#### **Министерство образования и науки Российской Федерации**

федеральное государственное автономное образовательное учреждение высшего образования **«НАЦИОНАЛЬНЫЙ ИССЛЕДОВАТЕЛЬСКИЙ ТОМСКИЙ ПОЛИТЕХНИЧЕСКИЙ УНИВЕРСИТЕТ»**

Инженерная школа ядерных технологий Направление подготовки: Прикладная математика и информатика Отделение экспериментальной физики

## **МАГИСТЕРСКАЯ ДИССЕРТАЦИЯ**

**Тема работы** Формирование портфеля ценных бумаг на основе котировок европейского рынка акций и программной среды R

УДК 004.43:336.763

Студент

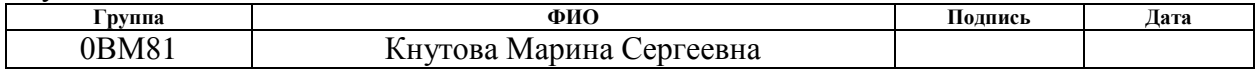

Руководитель

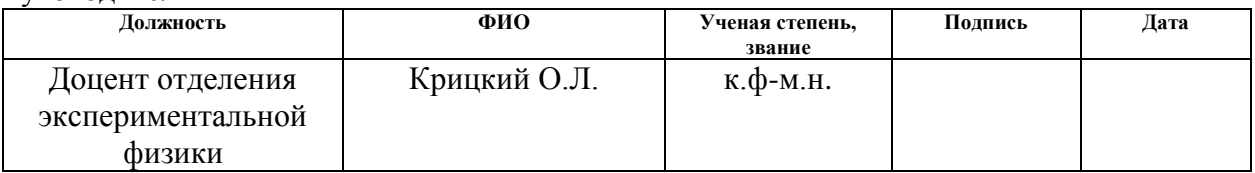

#### **КОНСУЛЬТАНТЫ:**

По разделу «Финансовый менеджмент, ресурсоэффективность и ресурсосбережение»

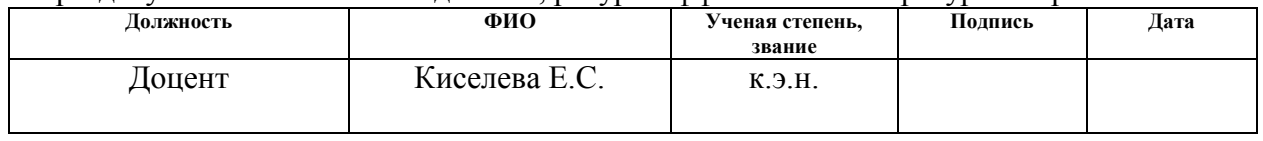

По разделу «Социальная ответственность»

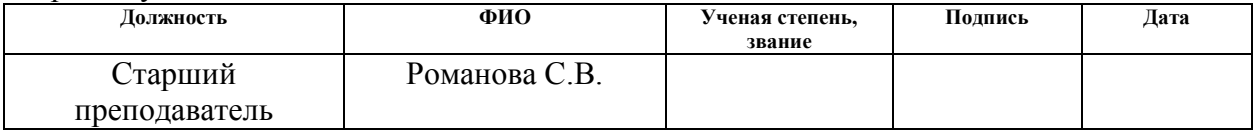

## **ДОПУСТИТЬ К ЗАЩИТЕ:**

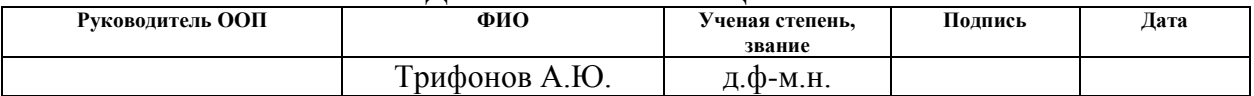

# ПЛАНИРУЕМЫЕ РЕЗУЛЬТАТЫ ОБУЧЕНИЯ ПО ООП

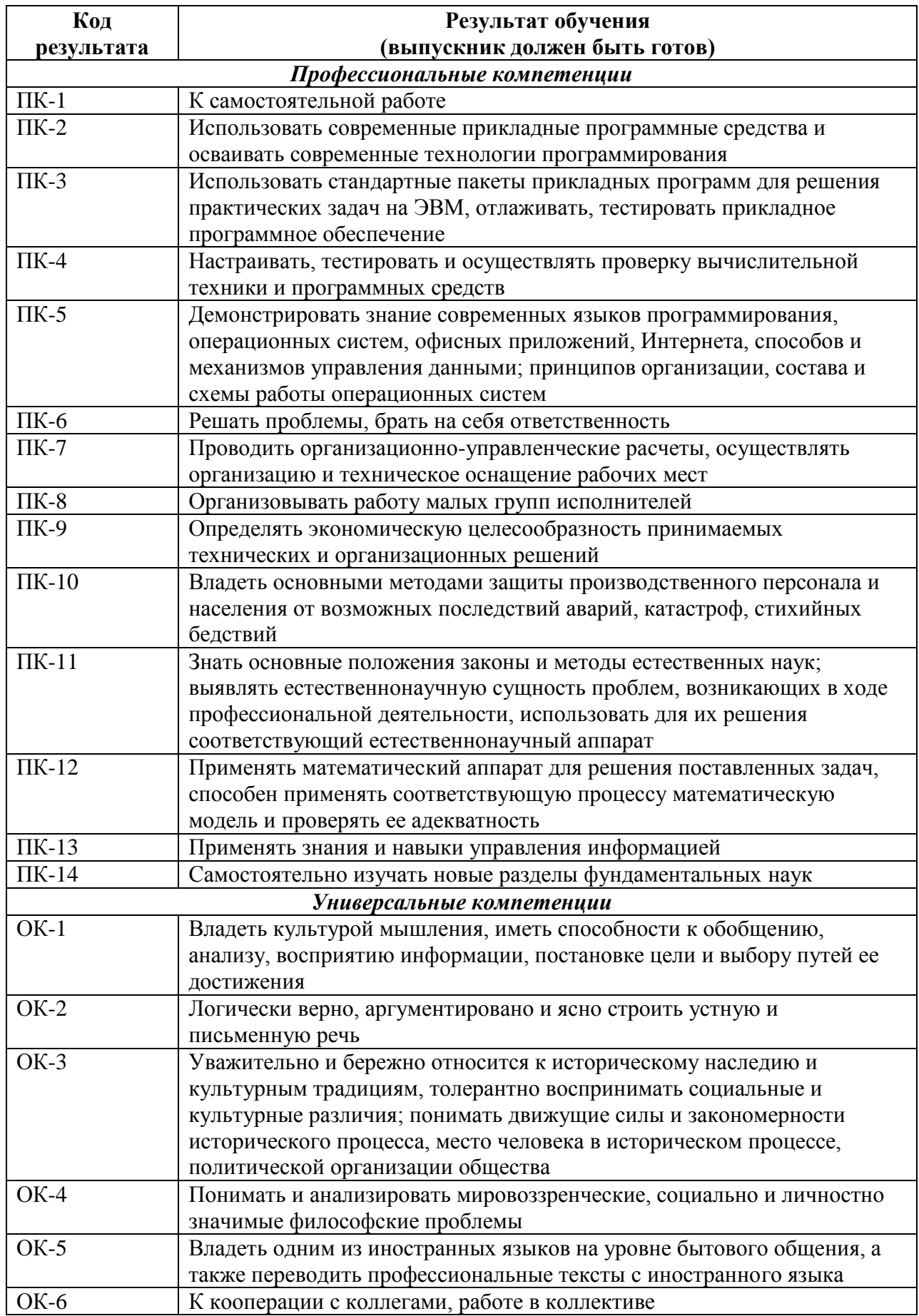

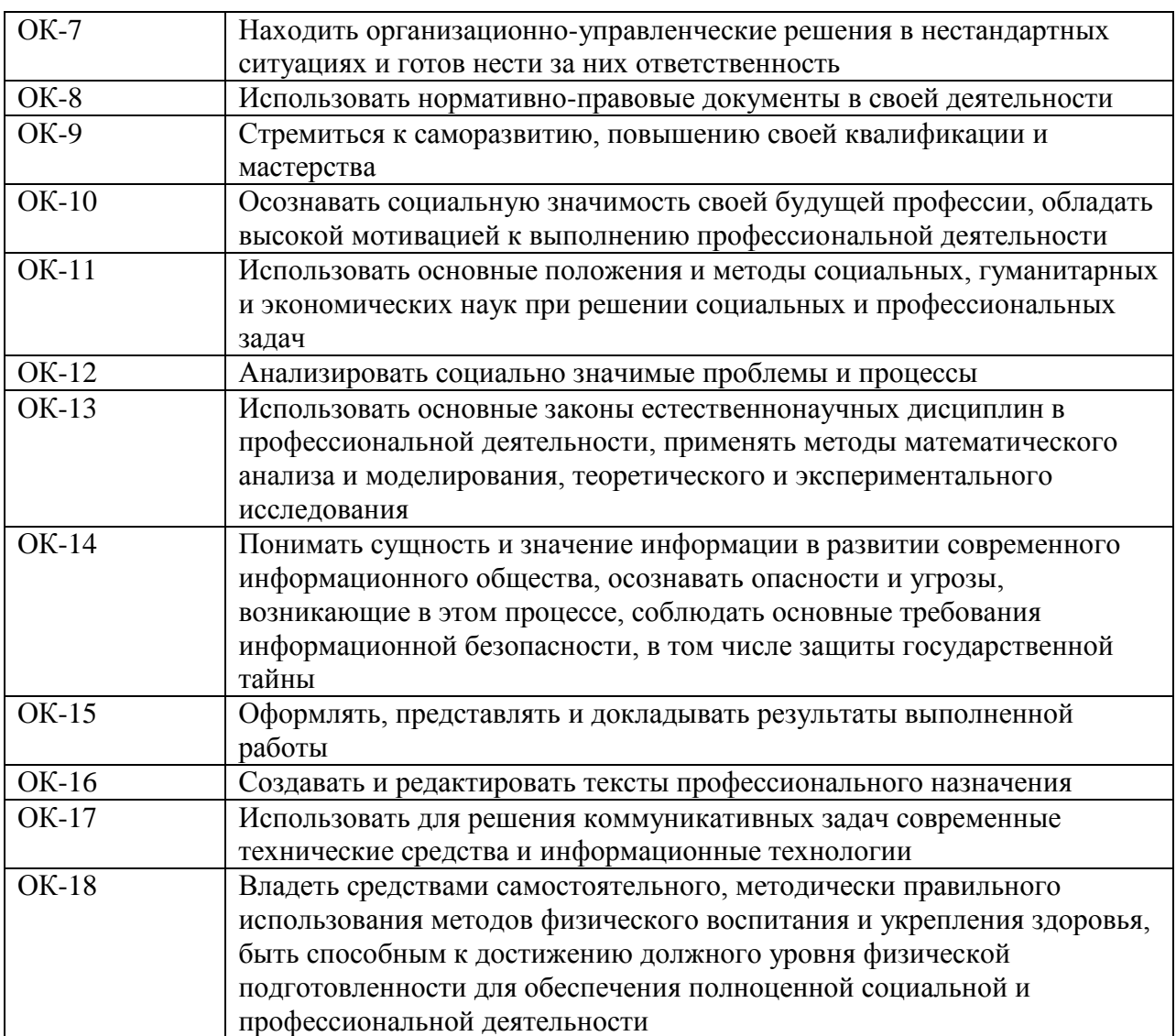

#### **Министерство образования и науки Российской Федерации**

федеральное государственное автономное образовательное учреждение

#### высшего образования

# **«НАЦИОНАЛЬНЫЙ ИССЛЕДОВАТЕЛЬСКИЙ ТОМСКИЙ ПОЛИТЕХНИЧЕСКИЙ УНИВЕРСИТЕТ»**

Инженерная школа ядерных технологий

Направление подготовки 01.04.02 «Прикладная математика и информатика»

Отделение экспериментальной физики

УТВЕРЖДАЮ:

Руководитель ООП

\_\_\_\_\_\_\_\_\_\_ \_\_\_\_\_\_ Трифонов А.Ю.

(Подпись) (Дата) (Ф.И.О.)

## **ЗАДАНИЕ**

#### **на выполнение выпускной квалификационной работы**

В форме:

## Магистерской диссертации

Студенту:

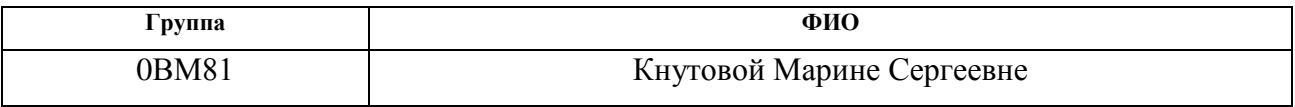

Тема работы:

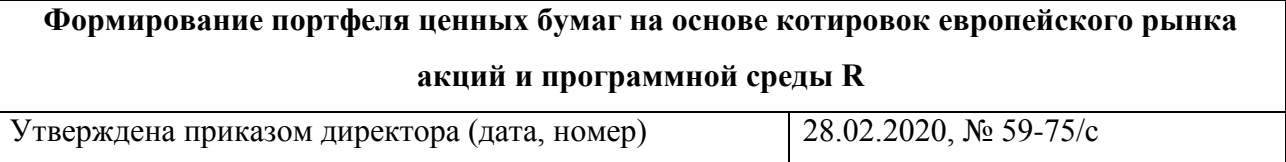

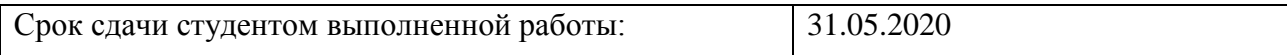

# **ТЕХНИЧЕСКОЕ ЗАДАНИЕ:**

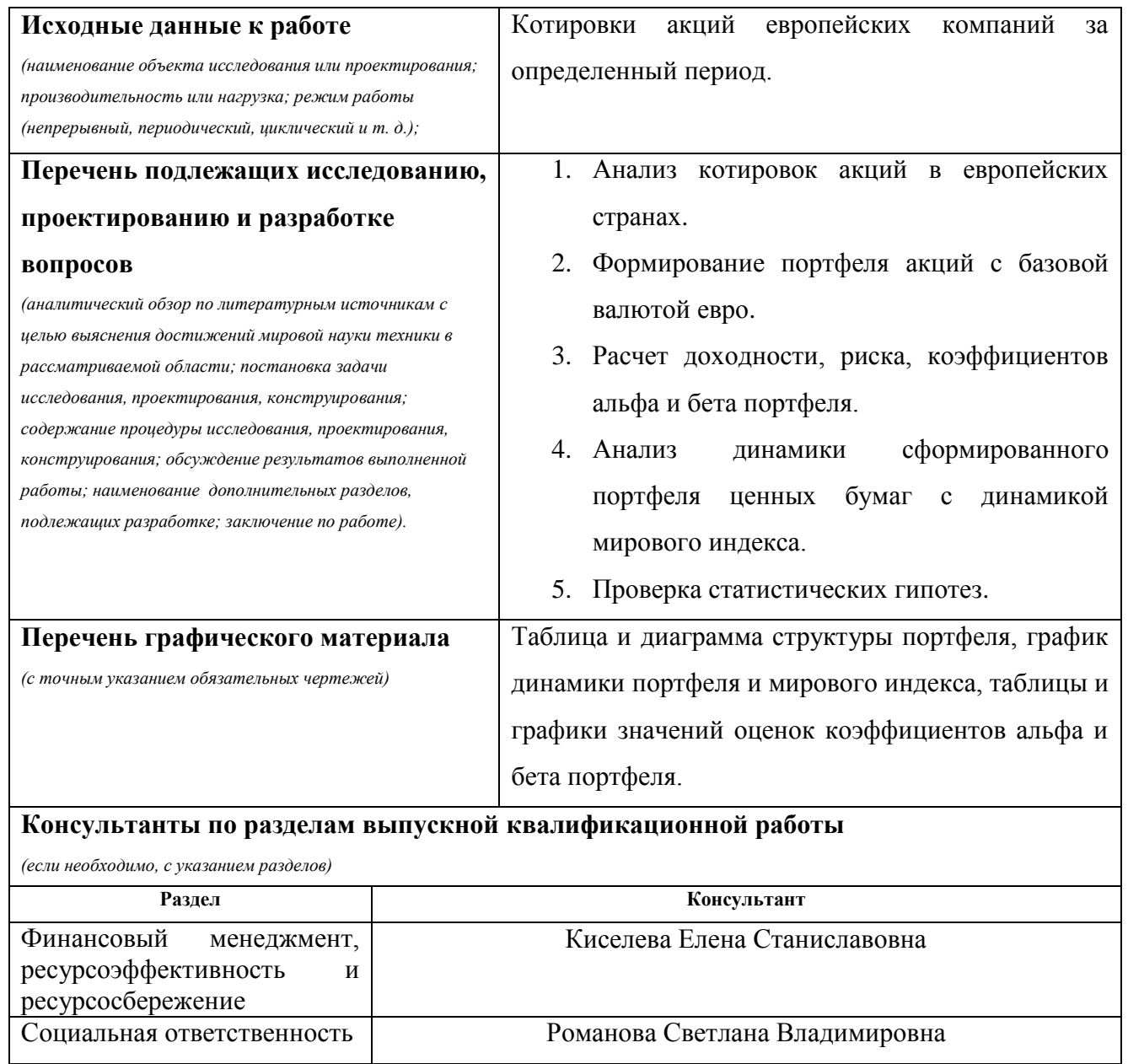

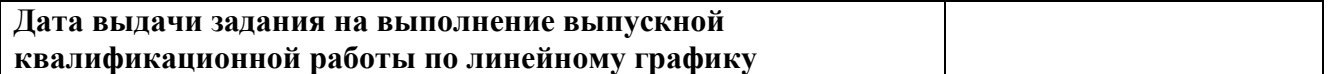

## **Задание выдал руководитель:**

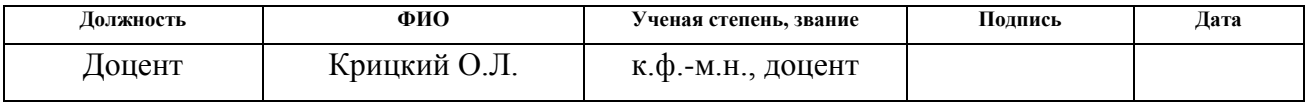

# **Задание принял к исполнению студент:**

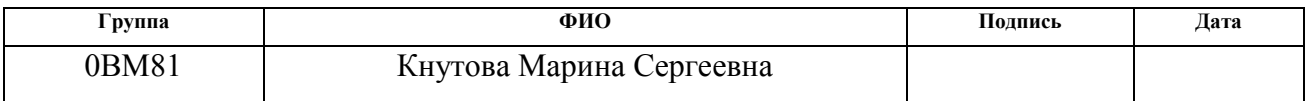

## **ЗАДАНИЕ ДЛЯ РАЗДЕЛА «ФИНАНСОВЫЙ МЕНЕДЖМЕНТ, РЕСУРСОЭФФЕКТИВНОСТЬ И РЕСУРСОСБЕРЕЖЕНИЕ»**

Студенту:

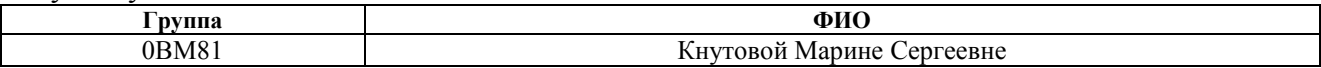

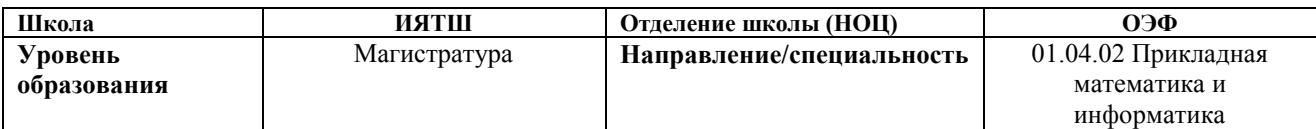

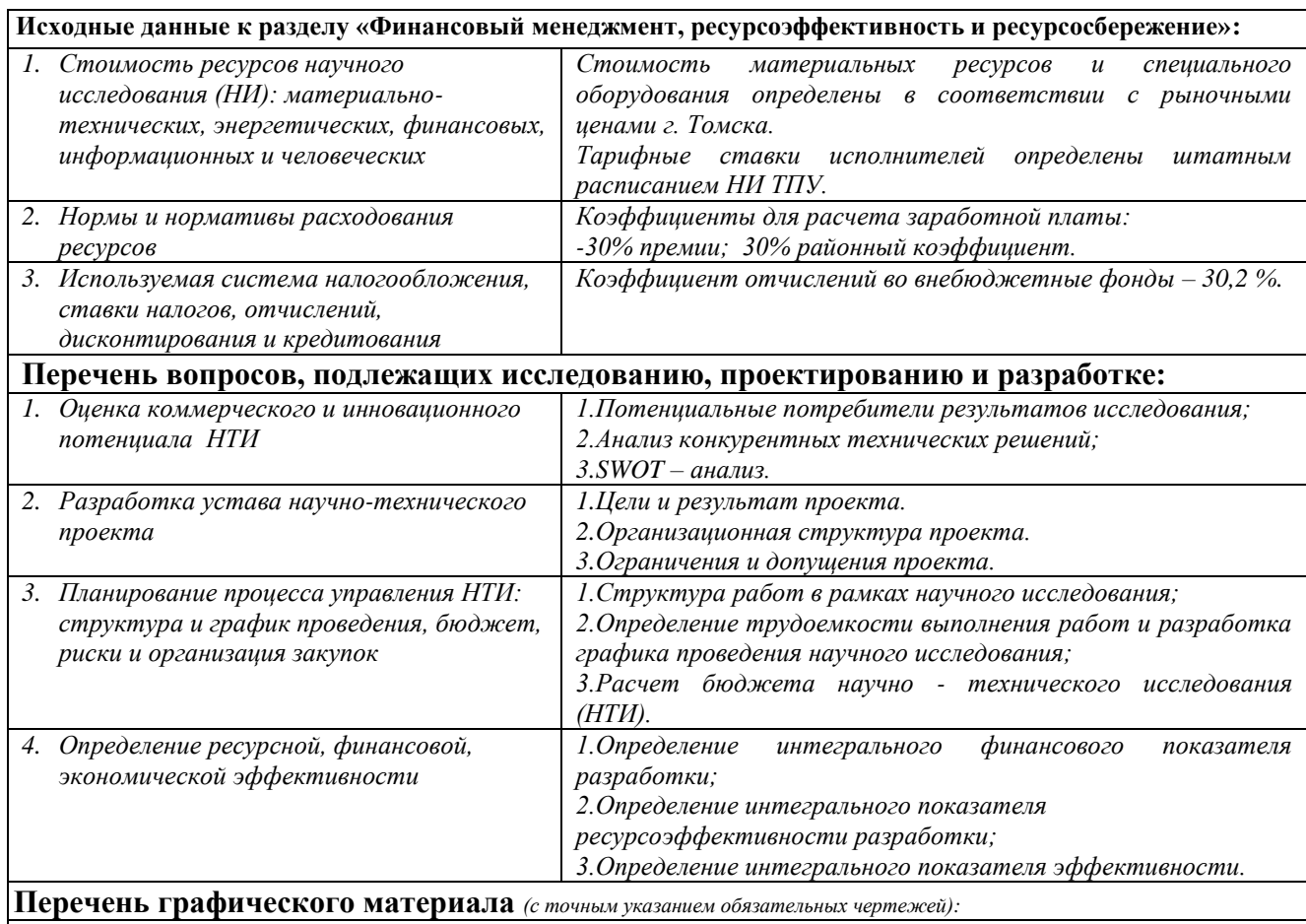

- *1. «Портрет» потребителя результатов НТИ*
- *2. Сегментирование рынка*
- *3. Оценка конкурентоспособности технических решений*
- *4. Матрица SWOT*
- *5. График проведения и бюджет НТИ*
- *6. Оценка ресурсной, финансовой и экономической эффективности НТИ*

#### **Дата выдачи задания для раздела по линейному графику**

#### **Задание выдал консультант:**

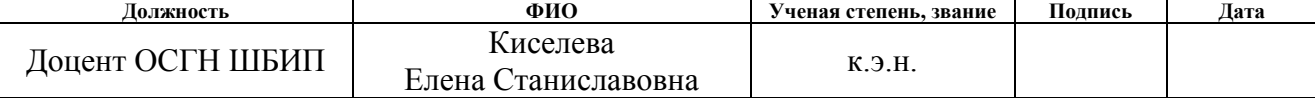

#### **Задание принял к исполнению студент:**

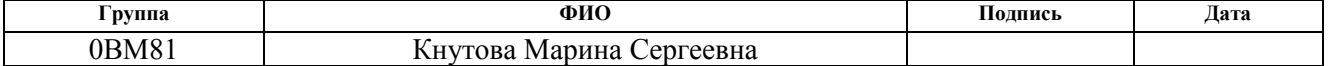

## **ЗАДАНИЕ ДЛЯ РАЗДЕЛА «СОЦИАЛЬНАЯ ОТВЕТСТВЕННОСТЬ»**

Студенту:

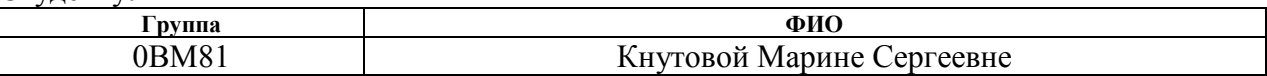

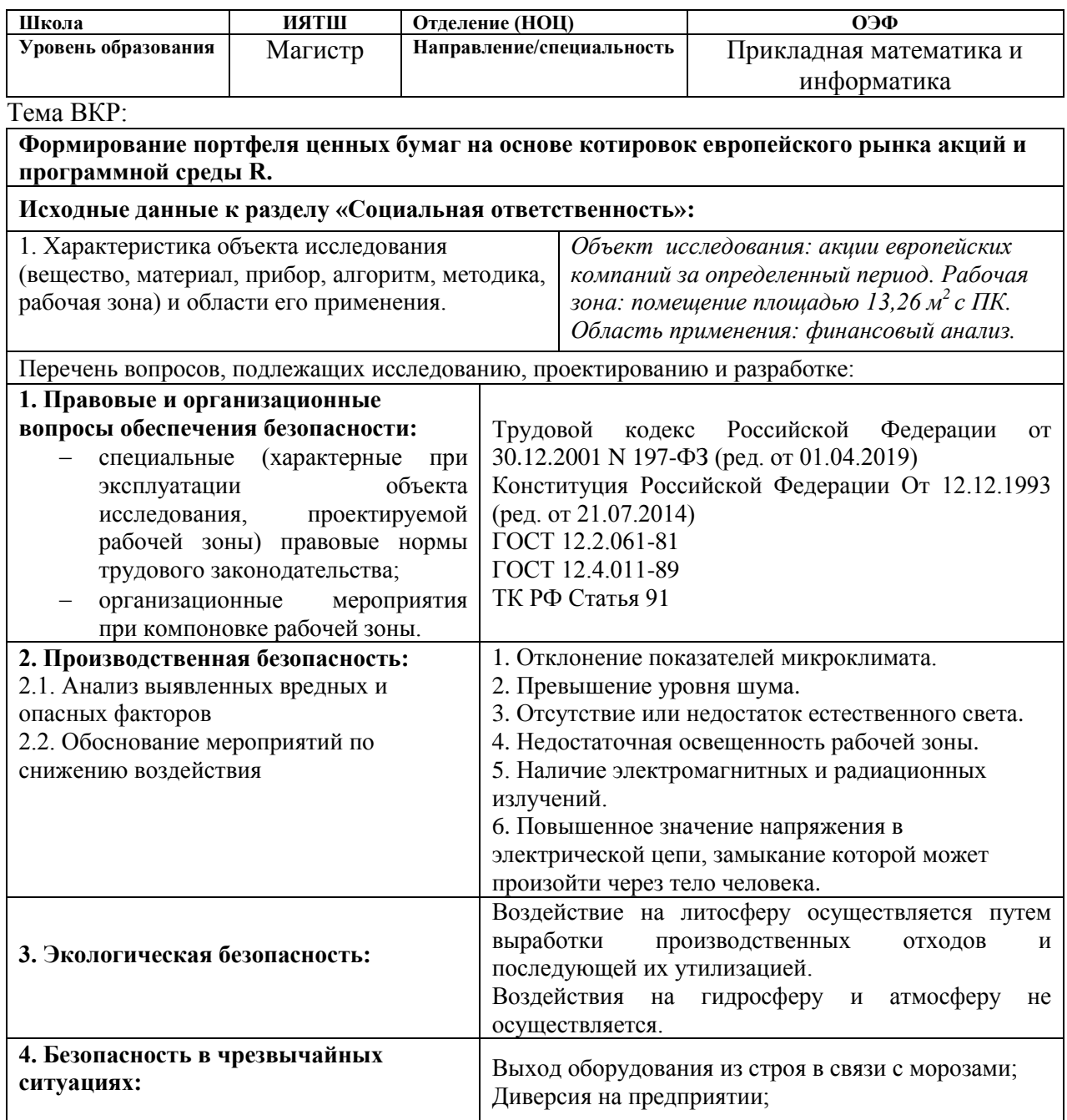

**Дата выдачи задания для раздела по линейному графику**

## **Задание выдал консультант:**

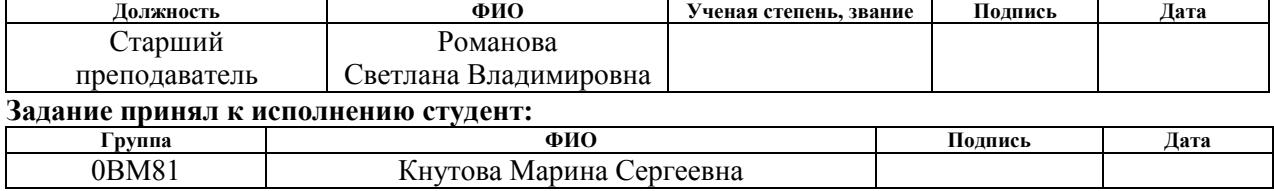

## **Реферат**

Пояснительная записка к отчету по магистерской диссертации содержит 94 страницы, 8 рисунков, 28 таблиц, 21 источник литературы, 5 приложений.

Ключевые слова: индекс Euro Stoxx 50, модель Марковица, доходность, риск, коэффициент альфа, коэффициент бета, пассивное управление.

Объект исследования: акции 50 компаний из 12 стран Еврозоны: Бельгии, Испании, Португалии, Нидерландов, Люксембурга, Ирландии, Италии, Греции, Германии, Франции, Финляндии и Австрии.

Цель работы: формирование оптимального портфеля по методу Марковица.

Методы исследования: портфельная теория Марковица, коэффициенты альфа и бета портфеля, проверка статистических гипотез о равенстве коэффициентов альфа нулю и бета единице.

Полученные результаты: по значениям коэффициента бета выбраны акции с приемлемым уровнем риска, с помощью портфельной теории Марковица сформирован оптимальный портфель акций, входящих в индекс Euro Stoxx 50. Для полученного портфеля рассчитаны доходность, риск, аналитические коэффициенты альфа, бета. Показано, что портфель управляется эффективно и не нуждается в переформировании.

Область применения: результаты исследования могут применяться в деятельности различных групп инвесторов, а также управляющих компаний.

Для проведения расчетов магистерской диссертации были использованы следующие программы:

среда разработки RStudio (язык программирования R)

программный пакет Statistica

программа MS Excel

1

# **ОГЛАВЛЕНИЕ**

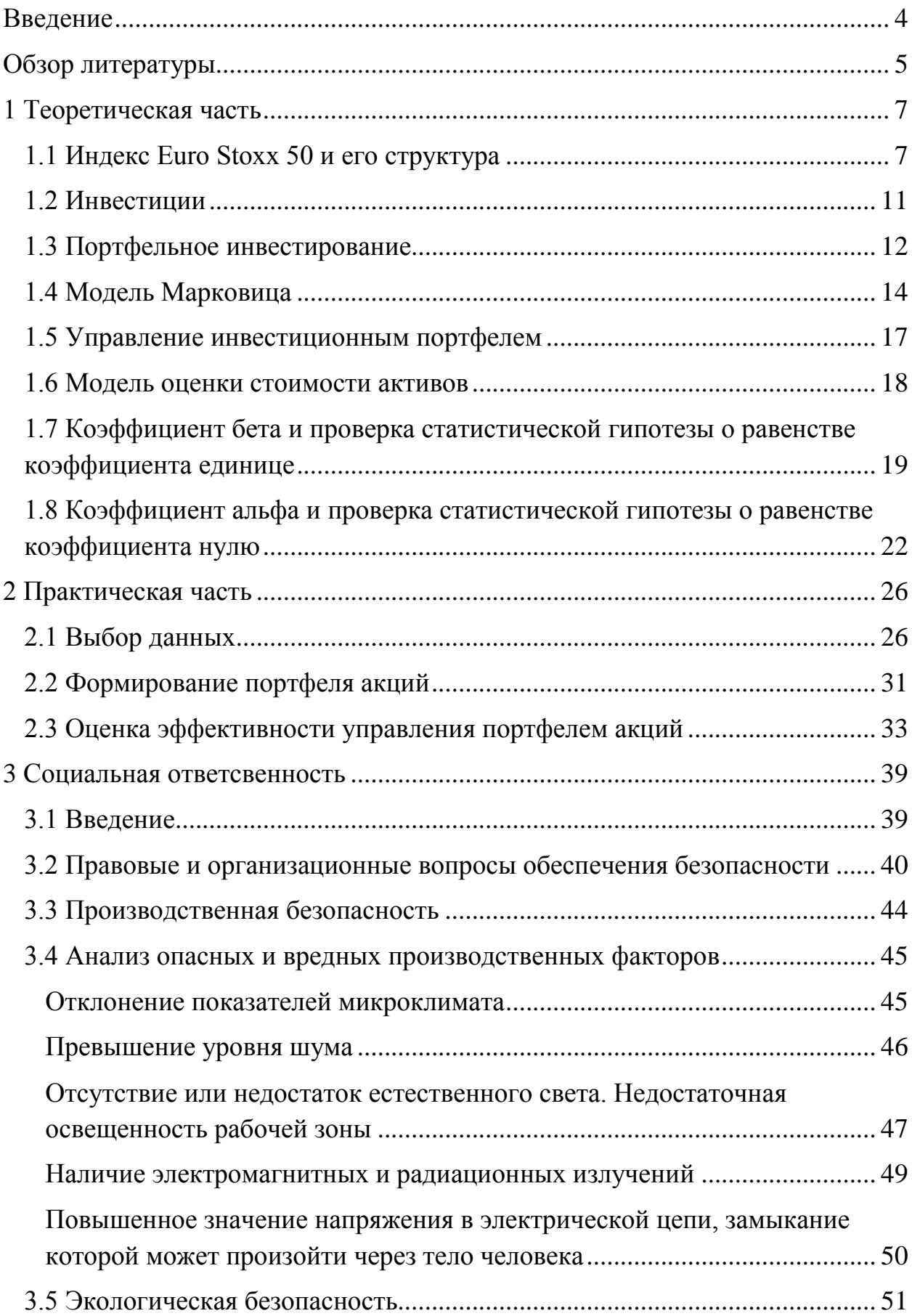

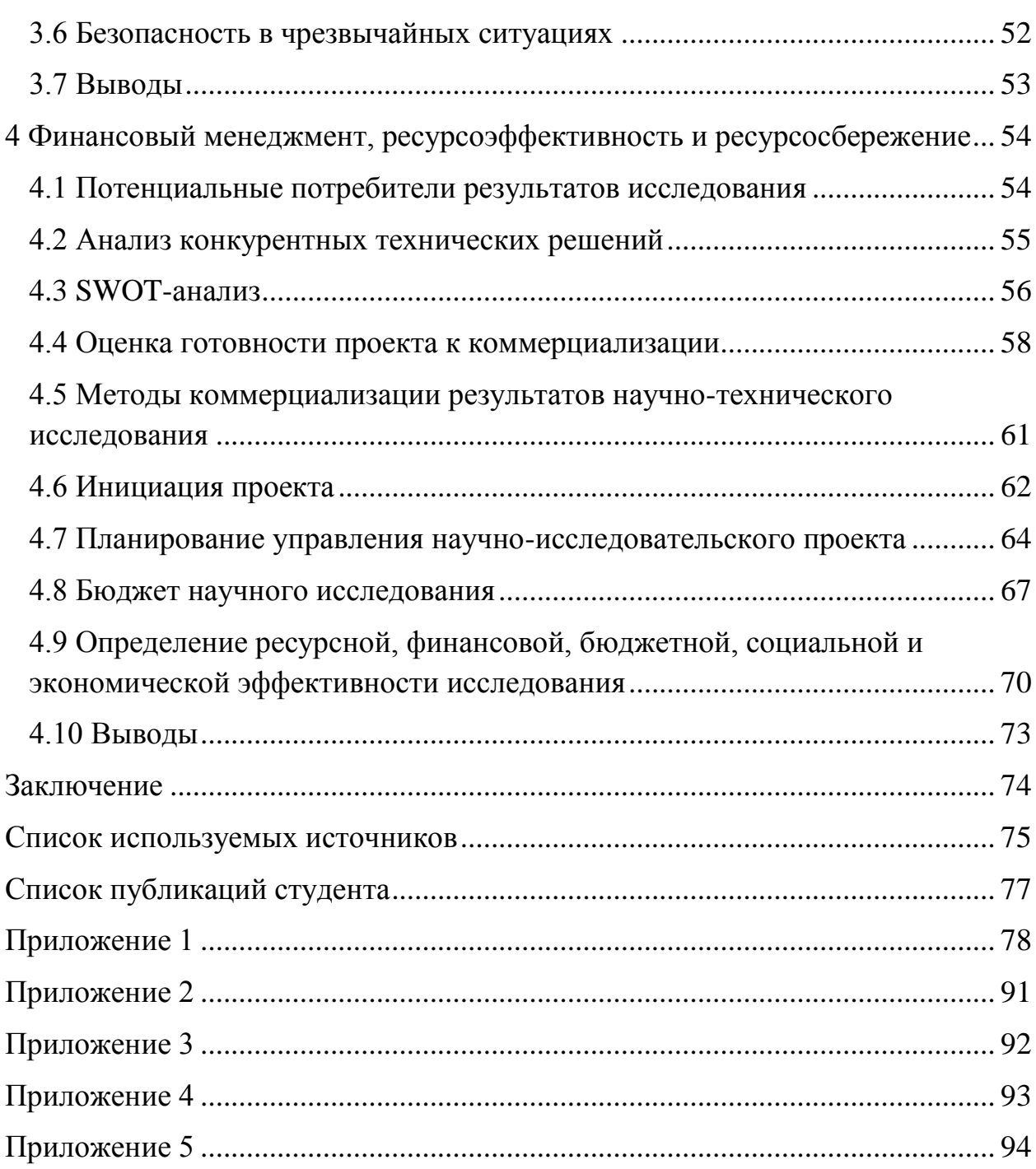

#### **ВВЕДЕНИЕ**

<span id="page-10-0"></span>Для достижения поставленных перед собой целей инвестору приходится постоянно сталкиваться с выбором объектов инвестирования, различные инвестиционные характеристики.  $\Pi$ ри содержащими формировании инвестиционного портфеля инвестор стремится получить прибыль, действуя при этом в рамках приемлемого риска.

 $\mathbf{B}$ условиях нестабильной ЭКОНОМИКИ инвесторам необходимо оптимизировать инвестиционный портфель, провести своевременный анализ в зависимости от влияния внешних факторов. При формировании портфеля ценных бумаг инвестор решает ряд вопросов: нахождение оптимального соотношения между риском и доходностью.

Целью данной работы формирование является оптимального портфеля по методу Марковица.

Для достижения цели были поставлены следующие задачи:

- 1. По значениям коэффициента бета выбрать акции с приемлемым уровнем риска.
- 2. С помощью метода Марковица сформировать портфель акций компаний индекса Euro Stoxx 50.
- 3. Провести анализ динамики изменения портфеля с динамикой индекса **MSCI EAFE.**
- 4. Рассчитать коэффициенты альфа и бета для портфеля в каждый день после формирования.
- 5. Проверить нормальность распределения значений альфа и статистическую гипотезу о равенстве коэффициентов альфа нулю.

Объектом исследования данной работы выступают акции компаний Еврозоны, составляющих индекс Euro Stoxx 50.

Предметом исследования являются котировки акций 50 крупнейших предприятий Еврозоны индекса Euro Stoxx 50.

 $\overline{4}$ 

#### **ОБЗОР ЛИТЕРАТУРЫ**

<span id="page-11-0"></span>В электронном ресурсе [1] содержится основная информация об индексе Euro Stoxx 50.

В пособии [2] рассмотрены вопросы управления портфелем финансовых активов, а также основы организации и функционирования рынка ценных бумаг и производных финансовых инструментов.

В источниках [3]-[5] рассматриваются понятия инвестиций, капитальных вложений и их роль в развитии экономики, раскрываются вопросы оценки эффективности капитальных вложений и инвестиций в финансовые активы. Изучаются основы формирования инвестиционного портфеля и управления им.

Учебное пособие [6] содержит краткий обзор основных понятий теории инвестирования, способов формирования и управления портфелем ценных бумаг, методов расчета доходности и рисков портфеля.

В учебнике [7] подробно рассмотрены различные методы начисления процентов, определения эффективности краткосрочных инструментов и долгосрочных финансовых операций, а также обобщающие характеристики потоков платежей. Данный учебник содержит изложение методов количественного анализа финансовых и кредитных операций.

Источники [8]-[15] содержат доступное изложение портфельной теории Марковица. Эта теория посвящена проблеме выбора оптимального (по соотношению доходность/риск) портфеля ценных бумаг. Изложение ведется с использованием геометрического языка, позволяющего наглядно представлять идеи и методы портфельного анализа.

В книге [16] рассматриваются основные концепции и финансовые стратегии, вопросы управления портфелем ценных бумаг. Данная книга содержит материал по использованию программы MS Excel для финансовых расчетов и построения моделей.

В статье [17] решена задача формирования оптимального инвестиционного портфеля в условиях неопределенности с минимальным уровнем риска. Сформирован оптимальный портфель из высоколиквидных российских ценных бумаг.

В книге [18] раскрывается метод принятия решений по формированию инвестиционных портфелей на финансовом рынке. Дано обоснование решения задачи оптимизации портфеля инвестиций ценных бумаг, заключающееся в максимизации доходности при минимальном риске.

В [19] описан процесс проверки статистической гипотезы о равенстве коэффициента бета единице.

В [20] рассматривается теоретический и практический материал, относящийся к сущности и роли рынка ценных бумаг, его основным финансовым институтам и инструментам.

Процесс проверки статистической гипотезы о равенстве коэффициента альфа нулю рассмотрен в источнике [21].

## **1 ТЕОРЕТИЧЕСКАЯ ЧАСТЬ**

## **1.1 Индекс Euro Stoxx 50 и его структура**

<span id="page-13-1"></span><span id="page-13-0"></span>Euro Stoxx 50 – индекс акций 50 крупнейших компаний еврозоны, работающих в различных отраслях экономики.

Индекс включает акции компаний из 12 стран Еврозоны: Бельгии, Испании, Португалии, Нидерландов, Люксембурга, Ирландии, Италии, Греции, Германии, Франции, Финляндии и Австрии [1].

Принцип формирования индекса Euro Stoxx 50:

- 1. Для каждого из 19 EURO STOXX Supersector индексов акции ранжируются в зависимости от рыночной капитализации акций в свободном обращении. Крупнейшие акции добавляются в список до тех пор, пока охват не будет близок к 60% рыночной капитализации акций.
- 2. Если следующая акция из высшего списка приносит покрытие все еще менее 60%, тогда она также добавляется в выбранный список. Все текущие акции индекса EURO STOXX 50 добавляются в список. Затем все акции из списка ранжируются по рыночной капитализации в свободном обращении для получения окончательного списка выбора индекса.
- 3. Крупнейшие 40 компаний из списка сразу попадают в индекс, оставшиеся 10 мест заполняются акциями из списка, которые заняли места с 41 по 60. Если количество акций в итоговом списке все еще меньше 50, тогда оставшиеся крупнейшие компании попадают в индекс до тех пор, пока их количество не станет равным 50.

Ключевые факты индекса:

- 1. Индекс был представлен 26 февраля 1998 года;
- 2. 6 марта 2000 года был зафиксирован рекордный максимальный уровень индекса - 5464,43;
- 3. Один из самых ликвидных индексов для еврозоны, служит базисом для финансовых продуктов (опционы, фьючерсы, ETFs);
- 4. Служит базовым не только для нескольких подиндексов, но и для многих стратегических показателей, таких как STOXX 50 Risk Control Indices и Dividend Point products;
- 5. Взвешен по рыночной капитализации;
- 6. Рассчитывается в пяти ключевых валютах мира евро, долларах США и Канады, британском фунте стерлингов и японской иене, а также представлен в вариантах возврата (цена, чистая прибыль, валовая прибыль);
- 7. Главные представители индекса компании из Франции и Германии;
- 8. Сентябрь месяц пересмотра индекса.

Самым крупным и авторитетным фондом считается SPDR Euro STOXX 50 ETF. Он основан 15 октября 2002 года, торгуются ETF на NYSE ARCA EXCHANGE. Коэффициент валовых расходов равен 0,29%. Дивидендная доходность фонда – 3,68%.

Индекс взвешен по рыночной капитализации и рассчитывается как отношение суммарной стоимости (капитализации) всех акций по состоянию на момент расчета индекса к значению делителя. При расчете индекса используется формула Ласпейреса, а итоговая формула выглядит следующим образом:

$$
I_n = \frac{\sum_{i=1}^{N} P_i \cdot Q_i \cdot FF_i \cdot W_i \cdot X}{D_n}
$$

где:

 $P_i$  – цена *i*-ой акции;

 $Q_i$  – общее количество i-ых акций одной категории (типа) одного эмитента;

– коэффициент free-float *i-*ой акции;

 – коэффициент, ограничивающий долю капитализации *i-*ой акции (весовой коэффициент);

 $X$  – обменный курс валюты;

 $D_n$  – делитель индекса.

Компоненты индекса приведены в таблице 1.

|                | Тикер          | Компания                                  | Сектор                            | Страна     |
|----------------|----------------|-------------------------------------------|-----------------------------------|------------|
| $\mathbf{1}$   | ADS.DE         | <b>Adidas</b>                             | Спортивная одежда                 | Германия   |
| $\overline{2}$ | AD.AS          | <b>Ahold Delhaize</b>                     | Розничная торговля                | Нидерланды |
| 3              | AI.PA          | Air Liquide                               | Химия                             | Франция    |
| $\overline{4}$ | AIR.PA         | Airbus                                    | Авиастроение                      | Нидерланды |
| 5              | ALV.DE         | Allianz                                   | Страхование                       | Германия   |
| 6              | ABI.BR         | Anheuser-Busch<br>InBev                   | Продукты питания и<br>напитки     | Бельгия    |
| 7              | <b>ASML.AS</b> | <b>ASML Holding</b>                       | Технология                        | Нидерланды |
| 8              | CS.PA          | <b>AXA</b>                                | Страхование                       | Франция    |
| 9              | <b>BBVA.MC</b> | <b>Banco Bilbao</b><br>Vizcaya Argentaria | Банковское дело                   | Испания    |
| 10             | SAN.MC         | <b>Banco Santander</b>                    | Банковское дело                   | Испания    |
| 11             | <b>BAS.DE</b>  | <b>BASF</b>                               | Химия                             | Германия   |
| 12             | <b>BAYN.DE</b> | Bayer                                     | Химия                             | Германия   |
| 13             | <b>BMW.DE</b>  | <b>BMW</b>                                | Автомобильная<br>промышленность   | Германия   |
| 14             | <b>BNP.PA</b>  | <b>BNP</b> Paribas                        | Банковское дело                   | Франция    |
| 15             | <b>CRG.IR</b>  | <b>CRH</b>                                | Строительство и<br>материалы      | Ирландия   |
| 16             | SGO.PA         | Compagnie de<br>Saint-Gobain              | Строительство и<br>материалы      | Франция    |
| 17             | DAI.DE         | Daimler AG                                | Автомобильная<br>промышленность   | Германия   |
| 18             | DPW.DE         | Deutsche Post                             | Логистика                         | Германия   |
| 19             | DTE.DE         | Deutsche Telekom                          | Телесвязь                         | Германия   |
| 20             | <b>ENEL.MI</b> | Enel                                      | Электроэнергетические<br>компании | Италия     |
| 21             | ENGI.PA        | Engie                                     | Электроэнергетические<br>компании | Франция    |
| 22             | ENI.MI         | Eni                                       | Нефть                             | Италия     |
| 23             | <b>EOAN.DE</b> | E.ON                                      | Электроэнергетические<br>компании | Германия   |
| 24             | EL.PA          | EssilorLuxottica                          | Оптическая<br>промышленность      | Франция    |
| 25             | FRE.DE         | Fresenius SE                              | Медицинское<br>оборудование       | Германия   |
| 26             | BN.PA          | <b>Groupe Danone</b>                      | Продукты питания и<br>напитки     | Франция    |
| 27             | <b>IBE.MC</b>  | Iberdrola                                 | Электроэнергетические<br>компании | Испания    |

*Таблица 1. Компоненты индекса Euro STOXX 50*

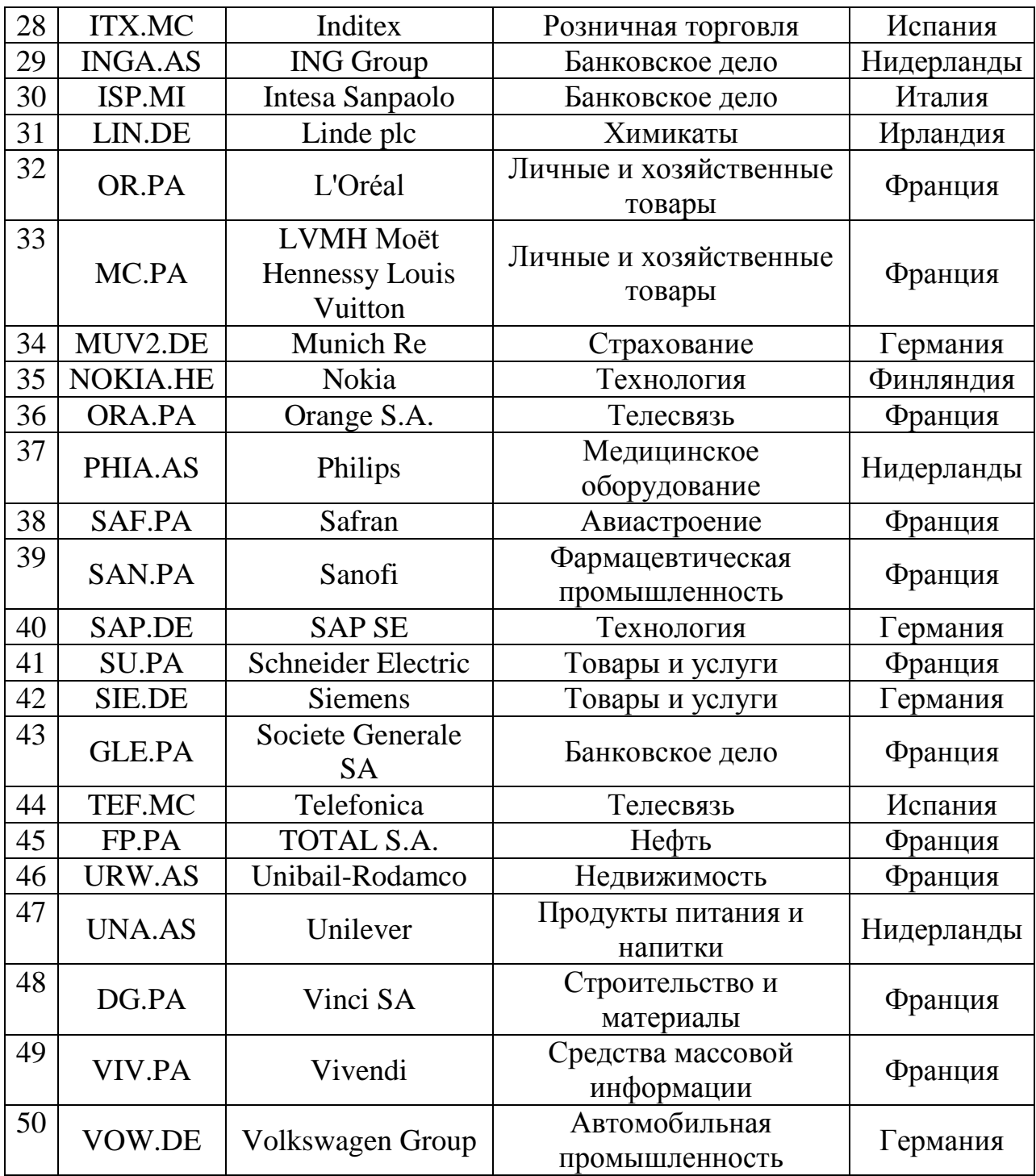

## **1.2 Инвестиции**

<span id="page-17-0"></span>Инвестиции – долгосрочные вложения капитала в объекты различных видов деятельности с целью получения дополнительной прибыли [2].

Инвестиции являются одним из ключевых факторов развития экономики, как предприятия, так и экономики страны в целом. В основном осуществляются в форме покупки инвестором ценных бумаг (акций, облигаций).

Основные классификации инвестиций [3]:

- 1. Срок вложений средств:
- Долгосрочные. Наиболее выгодные инвестиции, срок действия составляет более 5 лет. Крупные капиталовложения в строительство, разработку чего-либо, освоение новой сферы, бизнес.
- Среднесрочные. Срок действия инвестиции определяется короче 5 лет. Инвестиционный фонд, проект или направление с таким сроком действия имеет средний показатель доходности.
- Краткосрочные. Предполагают заработок за промежуток времени не более года. Банковские депозиты – вложение средств и получение их через полгода (год) с небольшой надбавкой в виде процентов по депозиту.
- 2. Целевое назначение:
- Прямые инвестиции. Инвестор вкладывает средства непосредственно в материальные объекты или производство.
- Нефинансовые инвестиции. Вложение средств в проекты лицензий, прав, оборудования и т.д.
- Портфельные инвестиции инвестирование средств в ценные бумаги. Инвестиционный портфель акций или облигаций, который не требуют от инвестора активного управления.
- 3. Форма собственности:
- Государственная форма. В качестве инвестора выступает государственный орган или должностное лицо за счет средств из государственной казны. Общегосударственные лица и структуры, инвесторы местного значения.
- Частная форма. Инвестор совершает вложение средств в личных целях. Частные инвесторы вкладывают средства с целью их приумножения и преследуют только материальную выгоду. Инвестиции и финансы в таком случае используются только личные.
- Иностранная форма. В качестве инвесторов выступают граждане, компании и государственные структуры другой страны, в разных регионах мира существуют различные условия для ведения бизнеса.

#### **1.3 Портфельное инвестирование**

<span id="page-18-0"></span>Под портфелем будем понимать набор ценных бумаг, дающий инвестору удовлетворительные с его точки зрения количественнокачественные характеристики: доходность, ликвидность, надежность, реализуемость и приемлемый уровень риска.

Портфельные инвестиции – вложение денежных средств в ценные бумаги, выпущенные на рынок различными инвесторами [4].

Основная цель формирования портфеля ценных бумаг – сохранить и приумножить капитал. При этом существует ряд результатов, к которым инвесторы стремятся при формировании инвестиционного портфеля:

- максимизация роста капитала;
- максимизация роста дохода;
- обеспечение безопасности;

обеспечение ликвидности.

Также при формировании инвестиционного портфеля должна учитываться целевая стратегия вложения в инвестиционные объекты.

Инвестиционный процесс представляет собой последовательность этапов, направленных на осуществление инвестиционной деятельности [5]:

12

- 1. Выбор инвестиционной политики.
- 2. Изучение отдельных видов ценных бумаг.
- 3. Формирование портфеля ценных бумаг.
- 4. Переформирование портфеля ценных бумаг.
- 5. Оценка эффективности портфеля ценных бумаг.

Прибыль в будущем или вознаграждение за использование временно свободных денежных средств заемщиками является доходностью портфеля ценных бумаг [6].

Под риском понимается стоимостное выражение вероятностного события ведущего к потерям. Наиболее известной классификацией риска является деление его на два вида риска: систематический и несистематический.

Систематический риск – риск, связанный с изменениями всего финансового рынка в целом под влиянием макроэкономических факторов. Такой вид риска также известен как «недиверсифицируемый риск» или «рыночный риск». Оценка того, стоит ли вообще иметь дело с портфелем ценных бумаг является основной задачей анализа систематического риска.

Конкретным финансовым инструментом занимается несистематический риск. Такой вид риска можно минимизировать за счет диверсификации, которая представляет собой вложение денежных средств в различные виды ценных бумаг [7].

Изменение внешних условий может по-разному влиять на различные активы: цены одних активов могут расти, цены других – падать. Следовательно, убыток по одному активу может быть компенсирован прибылью по другому активу.

Инвестиционные ценные бумаги приносят доход в виде процентного дохода и прироста рыночной стоимости. Под доходностью портфеля понимается характеристика, связанная с данным промежутком времени. На практике обычно используют нормированную доходность, т.е. доходность, приведенную к выбранному базисному периоду, обычно году [8].

13

Доходность портфеля за некоторый период вычисляется по формуле  $[9]$ :

$$
R_p = \frac{W_1 - W_0}{W_0} \tag{1}
$$

где

W<sub>1</sub> - стоимость портфеля в конце периода;

<span id="page-20-0"></span>W<sub>0</sub> - стоимость портфеля в начале периода.

#### 1.4 Модель Марковица

Рассмотрим подход к диверсификации портфеля инвестиций, предложенный Марковицем в 1952 г. Классическая портфельная теория построена на следующих постулатах [10]:

- 1. Рынок состоит из конечного числа активов, доходности которых для заданного периода считаются случайными величинами.
- 2. Выбор портфеля с меньшим риском из двух портфелей с одинаковой доходностью.
- 3. Сравнение выбираемых портфелей основано только на двух критериях - средней доходности и риске.
- 4. Оценка ожидаемых значений доходностей, их попарных ковариаций и степеней возможности диверсификации риска.

Эффективным портфель, называется удовлетворяющий двум требованиям [11]:

- 1. Максимизация ожидаемой доходности при определенном приемлемом для инвестора уровне риска.
- 2. Минимизация риска при ожидаемом уровне доходности.

Однако наиболее предпочтительным  $\Pi$ <sup>O</sup> соотношению риск/доходность является оптимальный портфель. Он представляет собой эффективный портфель, выбранный инвестором из множества портфелей. Каждый портфель такого множества обеспечивает либо максимальную ожидаемую доходность для некоторого уровня риска, либо минимальный риск для некоторого значения ожидаемой доходности.

Согласно теории Марковица, доходы распределены нормально, в качестве показателя ожидаемого дохода используют математическое ожидание, мерой риска является среднеквадратическое отклонение.

Ожидаемая доходность портфеля представляет собой сумму доходностей каждого отдельного финансового инструмента [12]:

$$
X_{\pi} = \sum_{k=1}^{n} d_k x_k \tag{2}
$$

где

 $d_k$  – доля *k*-го финансового инструмента в портфеле,

*k x* – доходность *k*-го финансового инструмента.

Пусть *k x* – случайная величина с математическим ожиданием  $E(x_k) = a_k$  и дисперсией  $D(x_k) = \sigma_k^2$ ,  $k = 1, 2, ..., n$ .

Пусть  $cov(x_k, x_j) = \sigma_{kj}$  – ковариация случайных величин  $x_k$  и  $x_j$ . Тогда общая дисперсия портфеля вычисляется следующим образом:

$$
\sigma_{\pi}^{2} = \nu a r \left( \sum_{k=1}^{n} d_{k} x_{k} \right) = \sum_{k=1}^{n} \sum_{j=1}^{n} d_{k} d_{j} \rho_{kj} \sigma_{k} \sigma_{j}, \qquad (3)
$$

 $\Gamma$ де  $\rho_{kj} = corr(x_k, x_j).$ 

Общий риск портфеля представляет собой совокупность двух составляющих [13].

Под риском, который можно минимизировать при помощи диверсификации, понимается собственный риск.

Риск, которому подвержены все ценные бумаги практически в равной степени и который нельзя исключить, представляет собой рыночный риск.

Так как сумма вложенных средств по всем объектам должна быть равна общему объему инвестиционных вложений, то сумма относительных долей в общем объеме должна равняться единице:

$$
\sum_{k=1}^{n} d_k = 1 \tag{4}
$$

15

Далее максимизируем среднее ожидаемое значение случайной величины стоимости портфеля  $X_{\pi}$ :

$$
E(X_{\pi}) = \sum_{k=1}^{n} d_k E(x_k) = \sum_{k=1}^{n} d_k a_k \rightarrow max
$$
 (5)

 $\sigma_{\pi}^2$ Для завершения модели ограничиваем уровень дисперсии значением некоторой заланной лисперсии  $\sigma^2$ :

$$
\sum_{k=1}^{n} \sum_{j=1}^{n} d_k d_j \rho_{kj} \sigma_k \sigma_j < \sigma^2 \tag{6}
$$

Математически модель Марковица представляется в виде [14]:

$$
E(X_{\pi}) \to max,
$$
  
\n
$$
\sum_{k=1}^{n} d_k = 1,
$$
  
\n
$$
\sigma_{\pi}^2 < \sigma^2.
$$
\n(7)

Сохранение основных инвестиционных качеств является основой процесса управления инвестиционным портфелем.

Согласно методу критических линий Марковица из всего множества «допустимых» портфелей, удовлетворяющих ограничениям, необходимо выделить те, которые рискованнее, чем другие. Далее необходимо выделить неперспективные портфели. В результате проделанных действий останутся только эффективные портфели. Таким образом, отобранные портфели объединяют в список, который содержит информацию о процентном составе портфеля из отдельных ценных бумаг, а также о доходе и риске портфелей  $[15]$ .

Согласно модели Марковица на доли ценных бумаг в портфели накладывается условие неотрицательности. Характерным признаком данной модели является ограниченность доходности допустимых портфелей, так как доходность любого стандартного портфеля не превышает наибольшей доходности активов, из которых он построен. Для того чтобы инвестору выбрать наиболее приемлемый портфель ценных бумаг, можно использовать кривые безразличия. В данной модели эти кривые отражают предпочтение инвестора в графической форме. С помощью предположений, сделанных относительно предпочтений, инвесторы могут указать на предпочтение, отдаваемое одной из альтернатив или на отсутствие различий между ними.

Портфель, лежащий на кривой безразличия, расположенной выше и левее всех остальных кривых, должен быть выбран инвестором. Согласно теореме об эффективном множестве инвестор не должен рассматривать портфели, которые не лежат на левой верхней границе множества достижимости. Таким образом, оптимальный портфель находится в точке касания одной из кривых безразличия самого эффективного множества.

Аналогичной модели Марковица является модель Блека, но в ней отсутствует условие неотрицательности на доли активов портфеля. Следовательно, инвестор может совершать короткие продажи, т.е. продавать активы, предоставленные ему в виде займа. Инвестор рассчитывает на снижение курса ценной бумаги и планирует вернуть заем теми же ценными бумагами, но приобретенными по более низкому курсу.

#### **1.5 Управление инвестиционным портфелем**

<span id="page-23-0"></span>Управление портфелем может быть активным или пассивным. В данной работе используется пассивная стратегия управления инвестиционным портфелем. Поэтому рассмотрим данную стратегию более подробно.

Пассивное управление придерживается стратегии «купить и держать». Для данного типа управления предполагается, что рынок является достаточно эффективным в выборе ценных бумаг или в учете времени. Пассивное управление подразумевает создание хорошо диверсифицированного портфеля с определенными показателями доходности и риска. Также считается, что изменения структуры портфеля должны быть редкими и незначительными [16].

17

Пассивное управление предполагает приобретение ценных бумаг на длительный срок. Главными целями при таком управлении является получение гарантированного дохода при минимальном уровне риска и низких затратах на управление, а также защита вложений от инфляции.

В рамках пассивного управления портфелем инвестор выбирает в качестве цели некоторый показатель и формирует портфель, изменение доходности которого соответствует динамике данного показателя. Такую стратегию часто называют методом индексного фонда. Под индексным фондом понимается портфель ценных бумаг, составляющих основу любого индекса. Для того чтобы структура портфеля соответствовала структуре индекса, необходимо в портфель включать различные ценные бумаги с такими же долями, что и при расчете индекса.

В процессе формирования и управления портфелем ценных бумаг инвесторы сталкиваются с проблемой оценки стоимости активов. Наиболее известным методом для решения этой задачи является применение модели оценки стоимости активов.

#### 1.6 Модель оценки стоимости активов

<span id="page-24-0"></span>Модель оценки капитальных активов (САРМ) представляет собой модель оценки доходности финансовых активов. Главной проблемой оценки активов является определение риска и доходности [17].

Для данной модели установлены следующие ограничения:

- рынок является конкурентным;
- активы ликвидны и делимы;
- отсутствуют налоги и транзакционные издержки;
- все инвесторы имеют одинаковые ожидания;
- доходность является функцией риска;
- рассматривается один временной период;
- изменения цен активов не зависят от существовавших в прошлом уровней цен.

Взаимоотношение между риском и доходностью выполняет следующие функции:

- 1. С помощью модели инвесторы имеют возможность определить ожидаемую ставку доходности актива, который еще не торговался на открытом рынке.
- 2. Предоставляет ориентир для возможных инвестиций. При анализе ценных бумаг инвестор сравнивает доходность при заданном уровне риска и «справедливую» доходность, рассчитанную на основе САРМ.

Для состоятельности модели необходимо, чтобы:

- Коэффициент альфа был равен нулю;
- Не существовало никакой дополнительной переменной, влияющей на риск, кроме беты;
- Наклон прямой, представляющий собой коэффициент бета, был равен рыночной премии.

Для оценки инвестиций на фондовом рынке используют различные коэффициенты эффективности управления, которые можно разделить на две группы: абсолютные показатели эффективности инвестиций и относительные.

Абсолютные показатели эффективности инвестиций отражают абсолютные изменения ключевых показателей риска и доходности. Относительные коэффициенты показывают относительное изменение. В инвестиционном анализе доходность и риск являются ключевыми параметрами оценки любой инвестиции.

# <span id="page-25-0"></span>**1.7 Коэффициент бета и проверка статистической гипотезы о равенстве коэффициента единице**

Коэффициент бета используется для измерения рыночного риска актива (портфеля). Он определяет зависимость между доходностью актива (портфеля) и доходностью рынка [18].

Так как сформировать портфель, в который бы входили все финансовые активы, невозможно, то в качестве доходности рыночного портфеля принимается какой-либо фондовый индекс. Следовательно, под доходностью рынка будем понимать доходность портфеля, представленного выбранным индексом.

Коэффициент бета определяется по следующей формуле:

$$
\hat{\beta}_i = \frac{Cov_{i,m}}{\sigma_m^2} \tag{8}
$$

где

 $\sigma_m^2$  – дисперсия рыночной доходности;

*Covi,m* – ковариация доходности i-го актива (портфеля) с доходностью рыночного портфеля.

Бета актива (портфеля) определяет степень реакции доходности актива на действие рыночных сил. Зная коэффициент бета некоторого актива (портфеля), можно оценить, насколько должна измениться его ожидаемая доходность при изменении ожидаемой доходности рынка.

В таблице 2 показана оценка уровня риска по коэффициенту бета. Величина бета может быть как положительной, так и отрицательной. Положительное значение коэффициента бета показывает, что доходности актива (портфеля) и рынка изменяются в одном направлении. Отрицательное значение коэффициента бета определяет, что доходности актива (портфеля) и рынка изменяются в противоположных направлениях.

*Таблица 2. Уровень риска акции в соответствии со значением* 

*коэффициента бета*

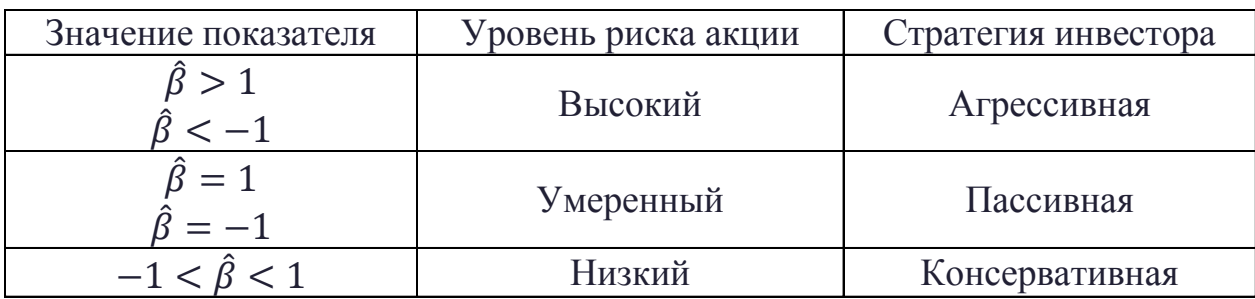

20

Бетой портфеля будем называть средневзвешенное значение величин бета активов, входящих в портфель, где весами выступают их удельные веса в портфеле:

$$
\hat{\beta}_{\pi} = \sum_{i=1}^{n} \theta_i \hat{\beta}_i
$$
 (9)

где

*<sup>i</sup>* – удельный вес *i*-го актива;

*i ˆ* – бета *i*-го актива.

Модель оценки капитальных активов может быть представлена в виде [19]:

$$
E = X\Gamma \tag{10}
$$

где

$$
X = [1_N : \hat{\beta}] \times \Gamma = (\gamma_0, \gamma_1)^T
$$

 $\hat{\beta}$  – вектор коэффициентов бета;

 $\gamma_0$  – ожидаемый доход от портфеля с нулевой бетой;

 $\gamma_1$  – положительная премия за риск.

Для проверки формулы (10), предположим, что величина Q имеет распределение Хоттелинга  $T^2(N-2, T-1)$ :

$$
Q = Te\hat{V}^{-1}e\tag{11}
$$

где

$$
e = \overline{R} - X^T \hat{\Gamma}
$$

$$
\hat{\Gamma} = (X\hat{V}^{-1}X^T)^{-1}X\hat{V}^{-1}\overline{R}
$$

 $\overline{R}$  – среднее значение вектора X;

 $\hat{V}$  – несмещенная оценка матрицы ковариаций;

*T* – количество дней;

*N* – количество ценных бумаг с наибольшей доходностью.

Для подтверждения гипотезы о равенстве коэффициента бета единице должно выполняться условие  $T^2 < T_{\text{\tiny KD}}^2$ , где  $T_{\text{\tiny KD}}^2$  – критическое значение Хотеллинга.

Если ковариационная матрица неизвестна, то критическое значение статистики Хотеллинга рассчитывается по формуле:

$$
T_{\rm KP}^2 = \frac{N(T-1)}{T-N} F_{1-\alpha}(N, T-N)
$$
 (12)

где

 $F_{1-\alpha}$  – квантиль распределения Фишера с числами степеней свободы  $k_1 = N$  $u k_2 = T - N$ .

 $\alpha$  – требуемый уровень значимости.

Если  $\hat{\beta}$  – выборка из невырожденного нормального распределения, то статистика:

$$
F = \frac{T - N}{N(T - 1)}Q\tag{13}
$$

<span id="page-28-0"></span>есть случайная величина Фишера с *N* и *T − N* степенями свободы.

## **1.8 Коэффициент альфа и проверка статистической гипотезы о**

### **равенстве коэффициента нулю**

Коэффициент альфа является показателем, который говорит о величине переоценки или недооценки актива рынком:

- Если актив переоценен рынком, то уровень его доходности ниже, чем активов с аналогичной характеристикой риска.
- Если актив недооценен рынком, то уровень его доходности выше, чем активов с аналогичной характеристикой риска.

Под величиной альфа будем понимать разность между действительной ожидаемой доходностью актива и равновесной ожидаемой доходностью, т. е. доходностью, которую требует рынок для данного уровня риска [20].

Коэффициент альфа определяется по следующей формуле:

$$
\hat{\alpha}_i = r_i - \hat{\beta}_i r_m \tag{14}
$$

где

*i r* – ожидаемая доходность *i*-го актива;

*r<sup>m</sup>* – ожидаемая доходность рынка.

Инвесторы стремятся приобретать активы с положительным коэффициентом альфа. Через некоторое время рынок заметит недооценку, цена активов повысится, в результате инвестор получит более высокие доходы. Однако активы с отрицательным коэффициентом альфа должны быть проданы инвесторами, так как в будущем их цена понизиться.

Следовательно, в портфель ценных бумаг следует включать активы, которые недооценены рынком  $(\hat{\alpha}_i > 0)$ , то есть продаются дешевле, чем их реальная стоимость.

В таблице 3 показана оценка эффективности инвестиции по коэффициенту альфа.

*Таблица 3. Оценка эффективности инвестиции в соответствии со* 

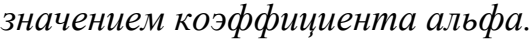

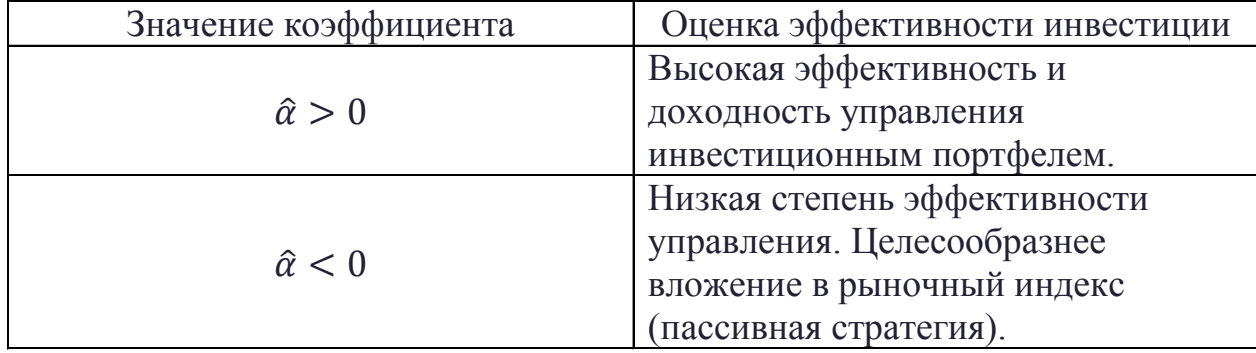

Альфа портфеля - средневзвешенная величина доходностей входящих в него активов:

$$
\hat{\alpha}_{\pi} = \sum_{i=1}^{n} \theta_i \hat{\alpha}_i \tag{15}
$$

 $\theta_i$  – удельный вес *i*-го актива;

 $\hat{\alpha}_i$  – альфа *i*-го актива.

Значимость коэффициента альфа может быть проверена с помощью tкритерия Стьюдента. При этом выдвигается гипотеза Н<sub>0</sub> о равенстве коэффициента альфа нулю. Для проверки нулевой гипотезы в качестве критерия выбирается *t*-статистика [21]:

$$
\hat{t} = \frac{\hat{\alpha}}{\hat{\sigma}_{\hat{\alpha}}}
$$
\n(16)

 $\hat{\alpha}$  – предполагаемая альфа;

 $\hat{\sigma}_{\hat{\alpha}}$  – предполагаемое стандартное отклонение.

После выбора уровня значимости у (например, 5%) наблюдается попадание  $\hat{t}$  вне пороговых значений, обозначаемых  $\hat{t}_{\gamma}$  и  $\hat{t}_{\gamma}^{+}$ , и считается значимым, если не выходит за границы доверительного интервала.

Эта процедура представляет собой проверку многомерной гипотезы (для нескольких нулевых гипотез  $H_{0,i}$ , и альтернативных гипотез  $H_{A,i}$ ,  $i =$  $1, ..., M$ :

$$
H_{0,1}: \hat{\alpha}_1 = 0, H_{A,1}: \hat{\alpha}_1 \neq 0,
$$
  
...  
...  

$$
H_{0,M}: \hat{\alpha}_M = 0, H_{A,M}: \hat{\alpha}_M \neq 0.
$$
  
(17)

Если случайная величина  $\alpha$  является нормально распределенной, то статистика  $\hat{t} = \hat{\alpha}/\hat{\sigma}_{\hat{\alpha}}$  имеет распределение Стьюдента с  $k = n - 1$  степенями свободы.

Доверительный интервал для  $\hat{t}$  имеет вид:

$$
\hat{t}_Y^- < \hat{t} < \hat{t}_Y^+ \tag{18}
$$

где

 $\hat{t}_{\gamma}^-$  – квантиль распределения Стьюдента уровня  $\gamma/2;$ 

 $\hat{t}_{\gamma}^{+}$  – квантиль распределения Стьюдента уровня  $1 - \gamma/2$ .

Так как стандартное отклонение  $\hat{\sigma}_{\hat{\alpha}}$  не известно, то вместо него используется его выборочная оценка  $\hat{s}_{\hat{\alpha}}$ . Следовательно, доверительный интервал для  $\alpha$  имеет вид:

$$
\hat{t}_{\gamma}^{-} \hat{s}_{\hat{\alpha}} < \hat{\alpha} < \hat{t}_{\gamma}^{+} \hat{s}_{\hat{\alpha}} \tag{19}
$$

1. Пусть в качестве альтернативной рассматривается гипотеза  $H_1$ :  $\hat{\alpha} \neq$ 0. По таблице распределения Стьюдента для заданного уровня значимости  $\gamma$ и числа степеней свободы находят критическое значение  $\hat{t}_{\mathrm{kp}}.$ 

Если  $|\hat{t}| < \hat{t}_{\text{kp}}$ , то нет оснований отвергнуть гипотезу  $H_0$ , следовательно, коэффициент альфа равен нулю.

Если  $|\hat{t}| > \hat{t}_{\text{\tiny KP}}$ , то гипотеза  $H_0$  отклоняется в пользу альтернативной гипотезы  $H_1$ .

2. Пусть в качестве альтернативной рассматривается гипотеза  $H_1$ :  $\hat{\alpha}$  > , тогда критическую точку правосторонней критической области находят по таблице распределения Стьюдента  $t_{\text{wp}}^{\text{np}} = t_{1-\gamma,n-1}.$ 

Если  $\hat{t} > \hat{t}_{\kappa}^{\text{\tiny\text{B}}}$  $_{\rm kpc}^{\rm np}$ , то гипотеза  $H_{0}$  отвергается в пользу альтернативной гипотезы  $H_1$ . Следовательно, можно утверждать, что  $\hat{\alpha} > 0$ .

3. Пусть  $H_1: \hat{\alpha} < 0$ , тогда критическая точка левосторонней критической области равна  $\hat{t}^{\scriptscriptstyle\,} _{\scriptscriptstyle{\text{K}}$ ритической области равна  $\hat{t}^{\scriptscriptstyle\,} _{\scriptscriptstyle{\text{K}}\scriptscriptstyle{\text{P}}}=\hat{t}_{\gamma,n-1}.$ 

Если  $\hat{t} < \hat{t}_{\kappa}^{\scriptscriptstyle\mathit{J}}$  $\frac{\pi}{\kappa_{\rm p}}$ , то гипотеза  $H_{0}$  отвергается в пользу альтернативной гипотезы  $H_1$ . Следовательно, можно говорить об отрицательном значении коэффициента альфа.

## **2 ПРАКТИЧЕСКАЯ ЧАСТЬ**

## **2.1 Выбор данных**

<span id="page-32-1"></span><span id="page-32-0"></span>В данной работе для составления инвестиционного портфеля были рассмотрены компании, входящие в индекс Euro Stoxx 50. Список компаний приведен в разделе 1.1.

Для проведения расчетов выбраны котировки акций за промежуток времени длиною 30 дней с 01.05.2019 по 31.05.2019. Проведен выбор акций следующим образом:

1. Для каждой акции определены дневные доходности по формуле:

$$
r(t) = \left(\frac{P(t+1) - P(t)}{P(t)}\right)
$$

- 2. Вычислена годовая доходность каждой акции.
- 3. Определен годовой риск каждой акции по формуле:

$$
\sigma = \sqrt{cov(x; x)} \cdot 100\%
$$

- 4. Выбраны дневные котировки индекса Euro Stoxx 50 в период с 01.05.2019 по 31.05.2019.
- 5. В рассмотренный период рассчитаны дневные доходности индекса Euro Stoxx 50.
- 6. Для выбора акций с приемлемым уровнем риска найдены значения коэффициента бета, который характеризует риск, привносимый в рыночный портфель отдельной акцией.

Данный процесс реализован в среде разработки RStudio с помощью кода, написанного на языке программирования R. Текст кода приведен в Приложении 2.

Подключены необходимые библиотеки:

С помощью функции getSymbols получены котировки. Приведем таблицу данных для ABI.BR:

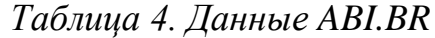

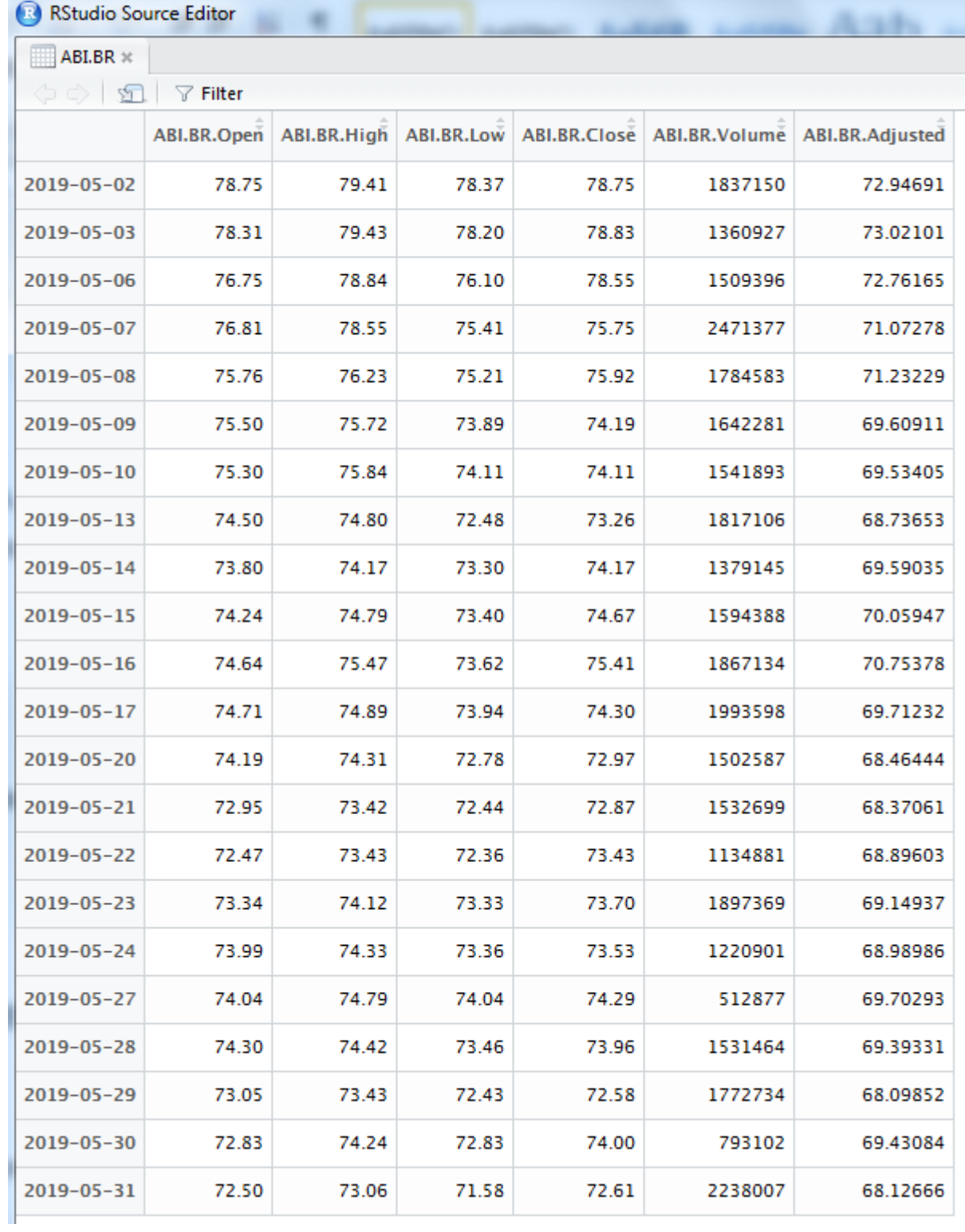

С помощью функции CalculateReturns найдены доходности акций и индекса:

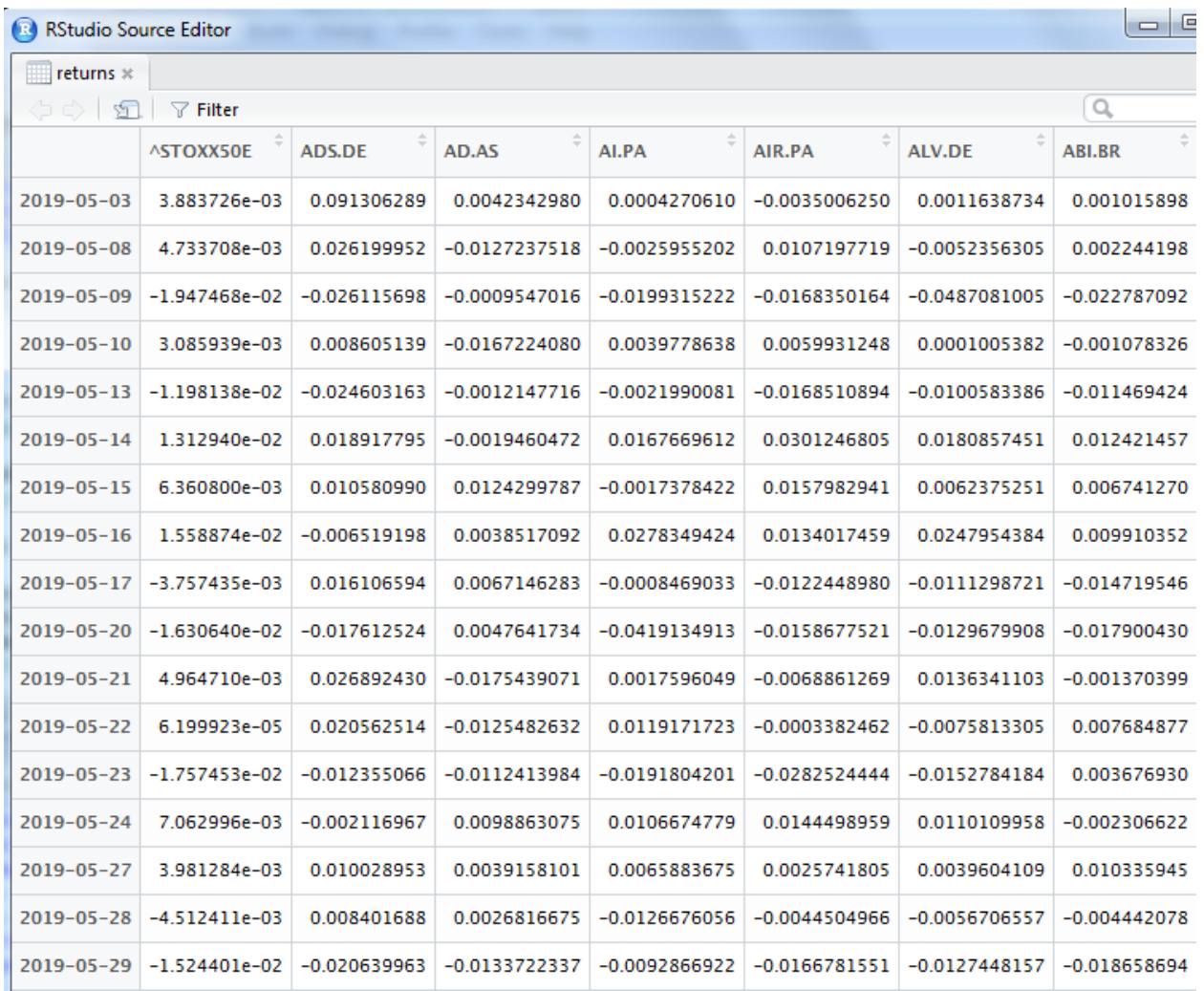

# Таблица 5. Доходности акций и индекса

По полученным дневным доходностям найдены коэффициенты бета для акций:

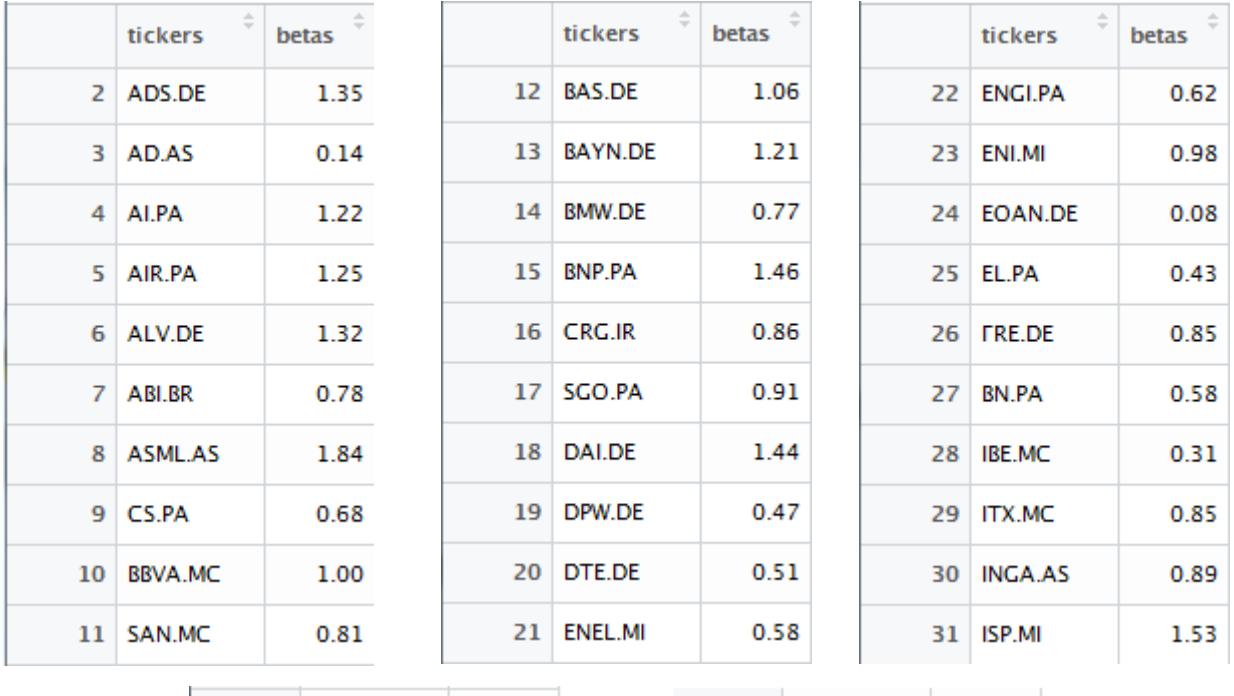

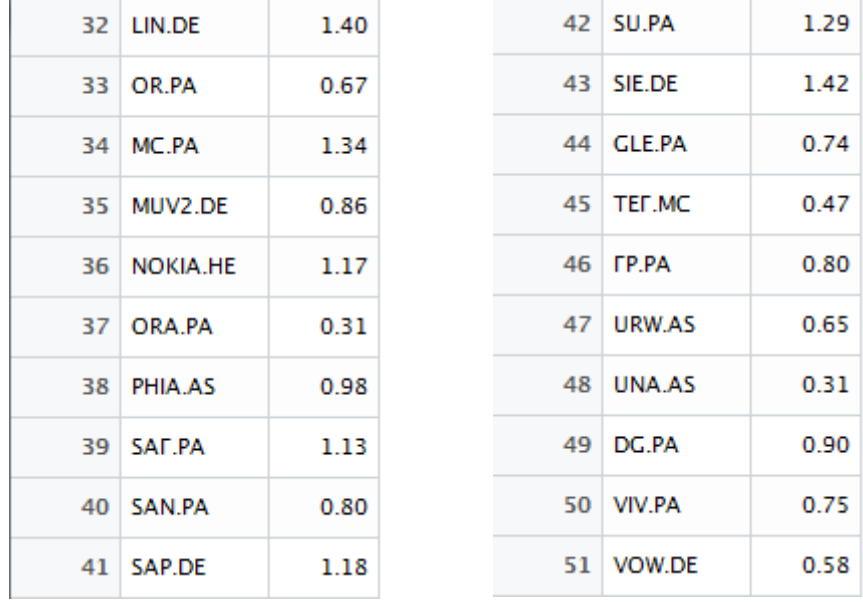
По данным таблиц можно сделать вывод о том, приемлемый уровень риска ( $0 < \hat{\beta} < 1$ ) имеют акции, представленные в таблице 6.

| Тикер         | Значение бета |
|---------------|---------------|
| VOW.DE        | 0.58          |
| DTE.DE        | 0.51          |
| DPW.DE        | 0.47          |
| <b>TEF.MC</b> | 0.47          |
| EL.PA         | 0.43          |
| <b>IBE.MC</b> | 0.31          |
| ORA.PA        | 0.31          |
| UNA.AS        | 0.31          |
| AD.AS         | 0.14          |
| EOAN.DE       | 0.08          |

*Таблица 6. Значения оценок коэффициента бета выбранных акций*

Также была построена матрица корреляций для данных акций. Результаты представлены в таблице 7.

*Таблица 7. Матрица корреляций*

|                      | AD.AS.Close   | <b>DPW.DE.Close</b> | DTE.DE.Close  | <b>EOAN.DE.Close</b> | EL.PA.Close   | <b>ORA.PA.Close</b> | <b>IBE.MC.Close</b> | <b>TEF.MC.Close</b> | UNA.AS.Close  | VOW.DE.Close |
|----------------------|---------------|---------------------|---------------|----------------------|---------------|---------------------|---------------------|---------------------|---------------|--------------|
| AD.AS.Close          | 1.00000000    | 0.04480456          | 0.26345329    | $-0.22396805$        | $-0.19142412$ | 0.41467053          | 0.22837255          | 0.26051080          | 0.23173644    | 0.3797156    |
| DPW.DE.Close         | 0.04480456    | 1.00000000          | 0.17980694    | $-0.29250770$        | 0.09248631    | 0.20618655          | 0.28198093          | 0.59291303          | 0.08221943    | 0.5715352    |
| DTE.DE.Close         | 0.26345329    | 0.17980694          | 1.00000000    | 0.19594811           | 0.24238395    | 0.71020033          | 0.09681703          | 0.70791049          | $-0.05788033$ | 0.2132006    |
| <b>EOAN.DE.Close</b> | $-0.22396805$ | $-0.29250770$       | 0.19594811    | 1.00000000           | 0.11823642    | 0.14931477          | 0.08425497          | $-0.00781930$       | $-0.18493066$ | $-0.1803039$ |
| <b>EL.PA.Close</b>   | $-0.19142412$ | 0.09248631          | 0.24238395    | 0.11823642           | 1.00000000    | $-0.15825403$       | 0.27461681          | 0.04375268          | 0.19652207    | $-0.2301824$ |
| <b>ORA.PA.Close</b>  | 0.41467053    | 0.20618655          | 0.71020033    | 0.14931477           | $-0.15825403$ | 1.00000000          | 0.02609995          | 0.60121153          | $-0.02159424$ | 0.3879020    |
| <b>IBE.MC.Close</b>  | 0.22837255    | 0.28198093          | 0.09681703    | 0.08425497           | 0.27461681    | 0.02609995          | 1.00000000          | 0.37759889          | 0.50371174    | 0.1652976    |
| <b>TEF.MC.Close</b>  | 0.26051080    | 0.59291303          | 0.70791049    | $-0.00781930$        | 0.04375268    | 0.60121153          | 0.37759889          | 1.00000000          | 0.17002608    | 0.4852105    |
| UNA.AS.Close         | 0.23173644    | 0.08221943          | $-0.05788033$ | $-0.18493066$        | 0.19652207    | $-0.02159424$       | 0.50371174          | 0.17002608          | 1.00000000    | 0.4179949    |
| <b>VOW.DE.Close</b>  | 0.37971559    | 0.57153522          | 0.21320062    | $-0.18030385$        | $-0.23018245$ | 0.38790202          | 0.16529755          | 0.48521051          | 0.41799491    | 1.0000000    |

По данным таблицы можно заметить, что сильной корреляции не наблюдается. Следовательно, выбранные акции являются независимыми.

Таким образом, для составления инвестиционного портфеля были рассмотрены 10 компаний: [Ahold Delhaize,](https://en.wikipedia.org/wiki/Ahold_Delhaize) [Deutsche Post,](https://en.wikipedia.org/wiki/Deutsche_Post) [Deutsche Telekom,](https://en.wikipedia.org/wiki/Deutsche_Telekom) [E.ON,](https://en.wikipedia.org/wiki/E.ON) [EssilorLuxottica,](https://en.wikipedia.org/wiki/EssilorLuxottica) [Orange S.A.,](https://en.wikipedia.org/wiki/Orange_S.A.) [Iberdrola,](https://en.wikipedia.org/wiki/Iberdrola) [Telefonica,](https://en.wikipedia.org/wiki/Telef%C3%B3nica) [Unilever,](https://en.wikipedia.org/wiki/Unilever) [Volkswagen](https://en.wikipedia.org/wiki/Volkswagen_Group)  [Group.](https://en.wikipedia.org/wiki/Volkswagen_Group)

# **2.2 Формирование портфеля акций**

Для проведения расчетов выбраны котировки акций за промежуток времени длиною 30 дней с 01.05.2019 по 31.05.2019.

По полученным данным необходимо провести следующие операции:

- 1. Определить дневные доходности акций.
- 2. Вычислить годовую доходность каждой акции.
- 3. Определить акции с максимальной доходностью.
- 4. Найти годовой риск каждой акции.
- 5. Рассчитать коэффициенты бета для портфеля в каждый день после формирования в период с 01.06.2019 по 30.11.2019.
- 6. Рассчитать коэффициенты альфа для портфеля в каждый день после формирования в период с 01.06.2019 по 30.11.2019.
- 7. Сравнить динамику изменения портфеля после его даты формирования с динамикой мирового индекса MSCI EAFE.
- 8. Провести оценку эффективности управления портфелем.

Оптимизация портфеля реализована в среде разработки RStudio с помощью кода, написанного на языке программирования R. Текст кода приведен в Приложении 3.

С помощью функции add.constraint добавлены условия для формирования портфеля:

- сумма долей в портфеле равна единице
- минимальный вес = 0, максимальный вес = 0,45

С помощью функции add. objective задан параметр для оптимизации портфеля, а именно максимизация дохода.

С помощью функции optimize.portfolio проведена оптимизация портфеля акций.

```
************************************
PortfolioAnalytics Optimization
*********************
                     .<br>* * * * * * * * * * * * * * * *
cal1:
optimize.portfolio(R = Returns, portfolio = maxretPortfolio,
    optimize_method = "ROI")Optimal Weights:
  AD.AS.Close DPW.DE.Close
                              DTE.DE.Close EOAN.DE.Close
         0.000.000.450.00EL.PA.Close ORA.PA.Close IBE.MC.Close TEF.MC.Close
         0.000.000.450.00UNA.AS.Close
               VOW. DE. Close
         0.100.00Objective Measure:
    mean
0.001177
```
Таким образом, вычислено распределение долей акций в портфеле, найдена дневная доходность портфеля акций.

Распределение долей акций в портфеле представлено на Рисунке 1.

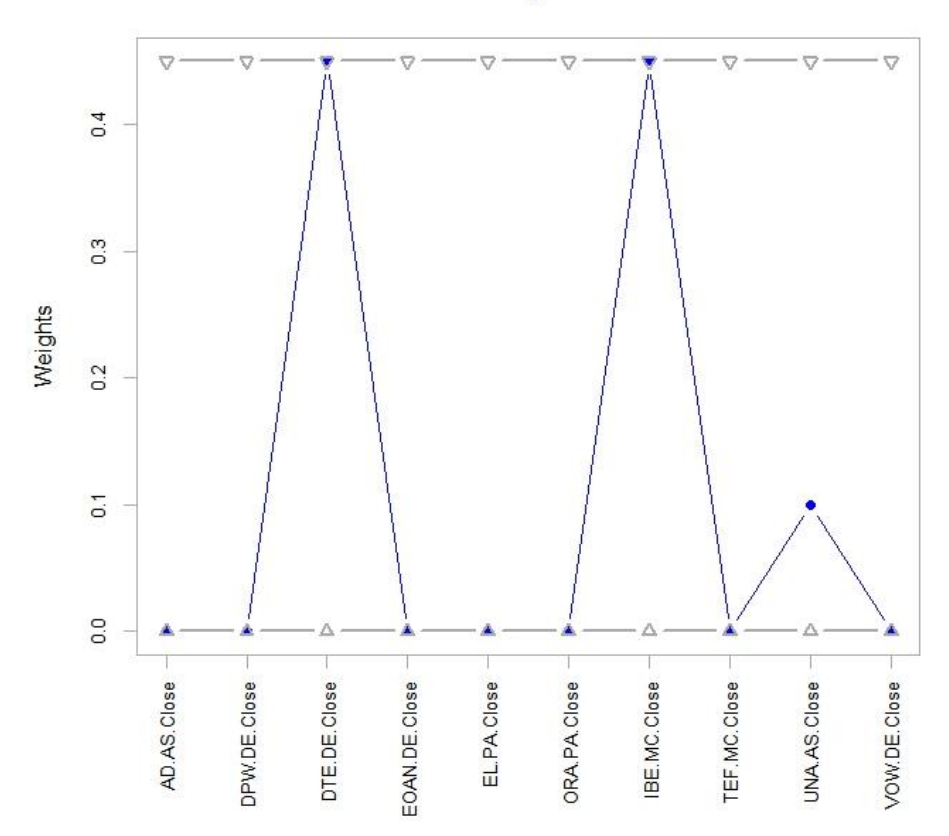

Weights

*Рисунок 1. Доли акций в портфеле*

С помощью функции Return.annualized вычислены годовые доходности каждой акции:

> > print(Return.annualized(Returns, geometric=FALSE)) AD.AS.Close DPW.DE.Close DTE.DE.Close Annualized Return -0.6495902  $-1.950114$ 0.09568157 EOAN.DE.Close EL.PA.Close ORA.PA.Close Annualized Return  $-0.1009752$  $-0.4285149$  $-0.05542735$ IBE.MC.Close TEF.MC.Close UNA.AS.Close Annualized Return 0.5432662  $-0.2367137$ 0.08955198 VOW. DE. Close Annualized Return  $-1.741956$

С помощью функции StdDev.annualized вычислены годовые доходности каждой акции:

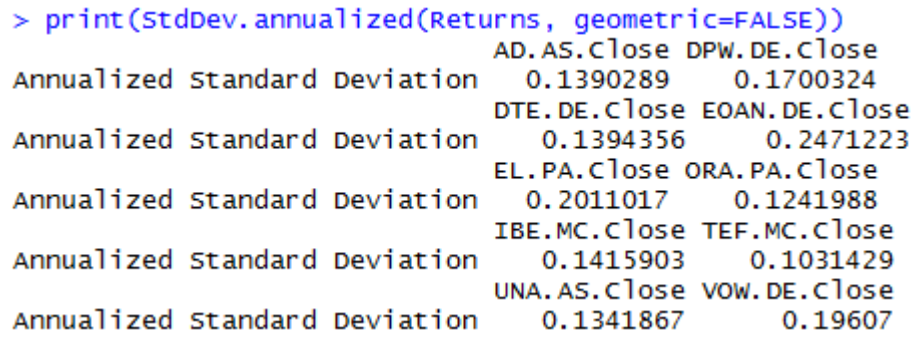

Также были вычислены годовая доходность и годовой риск портфеля акций:

> > print(Return.annualized(portfolioReturns)) portfolio.returns Annualized Return 0.3350935 > print(StdDev.annualized(portfolioReturns)) portfolio.returns Annualized Standard Deviation 0.09864096

Таким образом, годовая доходность портфеля равна 33,51%, годовой риск портфеля равен 9,86%,

# **2.3 Оценка эффективности управления портфелем акций**

Для сравнения динамики изменения портфеля с динамикой индекса MSCI EAFE необходимо выполнить следующие действия:

- 1. В период с 01.06.2019 по 30.11.2019 выбрать дневные котировки акций: DTE.DE, IBE.MC, UNA.AS.
- 2. Рассчитать дневные доходности для каждой акции.
- 3. По формуле найти дневные доходности портфеля:

 $r_{\pi} = 0.45 \cdot r_{\text{DTE-DE}} + 0.45 \cdot r_{\text{IBE-MC}} + 0.1 \cdot r_{\text{UNA-AS}}$ 

- 4. Выбрать дневные котировки индекса MSCI EAFE в период с 01.06.2019 по 30.11.2019.
- 5. В рассмотренный период рассчитать дневные доходности индекса MSCI EAFE.
- 6. Построить графики доходностей портфеля и индекса.

Оценка эффективности управления портфелем реализована в среде разработки RStudio с помощью кода, написанного на языке программирования R. Текст кода приведен в Приложении 4.

Графики доходностей портфеля и индекса представлены на Рисунке 2.

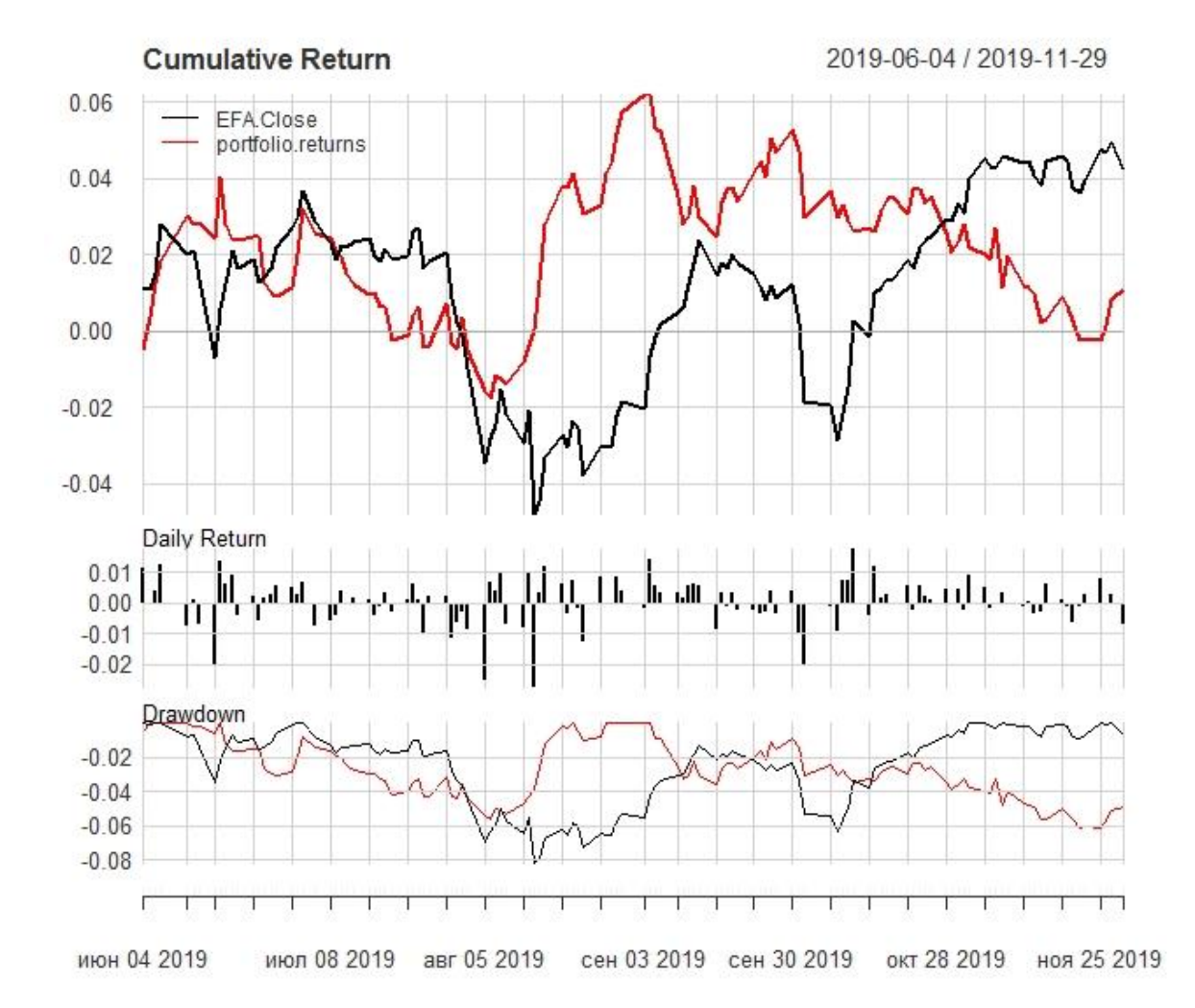

# **Returns**

*Рисунок 2. Динамика портфеля и индекса MSCI EAFE в период с 04.06.2019 по 29.11.2019*

По данным Рисунка 2 можно заметить, что дневные доходности сформированного портфеля превышали доходности индекса с начала августа до конца октября.

На конец периода рассчитаны коэффициенты альфа и бета:

```
> CAPM.beta(portfolioReturn, indexReturns)
[1] 0.2505425
> CAPM.alpha(portfolioReturn, indexReturns)
[1] 1.605114e-05
```
Значение коэффициента бета меньше единицы, следовательно, уровень риска портфеля можно считать низким. Коэффициент альфа имеет положительное значение, это говорит об эффективном управлении портфелем и получение доходности выше среднерыночной.

Для оценки эффективности портфеля ценных бумаг были рассчитаны коэффициенты альфа и бета для портфеля в каждый день после формирования в период с 01.06.2019 по 30.11.2019.

В портфельной теории бета-коэффициент является показателем, который характеризует риск, привносимый в рыночный портфель отдельной акцией. Чтобы рассчитать его значение необходимо воспользоваться формулой 8.

В Таблице 8 приведены значения оценок коэффициента бета на начало и середину периода наблюдения после формирования портфеля.

*Таблица 8. Значения оценок коэффициента бета*

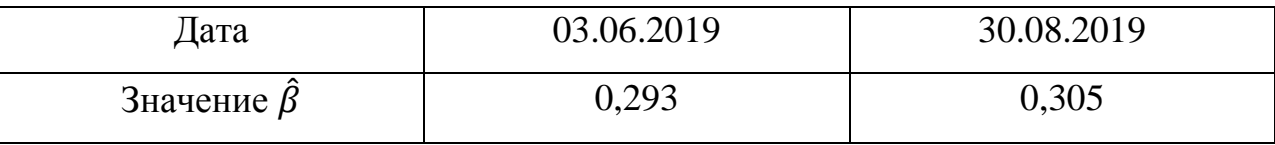

Согласно Таблице 8 на первый и 60-ый дни периода значение коэффициента бета меньше единицы. Таким образом, уровень риска сформированного портфеля является приемлемым.

35

На Рисунке 3 представлен график полученных оценок коэффициентов бета за рассматриваемый период.

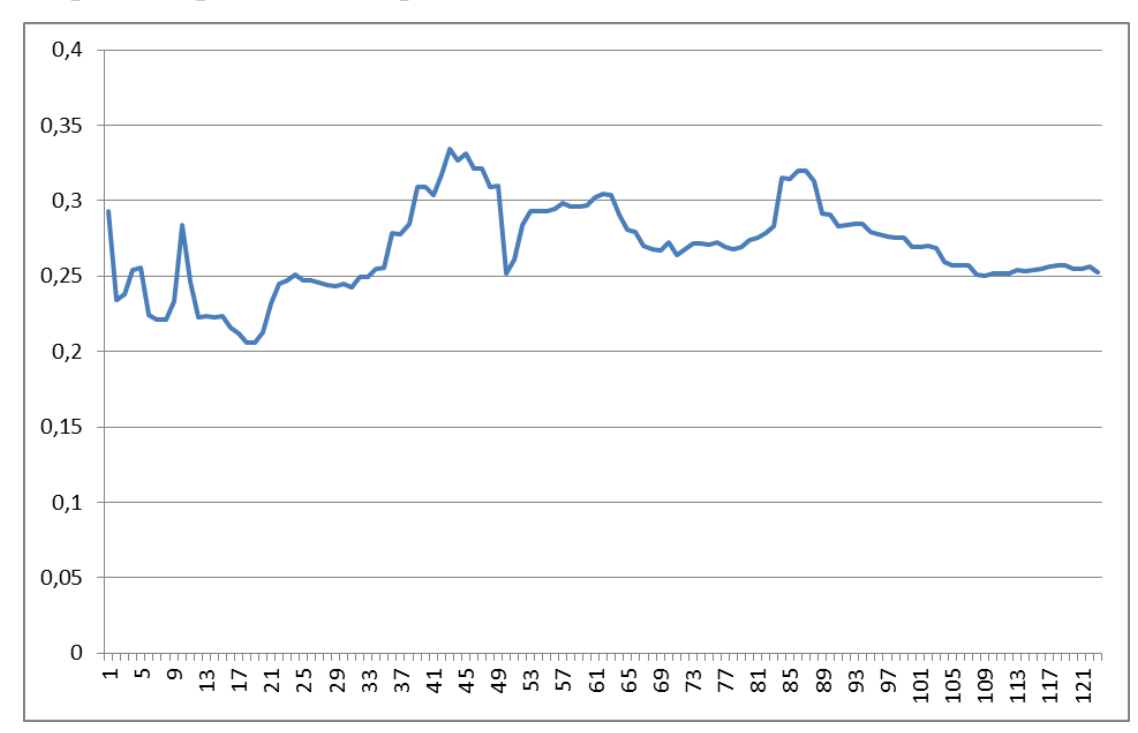

*Рисунок 3. Значения коэффициента бета*

По Рисунку 3 можно заметить, что значение коэффициента бета меньше единицы. Следовательно, за рассматриваемый период наблюдался приемлемый уровень риска.

Используя значения коэффициента бета, найдены значения коэффициента альфа за период с 01.06.2019 по 30.11.2019. В Таблице 9 приведены значения оценок коэффициента альфа на первый и 60-ый дни периода наблюдения после формирования портфеля.

*Таблица 9. Значения оценок коэффициента альфа*

| Дата                    | 03.06.2019 | 30.08.2019 |
|-------------------------|------------|------------|
| Значение $\hat{\alpha}$ | 0,009      | 0,004      |

По данным Таблицы 9 можно заметить, что на начало и середину периода оценка коэффициента альфа имеет положительное значение. Следовательно, можно говорить об эффективном управлении портфелем и получении доходности выше среднерыночной.

На Рисунке 4 представлен график полученных оценок коэффициентов альфа за рассматриваемый период.

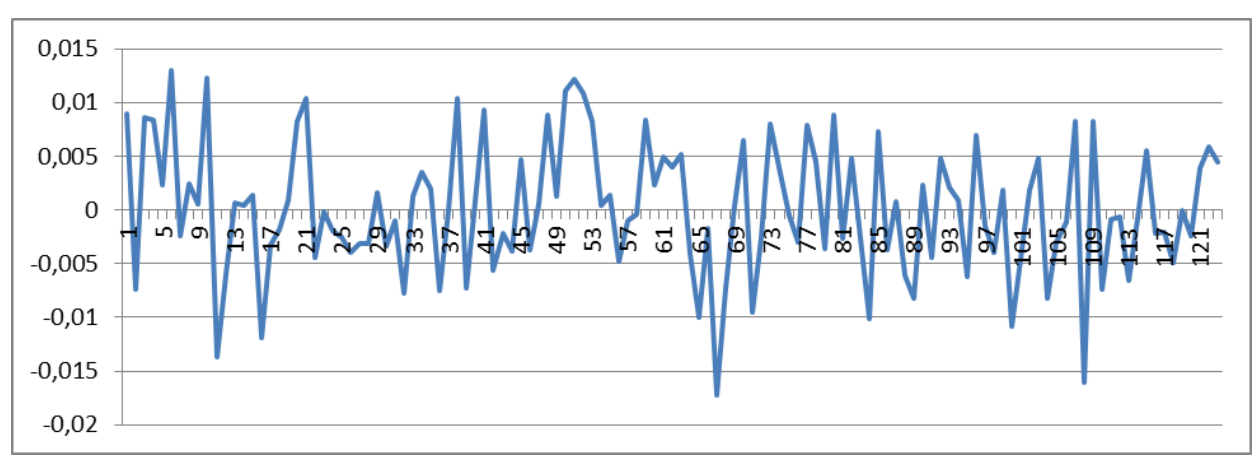

*Рисунок 4. Значения коэффициента альфа*

Для проверки статистической гипотезы о равенстве коэффициентов альфа нулю необходимо осуществить проверку значений коэффициента альфа на нормальность с помощью пакета STATISTICA 10.

Используя критерий  $\chi^2$  для проверки гипотезы о виде закона распределения, имеем: значение статистики критерия Chi – Square test = 1,7, число степеней свободы  $df = 1$ , уровень значимости  $p = 0.19$ . Таким образом, оценка коэффициента альфа имеет нормальное распределение с вероятностью 0,19. Результаты проверки представлены на Рисунке 5.

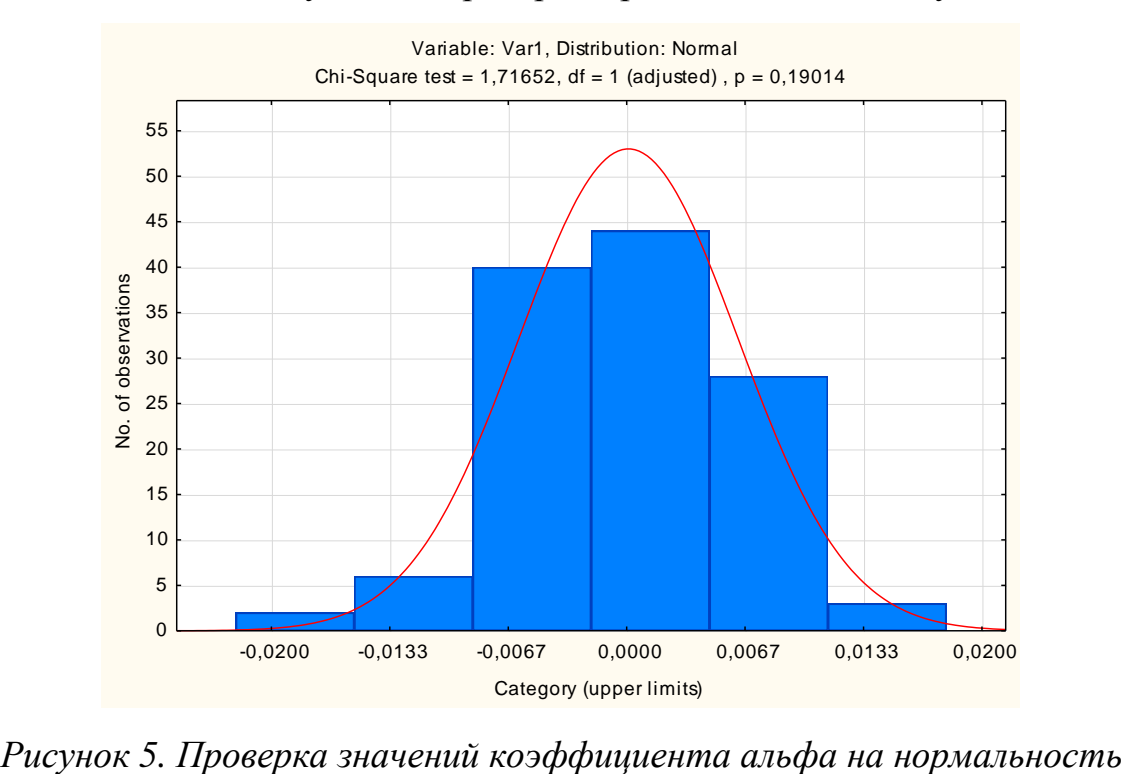

Для проверки гипотезы о равенстве коэффициента альфа нулю:

- за период с 01.06.2019 по 30.11.2019 рассчитаны значения *t*-статистики;
- с помощью пакета MS Excel найдены критические значения *t*статистики Стьюдента  $\hat{t}_{\mathrm{kp}} = 1{,}98$ ,  $\hat{t}_{\mathrm{kp}}^{\pi} = -1{,}66$ ,  $\hat{t}_{\mathrm{kp}}^{\pi \mathrm{p}} = 1{,}66$  ;

Проверяя гипотезу  $H_0$  при альтернативе  $H_1: \hat{\alpha} > 0$ , значения статистики  $t$  получились меньше критического значения  $\hat{t}_{\kappa}^{\text{\tiny\text{I}}}$ пр за исключением семи дней. Следовательно, для 116 дней гипотеза  $H_0$  подтверждается, а для семи дней принимается альтернатива  $H_1: \hat{\alpha} > 0$ . Таким образом, можно утверждать о высокой эффективности и доходности управления инвестиционным портфелем в эти дни.

Сравнивая значения статистики и критической точки при альтернативе  $H_1: \hat{\alpha} < 0$ , заметим, что нулевая гипотеза не отвергается пять раз подряд. Следовательно, портфель не нуждается в переформировании, а значит, подтверждается высокое инвестиционное качество портфеля.

Для построения доверительного интервала найдена оценка среднеквадратического отклонения, равная 0,006. По формуле (19) рассчитаны границы доверительного интервала. В результате получен следующий доверительный интервал:

 $-0.01 < \hat{\alpha} < 0.01$ 

График доверительного интервала приведен на Рисунке 6.

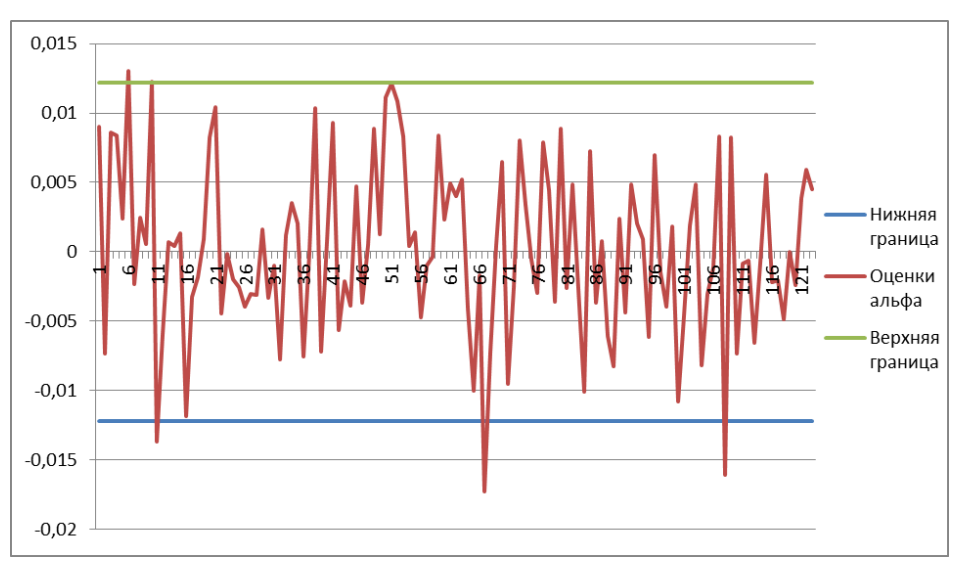

*Рисунок 6. Границы доверительного интервала*

#### **3 СОЦИАЛЬНАЯ ОТВЕТСВЕННОСТЬ**

#### **3.1 Введение**

Для данной магистерской диссертации были определены потенциальные потребители результатов исследования. К ним можно отнести инвестиционные компании, частных инвесторов, готовых вкладывать свои деньги в акции.

Данная работа предполагает использование ПЭВМ для проведения всех необходимых расчетов.

Разработка данного раздела дипломной работы имеет следующие задачи:

- 1. Обнаружение и изучение опасных и вредных производственных факторов при работе с ПЭВМ, отрицательно влияющих на здоровье человека;
- 2. Оценка условий труда, микроклимата рабочей среды;
- 3. Изучение способов снижения воздействия вредных факторов до допустимых пределов или, по возможности, полного их исключения;
- 4. Рассмотрение и изучение вопросов пожарной и экологической безопасности.

Объектом исследования является рабочее место и помещение, в котором проходило написание дипломной работы.

Характеристика помещения, в котором была создана магистерская диссертация: длина  $a = 3.9$  м, ширина  $b = 3.4$  м, высота  $h = 2.5$  м. Тогда площадь помещения будет составлять  $S = ab = 13{,}26 \text{ m}^2$ , объем равен  $V = abh$  $= 33,15$  м<sup>3</sup>. В комнате находится одно окно, которое осуществляет вентиляцию помещения и способствует дополнительному освещению. Параметры окна: ширина 1,3 м, высота 1,5 м. В помещении используется комбинированное освещение: искусственное (люминесцентные лампы типа ЛБ или лампы накаливания) и естественное (свет из окна). В помещении отсутствует принудительная вентиляция, т.е. воздух поступает и удаляется через дверь и окно, вентиляция является естественной. В зимнее время помещение отапливается. Электроснабжение осуществляется по сети переменного тока и равно 220 В. Помещение без повышенной опасности в отношении поражения человека электрическим током по ГОСТ 12.1.013-78.

Компьютер, расположенный на рабочей поверхности высотой 0,75 м, обладает следующими характеристиками: процессор AMD Phenom™ II X3 710 Processor, оперативная память 4 ГБ, система Micrоsоft Windоws 7 Ultimate, частота процессора – 2,60 ГГц, PnP 19-и дюймовый монитор с разрешением 1440 на 900 точек и частотой 60 Гц.

#### **3.2 Правовые и организационные вопросы обеспечения безопасности**

Правовую основу обеспечения безопасности деятельности составляют соответствующие законы и постановления, принятые представительными органами Российской Федерации.

Основным объектом в производственных условиях является рабочее место, представляющее собой в общем случае пространство, в котором может находиться человек при выполнении производственного процесса.

Рабочее время – время, в течение которого работник в соответствии с правилами внутреннего трудового распорядка и условиями трудового договора должен исполнять трудовые обязанности, а также иные периоды времени, которые относятся к рабочему времени.

Нормальная продолжительность рабочего времени не может превышать 40 часов в неделю.

В целях обеспечения прав и свобод человека и гражданина работодатель и его представители при обработке персональных данных работника обязаны соблюдать следующие общие требования:

- 1. Все персональные данные работника следует получать у него самого;
- 2. Защита персональных данных работника от неправомерного их использования или утраты должна быть обеспечена работодателем за счет его средств;
- 3. Работодатели, работники и их представители должны совместно вырабатывать меры защиты персональных данных работников.

Оплата труда работника – вознаграждение за труд в зависимости от квалификации работника, сложности, количества, качества и условий выполняемой работы, а также компенсационные выплаты и стимулирующие выплаты.

Нормы труда – нормы выработки, времени, нормативы численности и другие нормы. Устанавливаются в соответствии с достигнутым уровнем техники, технологии, организации производства и труда.

Обязательное социальное страхование представляет собой систему создаваемых государством правовых, экономических и организационных мер, направленных на компенсацию или минимизацию последствий изменения материального и (или) социального положения работающих граждан.

Пенсионный фонд Российской Федерации (ПФР) является самостоятельным финансово - кредитным учреждением, осуществляющим свою деятельность в соответствии с законодательством Российской Федерации и настоящим Положением.

Средства ПФР формируются за счет страховых взносов работодателей, страховых взносов граждан, занимающихся индивидуальной трудовой деятельностью, страховых взносов иных категорий работающих граждан.

Средства ПФР направляются на выплату в соответствии с действующим на территории Российской Федерации законодательством и другие мероприятия, связанные с деятельностью ПФР.

Рабочее место за компьютером и расположение его составляющих должно соответствовать физическим и психологическим требованиям. Необходимо соблюсти следующие основные условия: наилучшее местоположение оборудования и свободное рабочее пространство.

41

Поскольку рабочее положение за ПЭВМ является сидячим, то элементами, обеспечивающими такое положение, будут являться стол и стул. Рациональная планировка рабочего места определяет порядок и местоположение предметов, необходимых при работе.

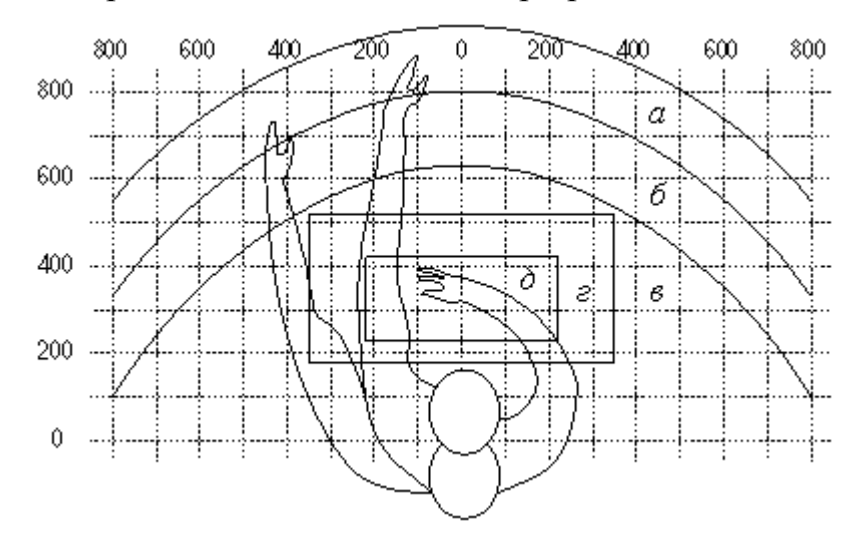

*Рисунок 7. Зоны досягаемости рук в горизонтальной плоскости*

Основные зоны:

а – зона максимальной досягаемости;

б – зона досягаемости пальцев при вытянутой руке;

в – зона легкой досягаемости ладони;

г – оптимальное пространство для трудной работы;

д – оптимальное пространство для тонкой работы.

В соответствии с этим, принимается следующее оптимальное размещение предметов труда и документации в различных зонах досягаемости:

- 1. дисплей размещается в зоне а (в центре);
- 2. системный блок размещается в предусмотренной нише стола;
- 3. клавиатура в зоне г/д;
- 4. манипулятор «компьютерная мышь» в зоне в справа;
- 5. принтер находится в зоне а (справа);
- 6. сканер в зоне а/б (слева);
- 7. документация, необходимая при работе в зоне в.

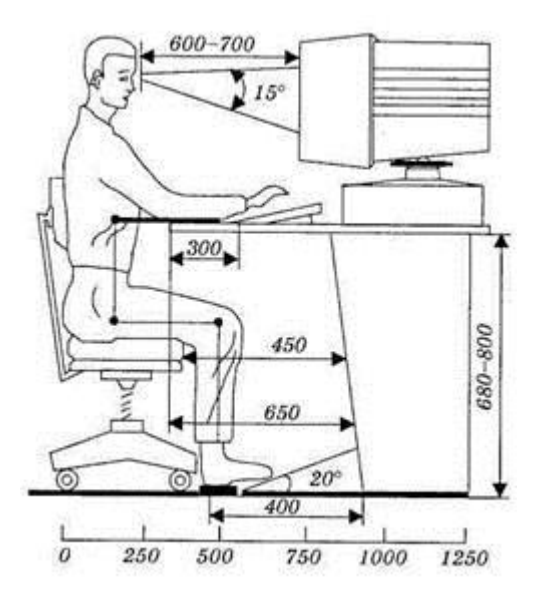

*Рисунок 8. Оптимальное расположение человека за компьютером*

При проектировании письменного стола должны быть учтены следующие требования. Высота рабочей поверхности стола рекомендуется в пределах 680 – 800 мм. Высота рабочей поверхности, на которую устанавливается клавиатура, должна быть 650 мм. Рабочий стол должен быть шириной не менее 700 мм и длиной не менее 1400 мм. Должно иметься пространство для ног высотой не менее 600 мм, шириной – не менее 500 мм, глубиной на уровне колен – не менее 450 мм и на уровне вытянутых ног – не менее 650 мм.

Рабочее кресло должно быть подъёмно-поворотным и регулируемым по высоте и углам наклона сиденья и спинки, а также расстоянию спинки до переднего края сиденья. Рекомендуется высота сиденья над уровнем пола 420 – 550 мм. Конструкция рабочего кресла должна обеспечивать: ширину и глубину поверхности сиденья не менее 400 мм.

Монитор должен быть расположен на уровне глаз оператора на расстоянии 600 – 700 мм. Согласно нормам угол наблюдения в горизонтальной плоскости должен быть не более 45º к нормали экрана. Лучше, если угол обзора будет составлять 30º. Кроме того, должна быть возможность выбирать уровень контрастности и яркости изображения на экране. Должна предусматриваться возможность регулирования экрана.

Общие требования к организации и оборудованию рабочих мест с ПЭВМ даны в СанПиН 2.2.2/2.4.1340-03. Все параметры рабочего стола удовлетворяют нормативным требованиям.

# **3.3 Производственная безопасность**

Перечень опасных и вредных факторов, характерных для проектируемой производственной среды, представим в таблице 10.

Факторы (ГОСТ 12.0.003- 2015) Этапы работ Нормативные Разраб Изгото Эксплу документы отка Изгото вление Эксплу атация 1.Отклонение показателей микроклимата + + СанПиН 2.2.4.548–96. Гигиенические требования к микроклимату производственных помещений. [6] СНиП 23-05-95 Естественное и искусственное освещение [13]. ГОСТ 12.1.003-2014 ССБТ. Шум. Общие требования безопасности. [5] ГОСТ 12.1.038-82 ССБТ Электробезопасность. Предельно допустимые уровни напряжений прикосновения и токов. [3] ГОСТ 12.1.030-81 ССБТ. Электробезопасность. Защитное заземление, зануление. [2] ГОСТ 12.1.045-84 ССБТ. Электростатические поля. Допустимые уровни на рабочих местах и требования к проведению контроля [4] 2.Превышение уровня шума + + 3.Отсутствие или недостаток естественного света + + + + 4.Недостаточная освещенность рабочей зоны + + 5.Повышенное значение напряжения в электрической цепи, замыкание которой может произойти через тело человека + + + +

*Таблица 10.Возможные опасные и вредные факторы*

#### **3.4 Анализ опасных и вредных производственных факторов**

При работе с ПЭВМ пользователь также подвергается влиянию различных опасных и вредных производственных факторов.

#### **Отклонение показателей микроклимата**

Микроклимат оказывает большое влияние на здоровье и работоспособность человека. В современном мире для облегчения условий труда были разработаны различные искусственные системы управления климатом, такие как кондиционер, дополнительный обогрев и т.д.

Микроклимат производственных помещений – климат внутренней среды помещений, который определяется действующими на организм человека характеристиками:

температура воздуха;

- температура поверхностей;
- относительная влажность воздуха;
- скорость движения воздуха;
- интенсивность теплового излучения.

Показатели микроклимата должны обеспечивать сохранение теплового баланса человека с окружающей средой и поддержание оптимального или допустимого теплового состояния организма.

Оптимальные микроклиматические условия при воздействии на человека в течение рабочей смены обеспечивают сохранение теплового состояния организма и не вызывают отклонений в состоянии здоровья. Допустимые микроклиматические условия могут приводить к незначительным дискомфортным тепловым ощущениям. Возможно временное (в течение рабочей смены) снижение работоспособности, без нарушения здоровья.

Нормы оптимальных и допустимых показателей микроклимата при работе с ЭВМ устанавливает СанПиН 2.2.2/2.4.1340-03. Все категории работ разграничиваются на основе интенсивности энергозатрат организма в ккал/ч (Вт).

Работа, производимая сидя и сопровождающаяся незначительным физическим напряжением, относится к категории Ιа – работа с интенсивностью энергозатрат до 120 ккал/ч (до 139 Вт).

> *Таблица 11. Оптимальные и допустимые величины показателей микроклимата на рабочих местах производственного помещения*

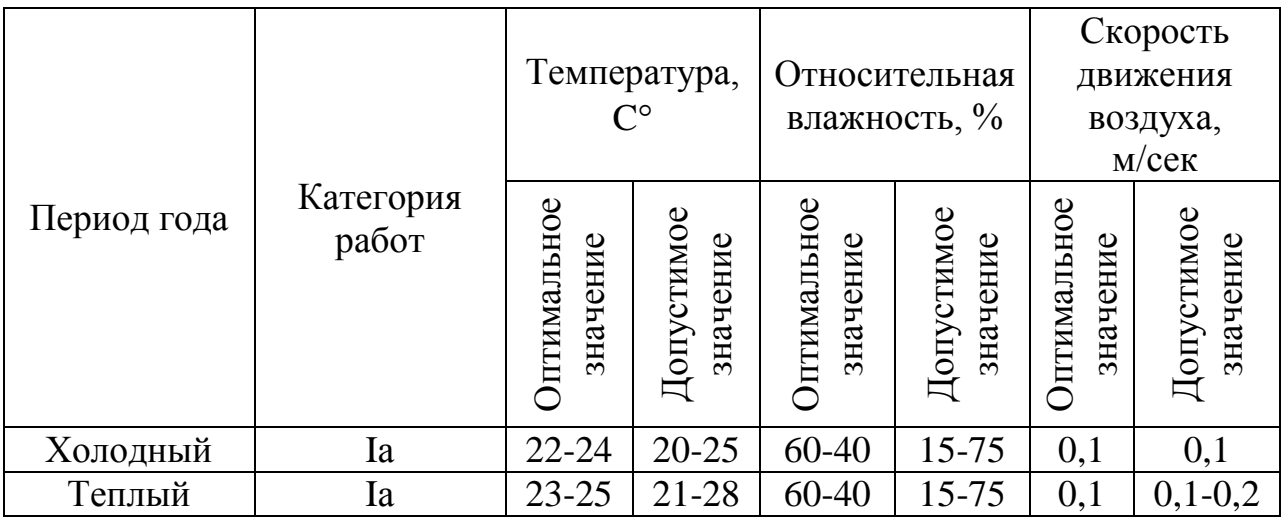

Важнейшими способами регулирования микроклимата в производственных помещениях и в зонах рабочих мест являются:

- кондиционирование;
- отопление;
- вентиляция воздуха помещений.

Микроклимат данного помещения соответствует всем нормам и поддерживается на приемлемом уровне системой центрального отопления и естественной вентиляцией воздуха через окно.

#### **Превышение уровня шума**

Источником шума при написании магистерской диссертации выступает компьютер. Человек, чья работа связана с долгим нахождением рядом с шумными машинами (компьютером), должен знать необходимые меры по защите от шума.

Шумы ухудшают условия труда тем, что оказывают вредные действия на человека. При воздействии шумов сокращается концентрация внимания, нарушается ряд физиологических функций, в связи с повышением энергетических затрат и нервно-психического напряжения появляется усталость, ухудшается речь. Все эти факторы снижают работоспособность, производительность, качество и безопасность труда.

Предельно допустимый уровень (ПДУ) шума ‒ уровень фактора, который при ежедневной (кроме выходных дней) работе не должен вызывать заболеваний или отклонений в состоянии здоровья, обнаруживаемых современными методами исследований в процессе работы или в отдаленные сроки жизни настоящего и последующих поколений.

Допустимый уровень шума ограничен ГОСТ 12.1.003-2014. Уровень шума на рабочем месте математиков и программистов не должен превышать 50дБА, а в залах обработки информации на вычислительных машинах - 65дБА. При значениях выше допустимого уровня необходимо предусмотреть:

- 1. Средства индивидуальной защиты (СИЗ): применение защитных средств органов слуха (наушники, беруши).
- 2. Средства коллективной защиты (СКЗ):
	- звукоизолирующие кожухи, кабины, выгородки;
	- создание шумозащитных зон, рациональное размещение рабочих мест;
	- применение малошумных технологических процессов и машин.

Уровень шума в данном помещении соответствует нормам и создает нормальные условия для работы.

# **Отсутствие или недостаток естественного света. Недостаточная освещенность рабочей зоны**

Степень освещенности оказывает большое влияние на здоровье глаз человека, его работоспособность, а также физическое и психоэмоциональное состояние. В случае недостатка освещенности рабочего места у человека не только уменьшается острота зрения, но и вызывается утомление организма в целом, что приводит к снижению производительности труда и увеличению опасности заболеваний.

Согласно санитарно-гигиеническим нормам рабочее место с ПЭВМ должно осуществляться при помощи комбинированного освещения (естественного и искусственного). Искусственное освещение обеспечивается за счет люминесцентных ламп типа ЛБ или ламп накаливания, естественное освещение представляет собой дневной свет из окна.

С целью обеспечения требуемых норм освещенности необходимо произвести расчёт искусственной освещенности.

Длина помещения а = 3,9 м, ширина b = 3,4 м, высота h = 2,5 м. Высота рабочей поверхности над полом  $h_n = 0.75$  м. Выбираем люминесцентную лампу дневного света ЛБ-40, световой поток которой равен ФЛД = 2800 Лм. Выбираем светильник с люминесцентными лампами типа ОДОР-2-40. Этот светильник имеет две лампы мощностью 40 Вт каждая, длина светильника равна 1227 мм, ширина – 265 мм, высота – 155 мм. Интегральным критерием оптимальности расположения светильников является величина  $\lambda$ , которая для люминесцентных светильников с защитной решёткой лежит в диапазоне 1,1–1,3. Общее число светильников – 5 шт. Общее число ламп в помещении N =10 шт.

Индекс освещенности:

$$
i = \frac{S}{(a+b)H} = \frac{13,26}{(3,9+3,4)\cdot 1,55} = 1,17
$$

Расчет освещенности помещения проведен методом коэффициента использования светового потока:

$$
E_{H} = \frac{\Phi \cdot N \cdot \eta}{S \cdot K_{3} \cdot Z}
$$

Коэффициент использования светового потока показывает, какая часть светового потока ламп попадает на рабочую поверхность. Он зависит от индекса помещения *i*, типа светильника, высоты светильника над рабочей поверхностью Н и коэффициентов отражения стен  $\rho_c$  и потолка  $\rho_n$ . Данное помещение относится к типу помещения со средним выделением пыли, в связи с этим  $K_3 = 1,8$ . Значение коэффициента отражения потолка равно 70%; значение коэффициента отражения стен равно 50%. Коэффициент использования светового потока для светильников типа ОДОР с люминесцентными лампами при  $\rho_n = 70\%$ ,  $\rho_c = 50\%$  и индексе помещения  $i =$ 0.93 равен  $n = 0.43$ .

Освещенность рабочей зоны равна:

$$
E_{\rm H} = \frac{2800 \cdot 10 \cdot 0.43}{13.26 \cdot 1.8 \cdot 1.1} = 459 \text{ J/K}
$$

Нормируемая минимальная освещенность при использовании ЭВМ и одновременной работе с документами должна быть равна 400 лк.

Таким образом, при искусственном освещении помещения площадью 13,26 м<sup>2</sup> светильниками типа ЛБ-40 в количестве 10 штук фактическая освещенность помещения составляет 459 лк, что полностью соответствует нормальным условиям работы.

#### **Наличие электромагнитных и радиационных излучений**

Одним из наиболее вредных факторов является электромагнитное поле, создаваемое компьютером. Существует несколько причин, которые иллюстрируют опасность поля для человека:

- 1. Электромагнитное поле возникает от двух источников электромагнитного излучения – монитора и системного блока.
- 2. Чаще всего, пользователь не соблюдает необходимые условия, нарушая санитарно-технические требования.
- 3. Современный человек проводит около 10-12 часов за компьютером при норме в 6 часов.
- 4. Вторичные факторы, усугубляющие ситуацию: отсутствие вентиляции помещения, недостаточная освещенность и т.д.

Защита человека от опасного воздействия электромагнитного излучения осуществляется следующими способами:

- 1. Применение средств коллективной защиты (СКЗ):
	- уменьшение количества времени, проводимого за компьютером до установленных норм;
- увеличение расстояния от монитора или системного блока до 50 см;
- снижение интенсивности излучения непосредственно в самом источнике излучения;
- 2. Применение средств индивидуальной защиты (СИЗ): очки защитные со специальными фильтрами, приэкранные защитные фильтры.

# **Повышенное значение напряжения в электрической цепи, замыкание которой может произойти через тело человека**

Источниками возможного поражения людей электрическим током на рабочих местах могут быть неисправности в сетях электроснабжения, в электрооборудовании машин и механизмов.

Электробезопасность представляет собой систему организационных и технических мероприятий и средств, обеспечивающих защиту людей от вредного и опасного воздействия электрического тока, электрической дуги, электромагнитного поля и статистического электричества.

Электроустановки классифицируют по напряжению: с номинальным напряжением до 1000 В (помещения без повышенной опасности), до 1000 В с присутствием агрессивной среды (помещения с повышенной опасностью) и свыше 1000 В (помещения особо опасные).

Для данной дипломной работы компьютер рассматривается как приемник электрической энергии, который в случае подключения к электрической сети, размещенной на территории помещения, становится частью электроустановки и является потребителем электрической энергии.

Рабочее помещение, в котором была создана магистерская диссертация, характеризуется отсутствием уровня повышенной опасности, условий создающих повышенную опасность. Таким образом, можно сделать вывод о том, что данное помещение принадлежит к первому типу электрической опасности.

Безопасным для организма человека можно считать переменный ток не выше 0,1 А; напряжение 42 В (в нормальных условиях), 12 В в условиях повышенной опасности (сырость, высокая температура, металлические полы); сопротивление 4 Ом.

К средствам коллективной защиты от электричества можно отнести:

- 1. Защитное заземление преднамеренное электрическое соединение с землей или ее эквивалентом металлических нетоковедущих частей, которые могут оказаться под напряжением.
- 2. Зануление необходимо для обеспечения защиты от поражения электрическим током при косвенном прикосновении за счёт снижения напряжения корпуса относительно земли и отключения электроустановки от сети;
- 3. Защитное отключение автоматическое отключение электроустановок при прикосновении к частям, находящимся под напряжением, недопустимым для человека.

К средствам индивидуальной защиты, применяемым в электроустановках, относятся:

- глаз и лица (очки);
- органов дыхания (респираторы);

рук (рукавицы, перчатки).

#### **3.5 Экологическая безопасность**

При написании дипломной работы были определены следующие источники загрязнения окружающей среды: бумажные черновики, картриджи.

Бумажные черновики содержат конфиденциальную информацию, недопустимую для распространения другим лицам. Шредер измельчает бумагу, полученные после размельчения отходы подлежат сдаче в макулатуру для дальнейшей утилизации специальными средствами.

Картридж необходимо разобрать на составляющие – фотобарабан, вал первичного заряда, лезвие очистки, уплотнительное лезвие барабана, магнитный вал, лезвие дозировки тонера, уплотнительная чека. Все детали для утилизации сортируются в соответствие с техническими характеристиками.

Таким образом, происходит защита литосферы. Данный проект не оказывает негативного воздействия ни на гидросферу, ни на атмосферу.

#### **3.6 Безопасность в чрезвычайных ситуациях**

Чрезвычайная ситуация – обстановка на определенной территории, сложившаяся в результате аварии, опасного природного явления, катастрофы, стихийного или иного бедствия, которые могут повлечь за собой человеческие жертвы, ущерб здоровью людей или окружающей среде, материальные потери и нарушение условий жизнедеятельности людей.

В г. Томске преобладает континентально-циклонический климат. Природные явления (землетрясения, наводнения, засухи, ураганы и т. д.) отсутствуют. Возможными ЧС могут быть сильные морозы и диверсии.

Для Сибири в зимнее время года характерны морозы. Достижение критически низких температур приведет к авариям на системах теплоснабжения и жизнеобеспечения, приостановке работы, обморожениям. Для обеспечения нормальной работы на предприятии должны быть предусмотрены запасные газовые обогреватели, а также бензогенератор, обеспечивающий дополнительную подачу электричества.

На любом производственном процессе так же возможны аварии, которые могут повлечь за собой серьезные последствия и нанести ущерб как людям, так и окружающей среде.

Транспортные аварии включают в себя аварии грузовых железнодорожных поездов, аварии пассажирских поездов, аварии на автомобильных дорогах, аварии транспорта на мостах, в туннелях и др.

Наиболее опасны аварии на атомных станциях, производствах, работающих с химическими веществами и т.д. Они сопровождаются выбросом химически опасных веществ, радиоактивных веществ, биологически опасных веществ.

52

Аварии на электроэнергетических системах ведут к долговременному перерыву электроснабжения всех потребителей, аварии в канализационных системах и очистных сооружениях – к массовому выбросу загрязняющих веществ. Особенно опасны аварии на тепловых сетях в холодное время года.

#### **3.7 Выводы**

Проанализировав условия труда на рабочем месте можно сделать следующие выводы:

- 1. По занимаемой площади и объему помещение удовлетворяет нормативным требованиям;
- 2. Микроклимат, шумовая обстановка и система освещения в помещении соответствуют нормам и создают нормальные условия для работы;
- 3. Деятельность внутри помещения не наносит вреда окружающей среде;
- 4. Монитор компьютера служит источником вредного фактора, отрицательно влияет на здоровье работника при непрерывной работе более 4 часов. Во избежание этого необходимо делать перерывы при работе с ЭВМ и проводить специализированные комплексы упражнений для глаз;
- 5. Помещение соответствует всем требованиям пожарной безопасности;
- 6. Вероятность взрыва в помещении сведена к минимуму.

# **4 ФИНАНСОВЫЙ МЕНЕДЖМЕНТ, РЕСУРСОЭФФЕКТИВНОСТЬ И РЕСУРСОСБЕРЕЖЕНИЕ**

Целью раздела «Финансовый менеджмент, ресурсоэффективность и ресурсосбережение» является оценка конкурентоспособности и ресурсоэффективности метода Марковица для решения задачи формирования оптимального инвестиционного портфеля.

Для достижения поставленной цели необходимо решить следующие задачи:

- 1. Определить потенциальных потребителей результатов исследования.
- 2. Провести анализ конкурентных технических решений.
- 3. Выполнить SWOT-анализ: описать сильные и слабые стороны проекта, выявить возможности и угрозы для реализации проекта.
- 4. Оценить степень готовности научной разработки к коммерциализации.
- 5. Построить календарный план-график проведения работ научноисследовательского проекта.
- 6. Рассчитать бюджет научного исследования.
- 7. Определить ресурсную, финансовую, бюджетную, социальную и экономическую эффективности исследования.

#### **4.1 Потенциальные потребители результатов исследования**

В процессе написания магистерской диссертации были определены потенциальные потребители результатов исследования. К ним можно отнести инвестиционные компании, частных инвесторов, готовых вкладывать свои деньги в акции. Для анализа потребителей необходимо рассмотреть целевой рынок и провести его сегментирование.

Целевой рынок – сегменты рынка, на котором будет продаваться в будущем разработка.

Сегмент рынка – группы потребителей, обладающих определенными общими признаками.

Сегментирование – разделение покупателей на однородные группы, для каждой из которых может потребоваться определенный товар (услуга).

54

В зависимости от категории потребителей необходимо использовать соответствующие критерии сегментирования. Для коммерческих организаций критериями сегментирования могут быть: месторасположение, отрасль, выпускаемая продукция. Для физических лиц критериями сегментирования могут быть: возраст, национальность, образование.

Сегментировать рынок услуг по разработке математической модели можно по следующим критериям: формирование портфеля, управление портфелем.

Услуги по формированию портфеля:

инвестиционные компании;

инвесторы (физ. лица);

Услуги по управлению портфелем:

инвестиционные компании;

инвесторы (физ. лица).

#### **4.2 Анализ конкурентных технических решений**

Анализ конкурентных решений позволяет провести оценку сравнительной эффективности научной разработки и определить направления для ее будущего повышения.

Основным конкурентом сформированного инвестиционного портфеля может выступать модель формирования портфеля, основанная на другом методе. В данной работе был рассмотрен и реализован метод Марковица (ф), а в качестве конкурента выбран метод Шарпа (к).

Проведем данный анализ с помощью оценочной карты, которая приведена в таблице 12.

*Таблица 12. Оценочная карта для сравнения конкурентных технических решений (разработок)*

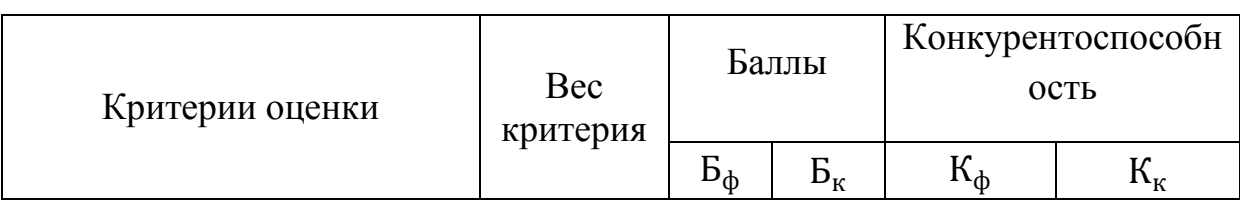

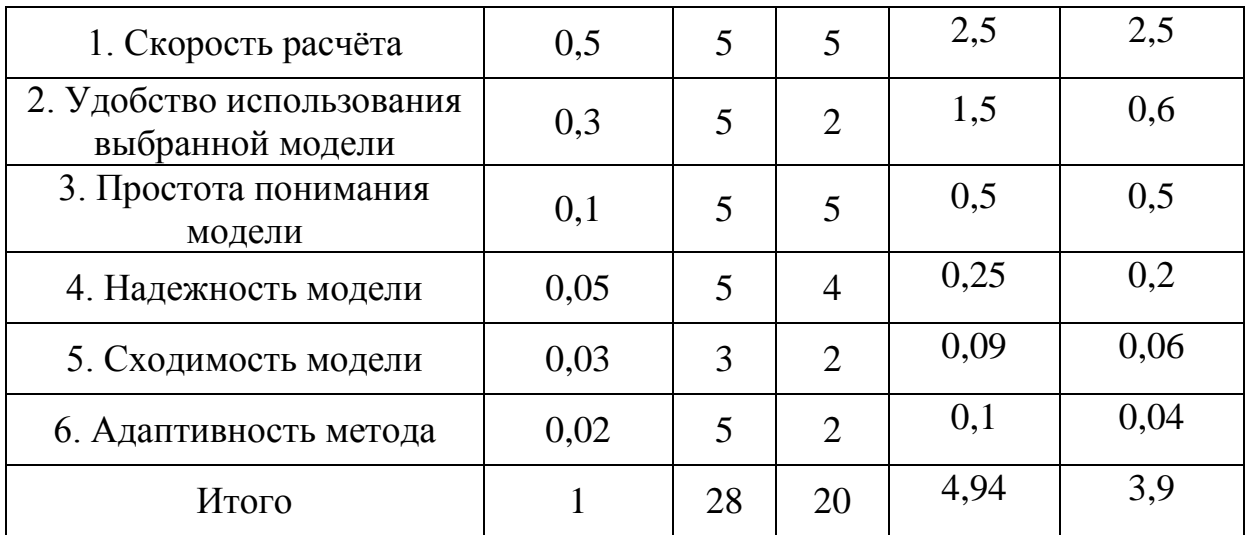

Позиция разработки и конкурентов оценивается по пятибалльной шкале. Веса показателей в сумме должны составлять 1.

Анализ конкурентных технических решений определяется по формуле:

$$
K=\sum B_i\cdot B_i
$$

где

 $B_i$  – вес показателя (в долях единицы);

 $\mathbf{b}_i$  – балл *i*-го показателя.

Таким образом, можно сделать вывод о том, что метод Марковица по многим показателям является наиболее предпочтительным, чем метод Шарпа, так как значение 4,94 больше значения 3,9.

#### **4.3 SWOT-анализ**

SWOT-анализ представляет собой сводную таблицу, иллюстрирующую связь между внутренними и внешними факторами компании. Целью данного анализа является описание сильных и слабых сторон проекта, выявление возможностей и угроз для реализации проекта, которые проявились или могут появиться в его внешней среде.

Приведем матрицу SWOT-анализа для портфеля ценных бумаг на основе котировок европейского рынка акций.

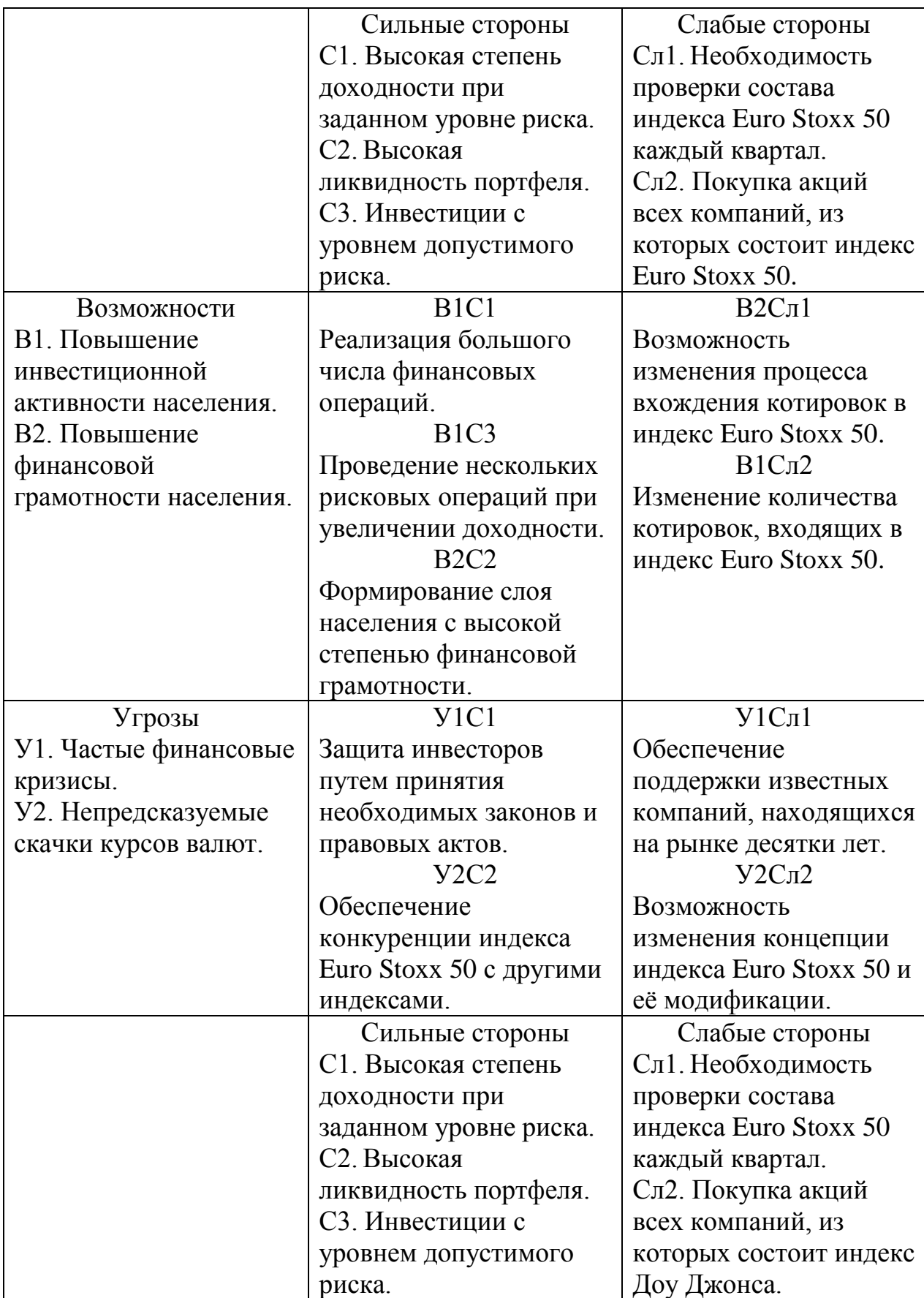

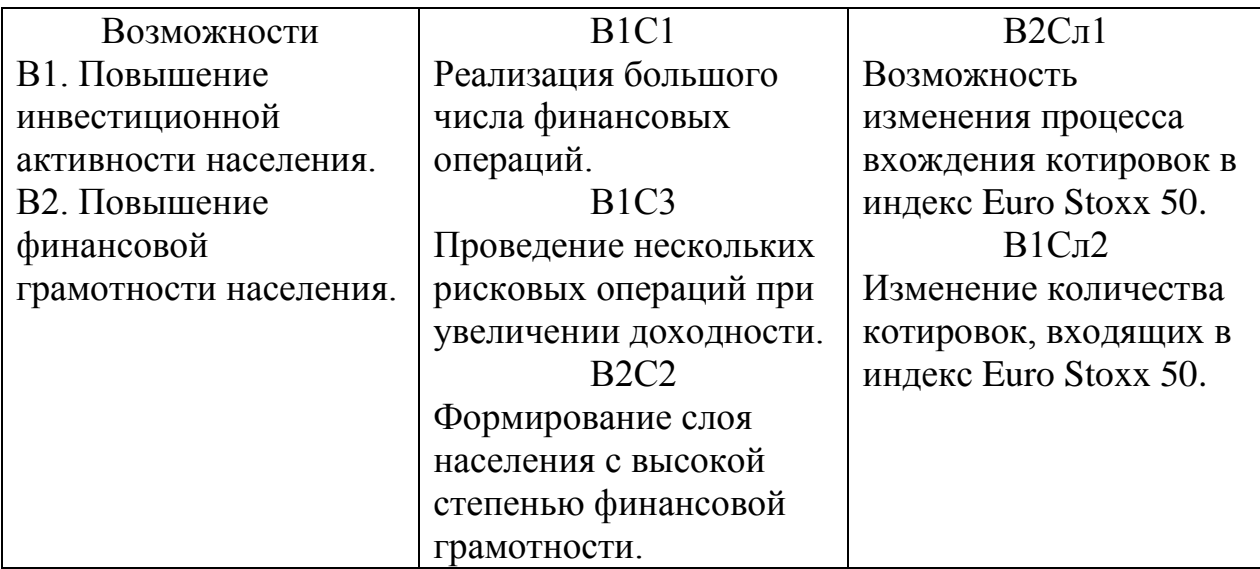

Таким образом, можно сделать вывод о том, что наиболее эффективными в сложившейся ситуации являются следующие стратегии:

- 1. Необходимо повышать финансовую грамотность и степень доверия к рынку акций и ценных бумаг, что обеспечит рост объемов инвестиций;
- 2. Необходимо обеспечить защиту от финансовых кризисов и скачков курсов валют при помощи поддержки государства.

# **4.4 Оценка готовности проекта к коммерциализации**

Оценим степень готовности научной разработки к коммерциализации и выясним уровень собственных знаний для ее проведения. Для этого заполним специальную форму, содержащую показатели о степени проработанности проекта с позиции коммерциализации и компетенциям разработчика научного проекта.

*Таблица 14. Бланк оценки степени готовности научного проекта к* 

*коммерциализации*

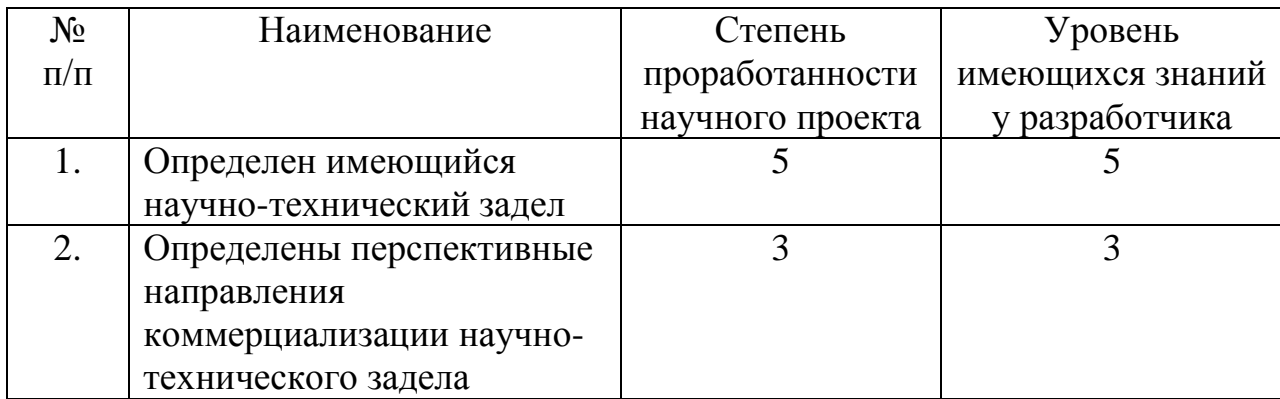

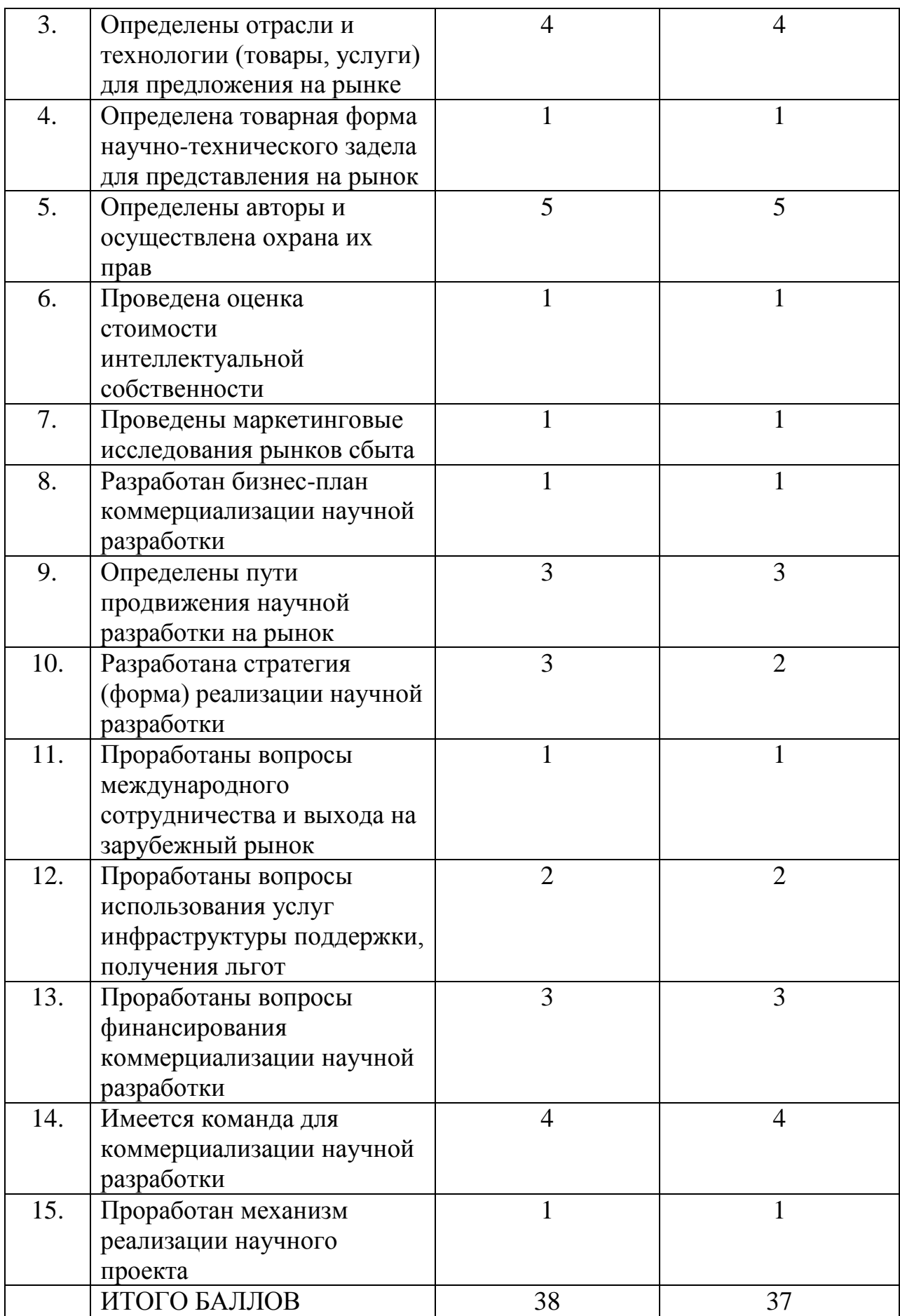

При проведении анализа по таблице, приведенной выше, по каждому показателю ставится оценка по пятибалльной шкале. При этом система измерения по каждому направлению (степень проработанности научного проекта, уровень имеющихся знаний у разработчика) отличается. Так, при оценке степени проработанности научного проекта 1 балл означает не проработанность проекта, 2 балла – слабую проработанность, 3 балла – выполнено, но в качестве не уверен, 4 балла – выполнено качественно, 5 баллов – имеется положительное заключение независимого эксперта. Для оценки уровня имеющихся знаний у разработчика система баллов принимает следующий вид: 1 означает не знаком или мало знаю, 2 – в объеме теоретических знаний, 3 – знаю теорию и практические примеры применения, 4 – знаю теорию и самостоятельно выполняю, 5 – знаю теорию, выполняю и могу консультировать.

Оценка готовности научного проекта к коммерциализации (или уровень имеющихся знаний у разработчика) определяется по формуле:

$$
B_{\text{cym}} = \sum B_i
$$

где

– суммарное количество баллов по каждому направлению;

 $E_i$  – балл по i-му показателю.

Значение Б<sub>сум</sub>позволяет говорить о мере готовности научной разработки и ее разработчика к коммерциализации. Так, если значение Б<sub>сум</sub> получилось от 75 до 60, то такая разработка считается перспективной, а знания разработчика достаточными для успешной ее коммерциализации. Если от 59 до 45 – то перспективность выше среднего. Если от 44 до 30 – то перспективность средняя. Если от 29 до 15 – то перспективность ниже среднего. Если 14 и ниже – то перспективность крайне низкая.

Таким образом, можно сделать вывод о том, что перспективность коммерциализации находится на среднем уровне. Этот уровень можно повысить путем более детального исследования коммерческой составляющей проекта, которая включает в себя анализ рынков сбыта, разработку бизнесплана и т.д.

#### **4.5 Методы коммерциализации результатов научно-технического**

#### **исследования**

Время продвижения товара на рынок во многом зависит от правильности выбора метода коммерциализации. Выделяют следующие методы коммерциализации научных разработок:

- 1. Торговля патентными лицензиями, т.е. передача третьим лицам права использования объектов интеллектуальной собственности на лицензионной основе.
- 2. Передача ноу-хау, т.е. предоставление владельцем ноу-хау возможности его использовать другим лицом, осуществляемое путем раскрытия ноу-хау.
- 3. Инжиниринг предполагает предоставление на основе договора инжиниринга одной стороной, именуемой консультантом, другой стороне, именуемой заказчиком, комплекса или отельных видов инженерно-технических услуг.
- 4. Франчайзинг, т.е. передача или переуступка разрешения продавать чьилибо товары или оказывать услуги в некоторых областях.
- 5. Организация собственного предприятия.
- 6. Передача интеллектуальной собственности в уставной капитал предприятия.
- 7. Организация совместного предприятия, т.е. объединение двух и более лиц для организации предприятия.
- 8. Организация совместных предприятий, работающих по схеме «российское производство – зарубежное распространение».

Таким образом, для данного научно-технического исследования наиболее предпочтительным является такой метод коммерциализации как торговля патентными лицензиями. Так как лицензиар не вкладывает собственных средств в производство, следовательно, не несет расходов по сбыту и т.д. Поскольку портфель включает в себя акции европейских компаний, а также различные стратегии управления портфелем (метод Марковица, аналитические коэффициенты альфа и бета), находящиеся в открытом доступе, то такой портфель может быть передан третьим лицам с последующим правом его использования с учетом интересов лицензиата. Как правило, лицензиатом выступает инвестор, заинтересованный в получении более быстрого и менее затратного способа расчета доходностей акций.

#### **4.6 Инициация проекта**

Устав научного проекта магистерской работы должен иметь следующую структуру:

1. Цели и результат проекта.

Приведем информацию о заинтересованных сторонах проекта, иерархии целей проекта и критериях достижения целей.

Под заинтересованными сторонами проекта понимаются лица или организации, которые активно участвуют в проекте или интересы которых могут быть затронуты как положительно, так и отрицательно в ходе исполнения или в результате завершения проекта. Информацию по заинтересованным сторонам проекта представим в таблице 15.

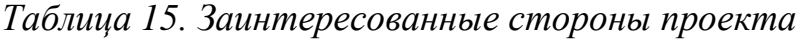

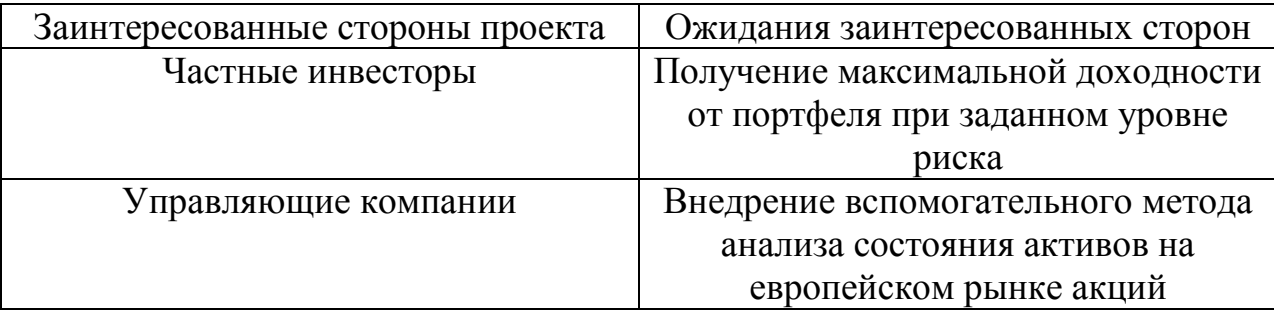

Представим информацию об иерархии целей проекта и критерия достижения целей в таблице 16.

*Таблица 16. Цели и результаты проекта*

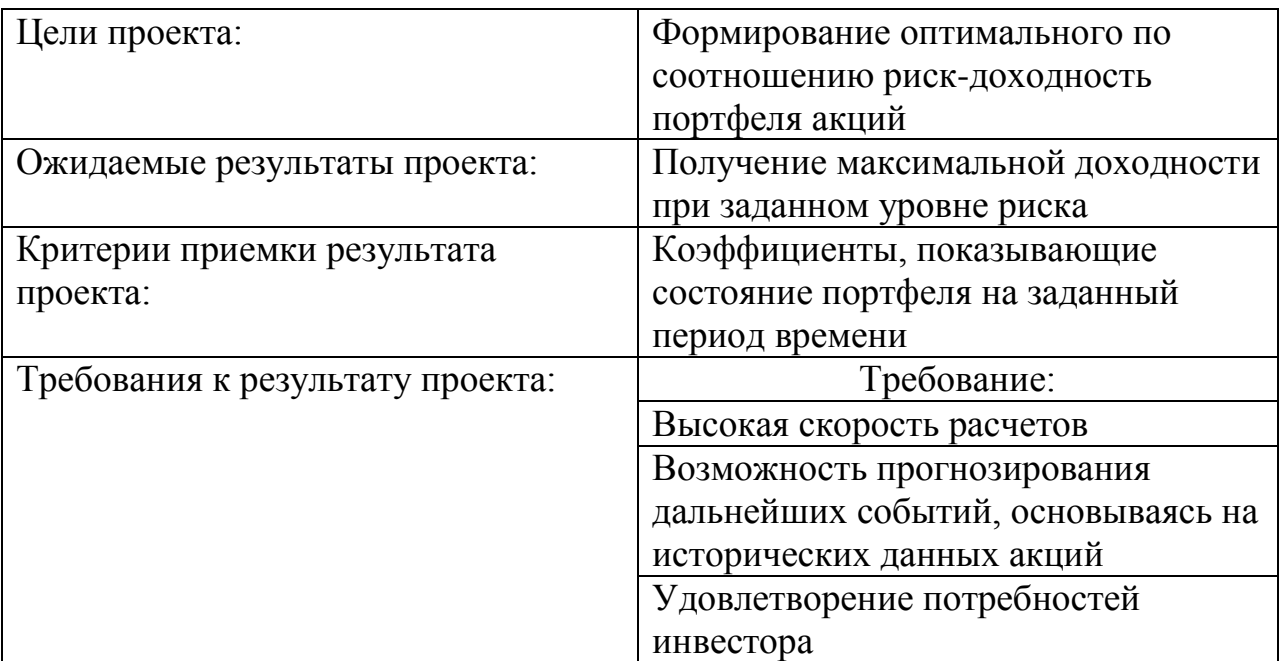

# 2. Организационная структура проекта.

Определим участников рабочей группы данного проекта, роль каждого участника в данном проекте, а также функции, выполняемые каждым из участников и их трудозатраты в проекте. Представим эту информацию в таблице 17.

*Таблица 17. Рабочая группа проекта*

| $N$ о п/п                   | ФИО,                          | Роль в проекте                               | Функции                            | Трудозатраты, |
|-----------------------------|-------------------------------|----------------------------------------------|------------------------------------|---------------|
|                             | основное место                |                                              |                                    | час.          |
|                             | работы, должность             |                                              |                                    |               |
|                             | Кнутова М.С.,<br>ТПУ, магистр | Формирование<br>портфеля акций               | Основной<br>разработчик<br>проекта | 492           |
| $\mathcal{D}_{\mathcal{L}}$ | Крицкий О.Л.,<br>ТПУ, доцент  | Консультации<br>по основным<br>вопросам темы | Руководитель<br>проекта            | 62            |
|                             | 554                           |                                              |                                    |               |

3. Ограничения и допущения проекта.

Ограничения проекта – все факторы, которые могут послужить ограничением степени свободы участников команды проекта, а так же

«границы проекта» – параметры проекта или его продукта, которые не будут реализованных в рамках данного проекта. Представим эту информацию в таблице 18.

*Таблица 18. Ограничения проекта*

| Фактор                                               | Ограничения/ допущения |
|------------------------------------------------------|------------------------|
| 3.1. Бюджет проекта                                  | 152060,26              |
| 3.1.1. Источник финансирования                       | НИ ТПУ                 |
| 3.2. Сроки проекта:                                  | 5 месяцев              |
| 3.2.1. Дата утверждения плана<br>управления проектом | 09.01.2020             |
| 3.2.2. Дата завершения проекта                       | 31.05.2020             |

Таким образом, установлены цели и результаты проекта, рассмотрена организационная структура проекта, определены ограничения и допущения проекта.

# **4.7 Планирование управления научно-исследовательского проекта**

Для выполнения работы формируется рабочая группа, в состав которой входит научный руководитель проекта (НР) и инженер (И). После чего, в рамках проведения научного исследования выполняется ряд основных этапов, представленных в Таблице 19.

| Основные этапы                       | $N_2$          | Содержание работ                                    | Должность   |
|--------------------------------------|----------------|-----------------------------------------------------|-------------|
|                                      | pаб            |                                                     | исполнителя |
| Разработка                           |                | Составление и утверждение<br>задания                | M, HP       |
| технического<br>задания              | $\overline{2}$ | Календарное планирование<br>работ по теме           | И           |
|                                      | 3              | Изучение материалов по теме                         | И           |
| Выбор                                | $\overline{4}$ | Анализ исходных данных<br>индекса STOXX50           | И           |
| направления<br>исследований          | 5              | Выбор метода выполнения<br>работы                   | H, HP       |
| Теоретические и<br>экспериментальные | 6              | Применение метода<br>Марковица к исходным<br>данным | И           |
| исследования                         | $\overline{7}$ | Анализ результатов работы                           | И           |
| Обобщение и                          | 8              | Составление отчета по работе                        | И           |

*Таблица 19. Перечень этапов, работ и распределение исполнителей*

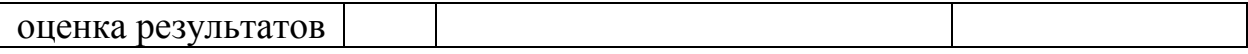

В рамках планирования научного проекта необходимо построить календарный график проекта. Линейный график представлен в таблице 20.

*Таблица 20. Календарный план проекта*

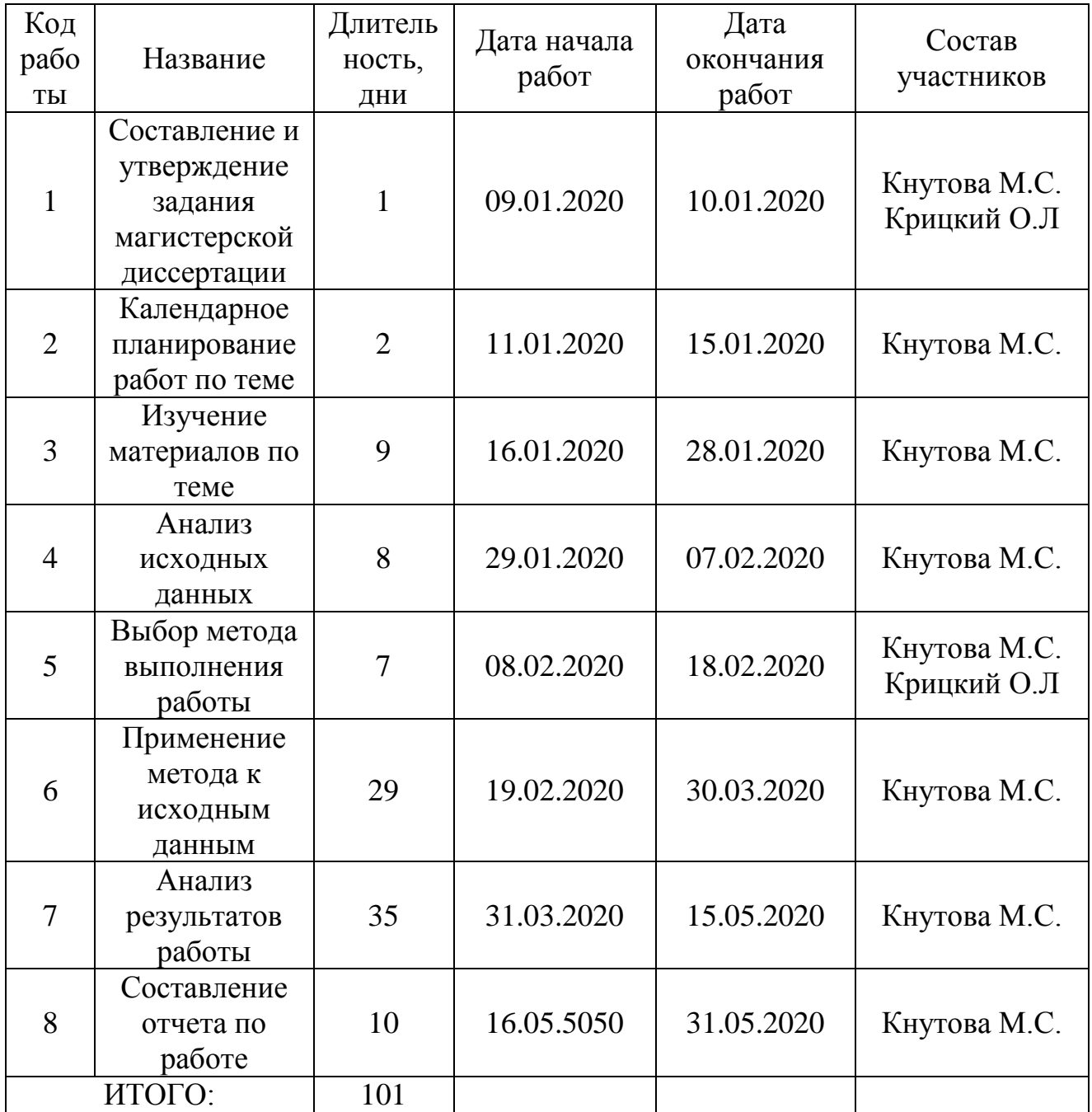

Диаграмма Гантта – тип столбчатых диаграмм (гистограмм), который используется для иллюстрации календарного плана проекта, на котором работы по теме представляются протяженными во времени отрезками, характеризующимися датами начала и окончания выполнения данных работ.
График строится в виде таблицы 21 с разбивкой по месяцам и декадам (10 дней) за период времени выполнения научного проекта. При этом работы на графике следует выделить различной штриховкой в зависимости от исполнителей, ответственных за ту или иную работу.

| Код            |                                                                        |                              |                 |            |                |             |              |                |                | Продолжительность выполнения<br>работ |                |                |              |                |   |             |                |                |
|----------------|------------------------------------------------------------------------|------------------------------|-----------------|------------|----------------|-------------|--------------|----------------|----------------|---------------------------------------|----------------|----------------|--------------|----------------|---|-------------|----------------|----------------|
| рабо<br>TЫ     | Вид работ                                                              | Исполните<br>ЛИ              | $T_{\text{K}i}$ | янва<br>pь |                | февр<br>аль |              | март           |                | апре<br>ЛЬ                            |                | май            |              |                |   |             |                |                |
|                |                                                                        |                              |                 | 1          | $\overline{2}$ | 3           | $\mathbf{1}$ | $\overline{2}$ | $\mathfrak{Z}$ | $\mathbf{1}$                          | $\overline{2}$ | 3 <sup>l</sup> | $\mathbf{1}$ | $\overline{2}$ | 3 | $\mathbf 1$ | $\overline{2}$ | $\overline{3}$ |
| 1              | Составление и<br>утверждение<br>задания<br>магистерской<br>диссертации | Руководит<br>ель,<br>инженер | 1               |            |                |             |              |                |                |                                       |                |                |              |                |   |             |                |                |
| $\overline{2}$ | Календарное<br>планирование<br>работ по теме                           | Инженер                      | $\overline{2}$  |            |                |             |              |                |                |                                       |                |                |              |                |   |             |                |                |
| 3              | Изучение<br>материалов по<br>теме                                      | Инженер                      | 9               |            |                |             |              |                |                |                                       |                |                |              |                |   |             |                |                |
| $\overline{4}$ | <b>Анализ</b><br>исходных<br>данных<br>индекса                         | Инженер                      | 8               |            |                |             |              |                |                |                                       |                |                |              |                |   |             |                |                |
| 5              | Выбор метода<br>выполнения<br>работы                                   | Руководит<br>ель,<br>инженер | $\overline{7}$  |            |                |             |              |                |                |                                       |                |                |              |                |   |             |                |                |
| 6              | Применение<br>метода к<br>исходным<br>данным                           | Инженер                      | 29              |            |                |             |              |                |                |                                       |                |                |              |                |   |             |                |                |
| 7              | <b>Анализ</b><br>результатов<br>работы                                 | Инженер                      | 35              |            |                |             |              |                |                |                                       |                |                |              |                |   |             |                |                |
| 8              | Составление<br>отчета по<br>работе                                     | Инженер                      | 10              |            |                |             |              |                |                |                                       |                |                |              |                |   |             |                |                |

*Таблица 21. Календарный план-график проведения работ*

– инженер, – руководитель.

Таким образом, построен план управления научным проектом, определены виды работ, установлены даты начала и окончания работ и состав участников.

## **4.8 Бюджет научного исследования**

При планировании бюджета НТИ должно быть обеспечено полное и достоверное отражение всех видов расходов, связанных с его выполнением. В процессе формирования бюджета НТИ используется следующая группировка затрат по статьям:

- материальные затраты НТИ;
- основная заработная плата исполнителей темы;
- отчисления во внебюджетные фонды (страховые отчисления).

Отразим стоимости всех материалов, используемых при разработке проекта, включая расходы на их приобретение и, при необходимости, на доставку.

*Таблица 22. Сырье, материалы, комплектующие изделия и покупные* 

*полуфабрикаты*

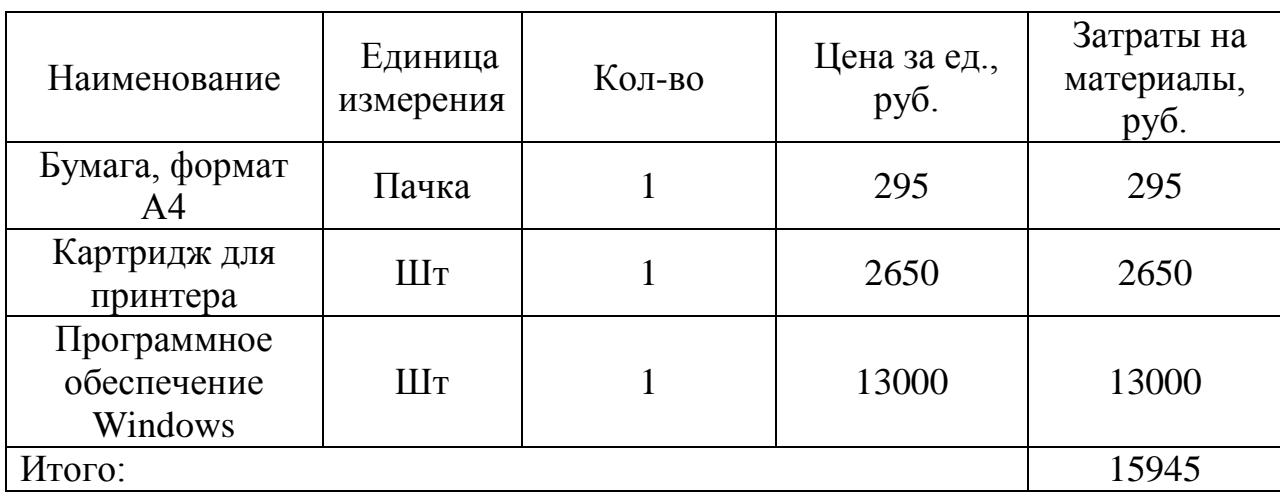

Основная заработная плата (Зосн) руководителя (инженера) от предприятия рассчитывается по следующей формуле:

$$
3_{\text{OCH}} = 3_{\text{AH}} \cdot T_p
$$

где

*Т<sup>р</sup>* – продолжительность работ, выполняемых научно-техническим работником, раб. дн.;

 $3<sub>TH</sub>$  – среднедневная заработная плата работника, руб.

Среднедневная заработная плата рассчитывается по формуле:

$$
3_{\mu} = \frac{3_{\mu} \cdot M}{F_{\mu}}
$$

где

 $B_{M}$  – месячный должностной оклад работника, руб.;

М – количество месяцев работы без отпуска в течение года: 10,4;

 $F_{\text{n}}$  – действительный годовой фонд рабочего времени научно-технического персонала, раб. дн.

Месячный должностной оклад работника:

$$
3_{\rm M} = 3_{\rm TC} \cdot \left(1 + k_{\rm np}\right) \cdot k_{\rm p}
$$

 $3_{\text{rc}}$  – заработная плата по тарифной ставке, руб.;

 $k_{\text{up}}$  – премиальный коэффициент, равный 0,3;

 $k_p$  – районный коэффициент, равный 1,3 (г. Томск).

*Таблица 23. Баланс рабочего времени*

| Показатели рабочего<br>времени | Руководитель | Инженер |  |  |  |
|--------------------------------|--------------|---------|--|--|--|
| Календарное число дней         | 365          | 365     |  |  |  |
| Количество нерабочих дней      |              |         |  |  |  |
| выходные дни                   | 52           | 52      |  |  |  |
| - праздничные дни              | 14           | 14      |  |  |  |
| Потери рабочего времени:       |              |         |  |  |  |
| отпуск                         | 48           | 48      |  |  |  |
| невыходы по болезни            |              |         |  |  |  |
| Действительный годовой         | 251          | 251     |  |  |  |
| фонд рабочего времени          |              |         |  |  |  |

Приведем расчет заработной платы для научного руководителя:

$$
3_{\text{M}} = 35120 \cdot (1 + 0.3) \cdot 1.3 = 59352.8 \text{ py6}
$$

$$
3_{\text{AH}} = \frac{59352.8 \cdot 10.4}{251} = 2459.24 \text{ py6}.
$$

$$
3_{\text{OCH}} = 2459.24 \cdot 8 = 19673.92 \text{ py6}.
$$

Приведем расчет заработной платы для инженера:

$$
3_{\text{M}} = 12000 \cdot (1 + 0.3) \cdot 1.3 = 20280 \text{ py6}.
$$
  

$$
3_{\text{A}^{\text{H}}} = \frac{20280 \cdot 10.4}{251} = 840.29 \text{ py6}.
$$
  

$$
3_{\text{OCH}} = 840.29 \cdot 101 = 84869.29 \text{ py6}.
$$

Расчет основной заработной платы приведем в таблице 24.

*Таблица 24. Расчет основной заработной платы*

| Исполнители  | Оклад,<br>руб. | $k_{\text{np}}$ | $k_{\rm p}$ | $3_{\text{M}}$<br>руб | $3_{\mu}$<br>руб. | $\mathbf{p}$<br>раб.<br>ДH. | $3_{och,}$<br>руб. |  |
|--------------|----------------|-----------------|-------------|-----------------------|-------------------|-----------------------------|--------------------|--|
| Руководитель | 35120          | 0,3             |             | 59352,8               | 2459,24           | 8                           | 19673,92           |  |
| Инженер      | 12000          | 0,3             | 12          | 20280                 | 840,29            | 101                         | 84869,29           |  |
| Итого:       |                |                 |             |                       |                   |                             | 104543,21          |  |

Отразим обязательные отчисления по установленным законодательством Российской Федерации нормам органам государственного социального страхования (ФСС), пенсионного фонда (ПФ) и медицинского страхования (ФФОМС) от затрат на оплату труда работников.

Величина отчислений во внебюджетные фонды определяется исходя из следующей формулы:

$$
C_{\text{bhe6}} = k_{\text{bhe6}} \cdot 3_{\text{och}}
$$

 $k_{\text{BHE6}}$  – коэффициент отчислений на уплату во внебюджетные фонды.

В соответствии с Федеральным законом от 24.07.2009 №212-ФЗ установлен размер страховых взносов равный 30,2%.

Расчет отчислений во внебюджетные фонды приведем в таблице 25.

|                        | Tublingu 25. Ont including 60 bilcoloolicentitoic quotibot |
|------------------------|------------------------------------------------------------|
| Исполнитель            | Основная заработная плата, руб.                            |
| Руководитель           | 19673.92                                                   |
| <b>Инженер</b>         | 84869,29                                                   |
| Коэффициент отчислений | 0.302                                                      |
| Итого:                 | 31572,05                                                   |

*Таблица 25. Отчисления во внебюджетные фонды*

Рассчитанная величина затрат научно-исследовательской работы является основой для формирования бюджета затрат проекта, который при формировании договора с заказчиком защищается научной организацией в качестве нижнего предела затрат на разработку научно-технической продукции. Расчет бюджета научно-исследовательской работы приведен в таблице 26.

*Таблица 26. Расчет бюджета затрат НТИ*

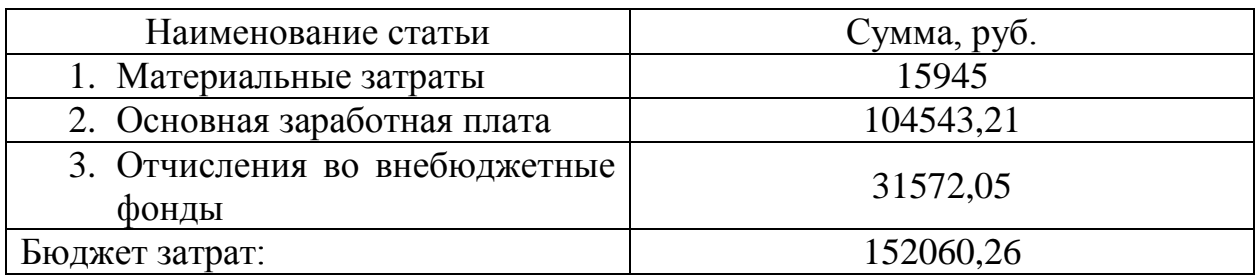

Таким образом, проведено планирование бюджета научного исследования, рассчитаны материальные затраты, основная заработная плата руководителя и инженера, отчисления во внебюджетные фонды (страховые отчисления). Бюджет затрат составил 152060,26 рублей.

# **4.9 Определение ресурсной, финансовой, бюджетной, социальной и экономической эффективности исследования**

Определение эффективности происходит на основе расчета интегрального показателя эффективности научного исследования. Его нахождение связано с определением двух средневзвешенных величин:

Интегральный финансовый показатель разработки:

$$
I_{\phi \text{MHP}}^{ucn.i} = \frac{\Phi_{\text{pi}}}{\Phi_{\text{max}}}
$$

где

Фрi – стоимость *i*-го варианта исполнения;

Фmax – максимальная стоимость исполнения научно-исследовательского проекта.

Интегральный показатель ресурсоэффективности:

$$
\mathbf{I}_{\mathbf{pi}} = \sum a_i \cdot b_i
$$

где

*i a* – весовой коэффициент *i*-го варианта исполнения разработки;

– бальная оценка *i*-го варианта исполнения разработки.

Расчет интегрального показателя ресурсоэффективности приведен в таблице 27.

*Таблица 27. Сравнительная оценка характеристик вариантов исполнения проекта*

| ПО<br>Критерии                                                            | Весовой<br>коэффициент<br>параметра | Текущий<br>проект | Аналог |
|---------------------------------------------------------------------------|-------------------------------------|-------------------|--------|
| 1. Способствует росту<br>производительности труда<br>пользователя         | 0,10                                | 5                 |        |
| 2. Удобство в эксплуатации<br>(соответствует требованиям<br>потребителей) | 0,15                                | $\overline{4}$    |        |
| 3. Помехоустойчивость                                                     | 0,20                                | 4                 |        |
| 4. Энергосбережение                                                       | 0,20                                | 4                 |        |
| 5. Надежность                                                             | 0,25                                | 4                 |        |
| 6. Материалоемкость                                                       | 0,10                                | 5                 | 3      |
| Итого:                                                                    |                                     | 26                | 22     |

 $I_{\text{TT}} = 5 \cdot 0.1 + 4 \cdot 0.15 + 4 \cdot 0.2 + 4 \cdot 0.2 + 4 \cdot 0.25 + 5 \cdot 0.1 = 4.2$  $I_{\text{attator}} = 3 \cdot 0.1 + 4 \cdot 0.15 + 4 \cdot 0.2 + 4 \cdot 0.2 + 4 \cdot 0.25 + 3 \cdot 0.1 = 3.8$ 

Интегральный показатель эффективности вариантов исполнения разработки  $I_{\text{ucm }i}$  определяется на основании интегрального показателя ресурсоэффективности и интегрального финансового показателя по формуле:

$$
I_{\text{HCI}.i} = \frac{I_{p-\text{HCI}.i}}{I_{\text{qump}}^{\text{HCI}.i}}
$$

Сравнительная эффективность проекта:

$$
\vartheta_{\rm cp} = \frac{I_{\rm HCl.1}}{I_{\rm HCl.2}}
$$

| $N_2$     | Показатели                                                    | Разработка | Аналог |
|-----------|---------------------------------------------------------------|------------|--------|
| $\Pi/\Pi$ |                                                               |            |        |
|           | Интегральный финансовый<br>показатель разработки              |            |        |
|           | Интегральный показатель<br>ресурсоэффективности<br>разработки | 4,2        | 3,8    |
|           | Интегральный показатель<br>эффективности                      | 4,2        | 3,8    |
|           | Сравнительная эффективность<br>вариантов исполнения           | 1,105      |        |

*Таблица 28. Сравнительная эффективность разработки*

Сравнение значений интегральных показателей эффективности позволяет понять и выбрать более эффективный вариант решения поставленной в магистерской диссертации технической задачи с позиции финансовой и ресурсной эффективности.

Таким образом, можно сделать вывод о том, что разрабатываемый проект с интегральным показателем эффективности 4,2 является более эффективным вариантом решения поставленной задачи по сравнению с предложенным аналогом.

### **4.10 Выводы**

- 1. Потенциальными потребителями результатов исследования являются инвестиционные компании, частные инвесторы. Сегментирование рынка осуществляется по двум критериям: формирование портфеля, управление портфелем.
- 2. В результате проведения анализа конкурентных технических решений сделан вывод о том, что выбранный метод Марковица является наиболее предпочтительным, чем метод Шарпа.
- 3. Определены сильные и слабые стороны проекта, выявлены возможности и угрозы для реализации проекта. По итогам выполнения SWOT-анализа выбраны наиболее эффективные стратегии.
- 4. Оценка степени готовности научной разработки к коммерциализации показала средний уровень, который можно повысить путем более детального исследования коммерческой составляющей проекта. Выбран метод коммерциализации результатов НТИ: торговля патентными лицензиями.
- 5. В процессе планирования научно-исследовательского проекта построен план управления научным проектом, определены виды работ, установлены даты начала и окончания работ и состав участников.
- 6. При планировании бюджета рассчитаны материальные затраты, основная заработная плата руководителя и инженера, отчисления во внебюджетные фонды. Бюджет затрат составил 152060,26 рублей. Он состоит из материальных затрат (15945 руб.), затрат на оплаты труда (104543,21 руб.) и отчислений во внебюджетные фонды (31572,05 руб.).
- 7. Оценка эффективности исследования показала, что разрабатываемый проект с интегральным показателем эффективности 4,2 является более эффективным вариантом решения поставленной задачи по сравнению с предложенным аналогом.

## **ЗАКЛЮЧЕНИЕ**

- 1. По значениям коэффициента бета выбраны акции с приемлемым уровнем риска следующих компаний: Ahold Delhaize, Deutsche Post, Deutsche Telekom, E.ON, EssilorLuxottica, Orange S.A., Iberdrola, Telefonica, Unilever, Volkswagen Group.
- 2. С помощью метода Марковица сформирован портфель акций компаний индекса Euro Stoxx 50 на 31.05.2019 г. следующего вида:

 $r_{\pi} = 0.45 \cdot r_{\text{DTE-DE}} + 0.45 \cdot r_{\text{IBEMC}} + 0.1 \cdot r_{\text{UNA-AS}}$ Годовая доходность портфеля = 33,51% Годовой риск портфеля = 9,86%

- 3. Проведен анализ динамики изменения портфеля с динамикой индекса MSCI EAFE.
- 4. После формирования портфеля рассчитаны коэффициенты альфа, бета.
- 5. Подтверждена нормальность распределения значений альфа. Проверена статистическая гипотеза о равенстве коэффициентов альфа нулю. В результате проверенной гипотезы было подтверждено высокое инвестиционное качество портфеля и показано, что сформированный портфель не нуждается в переформировании.

## **СПИСОК ИСПОЛЬЗУЕМЫХ ИСТОЧНИКОВ**

- 1. Stoxx Calculation Guide. May 2020. [Электронный ресурс].URL: [https://www.stoxx.com/document/Indices/Common/Indexguide/stoxx\\_calcul](https://www.stoxx.com/document/Indices/Common/Indexguide/stoxx_calculation_guide.pdf) [ation\\_guide.pdf.](https://www.stoxx.com/document/Indices/Common/Indexguide/stoxx_calculation_guide.pdf)
- 2. Скрипниченко М.В. Портфельные инвестиции: Учебное пособие. СПб: Университет ИТМО, 2016 - 40с.
- 3. Инвестиции: учебник для вузов / под ред. Л.И. Юзвович, С.А. Дегтярева, Е.Г. Князевой. – Екатеринбург: Изд-во Урал. ун-та, 2016. – 543 с.
- 4. Основы портфельного инвестирования: учебник для бакалавриата и магистратуры / Т. В. Никитина, А. В. Репета-Турсунова, М. Фрёммель, А. В. Ядрин. — 2-е изд., испр. и доп. — М.: Издательство Юрайт, 2018.  $-195$  c.
- 5. Фабоцци Ф. Управление инвестициями. Пер. с англ. М.: ИНФРА-М, 2000. - 932 с.
- 6. Иностранные инвестиции : учебное пособие / Ю. М. Склярова, И. Ю. Скляров ; Ставропольский гос. аграрный ун-т. – Ставрополь, 2015. – 156 c.
- 7. Ковалев, В.В. Корпоративные финансы и учет: понятия, алгоритмы, показатели : учеб. пособие / Вит. В. Ковалев, В.В. Ковалев .— 3-е изд., перераб. и доп. — М. : Проспект, 2015 .— 991 с.
- 8. Robert Almgren and Tianhui Michael Li. Option hedging with smooth market impact. Market microstructure and liquidity, 2016.
- 9. Blackwell, D., Griffiths, M. & Winters, D. Modern financial markets: prices, yields, and risk analysis. Wiley, 2007.
- 10.Касимов Ю. Ф. Введение в теорию оптимального портфеля ценных бумаг. – М.: Анкил, 2005. – 144 с.
- 11.Viceira L.M. Optimal portfolio choice for long-horizon returns with nontradable labor income / L.M. Viceira // Journal of Finance, 2001, №56. P. 431-470.
- 12.Martin Sirucek, Lukas Kren. "Application of markowitz portfolio theory by building optimal portfolio on the us stock market", 2015.
- 13.Alexis Bismuth & Olivier Gueant & Jiang Pu. "Portfolio choice, portfolio liquidation, and portfolio transition under drift uncertainty", 2016.
- 14.Markowitz H.M. Portfolio selection// Journal of Finance. 1952. V.7. №1. P.77-91.
- 15.The Markowitz Category. J Armstrong. SIAM Journal on Financial Mathematics 9 (3), 994-1016, 2018.
- 16.Буренин А. Н. Управление портфелем ценных бумаг. М.: Научнотехническое общество имени академика С. И. Вавилова. -2008. – 440 с.
- 17.Lintner J. The Valuation of Risk Assets and Selection of Risky Investments in Stock Portfolio and Capital Budgets // Review of Economics and Statistics. – 1965. –  $N_2$ 47. – P. 13-47.
- 18.Шапкин А.С. Экономические и финансовые риски. Оценка, управление, портфель инвестиций. – М.: Дашков и К, 2003. – 544 с.
- 19.Jay Shanken. Multivariate tests of the zero-beta CAMP // Journal of Finance Economics. - № 14 – 1985. – P. 327-348.
- 20.Инструменты рынка ценных бумаг : учеб. пособие / А.В. Луценко, М.А. Медведева, А.А. Гонов .— 2-е изд., стер. — М. : ФЛИНТА, 2017 .— 156 с.
- 21.Laurent Barras, Olivier Scaillet, Russ Wermers. False Discoveries in Mutual Fund Performance: Measuring Luck in Estimated Alphas // Journal of Finance. -  $\mathbb{N} \times 1 - 2010$ . - P.179-216.

# **СПИСОК ПУБЛИКАЦИЙ СТУДЕНТА**

- 1. Кнутова М. С. Статистическое исследование пассивного управления портфелем рисковых ценных бумаг / М. С. Кнутова ; науч. рук. О. Л. Крицкий // Перспективы развития фундаментальных наук : сборник научных трудов XIV Международной конференции студентов, аспирантов и молодых ученых, г. Томск, 25-28 апреля 2017 г. : в 7 т. — Томск : Изд-во ТПУ, 2017. — Т. 3 : Математика. — [С. 47-49].
- 2. Кнутова М. С. Формирование портфеля акций индекса Доу Джонса / М. С. Кнутова ; науч. рук. О. Л. Крицкий // Перспективы развития фундаментальных наук : сборник научных трудов XV Международной конференции студентов, аспирантов и молодых ученых, г. Томск, 24-27 апреля 2018 г. : в 7 т. — Томск : Изд-во ТПУ, 2018. — Т. 3 : Математика.

(справочное)

## **Formation of a securities portfolio based on quotes of the European stock market and software environment R**

### Студент:

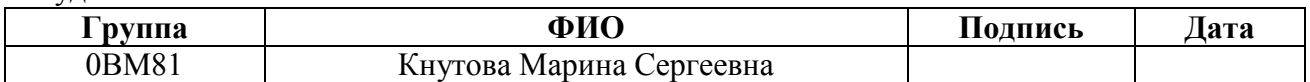

Руководитель ВКР:

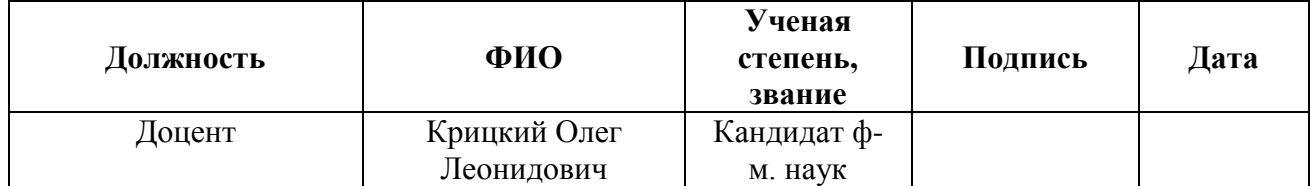

## Консультант – лингвист отделения иностранных языков ШБИП:

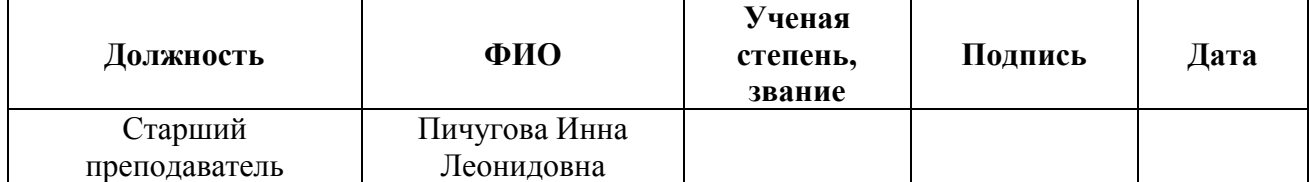

## **Introduction**

To achieve the goals set for themselves the investor has to constantly face the choice of investment objects containing various investment characteristics. When forming an investment portfolio, the investor seeks to make a profit while acting within the framework of acceptable risk.

In an unstable economy investors need to optimize their investment portfolio and conduct timely analysis depending on the influence of external factors. When forming a portfolio of securities the investor solves a number of issues: finding the optimal balance between risk and profitability.

The main goal of this work is to form an optimal portfolio according to the Markowitz method.

To achieve the goal, the following tasks were set:

- 1. To select stocks with an acceptable level of risk according to the values of the beta coefficient.
- 2. To form a portfolio of shares of companies of the Euro Stoxx 50 index by using the Markowitz method.
- 3. To calculate alpha and beta ratios for the portfolio every day after formation.
- 4. To check statistical hypotheses about the equality of the coefficients alpha to zero and beta to one.
- 5. To determine the need to reshape the portfolio and the number of days at which the formed portfolio will be effective based on the tested hypothesis that the coefficient alpha is equal to zero.

The object of this study is the shares of Eurozone companies that make up the Euro Stoxx 50 index.

The subject of the research is stock quotes of the 50 largest Eurozone enterprises of the Euro Stoxx 50 index.

## **Euro Stoxx 50 Index and its structure**

Euro Stoxx 50 – stock index of the 50 largest Eurozone companies operating in various sectors of the economy.

The index includes shares of companies from 12 countries of the Eurozone: Austria, Belgium, Finland, France, Germany, Greece, Ireland, Italy, Luxembourg, the Netherlands, Portugal and Spain [1].

The principle of formation of the Euro Stoxx 50 index:

- 1. For each of the 19 EURO STOXX Supersector indices shares are ranked according to the market capitalization of free-float shares. The largest shares are added to the list until coverage is close to 60% of the market capitalization of the shares.
- 2. If the next promotion from the top list still covers less than 60%, then it is also added to the selected list. All current shares of the EURO STOXX 50 index are added to the list. Then all the shares from the list are ranked by free float to get the final index selection list.
- 3. The largest 40 companies from the list immediately fall into the index the remaining 10 places are filled with shares from the list which took places from 41 to 60. If the number of shares in the final list is still less than 50, then the remaining largest companies fall into the index until their number becomes 50.

Key Index Facts are as follows:

- 1. The index was presented on 26 February 1998;
- 2. 6 March 2000 recorded a record maximum index level 5464.43;
- 3. One of the most liquid indexes for the Eurozone, serves as the basis for financial products (options, futures, ETFs);
- 4. It serves as a base not only for several sub-indices but also for many strategic indicators, such as STOXX 50 Risk Control Indices and Dividend Point products;
- 5. Weighted by market capitalization;
- 6. It is calculated in five key world currencies Euro, US dollar and Canadian dollar, British pound sterling and Japanese yen and it is also presented in return variants (price, net profit, gross profit);
- 7. The main representatives of the index are companies from France and Germany;
- 8. September is the month of the revision of the index.

The largest and most reputable fund is the SPDR Euro STOXX 50 ETF. It was founded on 15 October 2002, ETF are traded on the NYSE ARCA EXCHANGE. The coefficient of gross expenditures is 0.29%. The dividend yield of the fund is 3.68%.

The index is weighted by market capitalization and is calculated as the ratio of the total value (capitalization) of all shares as of the time the index was calculated to the value of the divider. When calculating the index the Laspeyres formula is used, and the final formula is as follows:

$$
I_n = \frac{\sum_{i=1}^{N} P_i \cdot Q_i \cdot FF_i \cdot W_i \cdot X}{D_n}
$$

where:

 $P_i$  – price of the i-th share;

 $Q_i$  – total number of i-th shares of one category (type) of one issuer;

 $FF_i$  – coefficient of free-float of i-th share;

 $W_i$  – coefficient limiting the share of capitalization of the i-th share (weight coefficient);

 $X$  – currency exchange rate;

 $D_n$  – index divider.

## **Portfolio investment**

A portfolio is a set of securities that gives the investor satisfactory quantitative and qualitative characteristics: return, liquidity, reliability, feasibility and acceptable level of risk.

Portfolio investment is the investment of funds in securities issued to the market by various investors [4].

The main purpose of forming a securities portfolio is to preserve and increase capital. At the same time, there are a number of results that investors strive when forming an investment portfolio:

- maximizing capital growth;

- maximizing income growth;
- security provision;
- liquidity provision.

Moreover, when forming an investment portfolio, the target strategy for investing in investment objects should be taken into account.

The investment process is a sequence of stages directed at implementing investment activities [5]:

- 1. Choice of investment policy.
- 2. Study of certain types of securities.
- 3. Formation of a securities portfolio.
- 4. The reshape of the securities portfolio.
- 5. Evaluating the effectiveness of a securities portfolio.

Future profit or remuneration for the use of temporarily available funds by borrowers is the return of the securities portfolio [6].

Risk is the cost expression of a probability event leading to losses. The most well-known classification of risk is its division into two types of risk: systematic and non-systematic.

Systematic risk is the risk associated with changes in the entire financial market as a whole under the influence of macroeconomic factors. This type of risk is also known as "undiversifiable risk" or "market risk".

Non-systematic risk deals with a specific financial instrument. This type of risk can be minimized by diversification, which is an investment of funds in various types of securities [7].

Changes in external conditions may affect different assets in different ways: the prices of some assets may rise, while the prices of others may fall. Therefore, a loss on one asset can be offset by an income on another asset.

Investment securities generate income in the form of interest income and market value gains. The portfolio return is defined as the characteristic associated with a given time period. In practice the normalized return is usually used, i.e. the return reduced to the selected base period, usually the year [8].

The portfolio return for a certain period is calculated using the formula [9]:

$$
R_p = \frac{W_1 - W_0}{W_0}
$$

where

 $W_1$  – portfolio value at the end of the period;

 $W_0$  – portfolio value at the beginning of the period.

#### **Markowitz Model**

Let us consider the approach to diversification of the investment portfolio, proposed by Markowitz in 1952. The classic portfolio theory is based on the following postulates [10]:

- 1. The market consists of a finite number of assets whose returns for a given period are considered random values.
- 2. Choosing a portfolio with less risk from two portfolios with the same return.
- 3. Comparison of selected portfolios is based on only two criteria mean return and risk.
- 4. Evaluation of expected values of returns, their pairwise covariances and the degree of risk diversification.

An effective portfolio is a portfolio that meets two requirements [11]:

1. Maximization of expected profitability at a certain level of risk acceptable to the investor.

2. Risk minimization at the expected level of return.

However the most preferred by risk / return ratio is the optimal portfolio. It represents an effective portfolio chosen by an investor from a variety of portfolios. Each portfolio of such a set provides either the maximum expected return for a certain level of risk or the minimum risk for a certain value of expected return.

According to Markowitz's theory, incomes are distributed normally, mathematical expectation is used as an indicator of expected return, the risk measure is the standard deviation.

Let us consider a portfolio of prices on renewable energy from different suppliers [12]:

$$
X_{\pi} = \sum_{k=1}^{n} d_k x_k
$$

where  $\alpha_k$  – share of *k*-th supplier in all energy delivered,  $x_k$  – energy price of this one.

Let expected value of stochastic price be  $E(x_k) = a_k$  and dispersion be  $D(x_k) = \sigma_k^2$  with covariancies  $cov(x_k, x_j) = \sigma_{kj}$ ,  $k = 1, 2, ..., n$ . So, variance of our portfolio is as follows:

$$
\sigma_{\pi}^{2} = \nu a r \left( \sum_{k=1}^{n} \alpha_{k} x_{k} \right) = \sum_{k=1}^{n} \sum_{j=1}^{n} \alpha_{k} \alpha_{j} \rho_{kj} \sigma_{k} \sigma_{j}
$$

where  $\rho_{kj} = corr(x_k, x_j)$ .

The general risk of the portfolio is a combination of two components [13]. The risk that can be minimized by diversification is own risk. The risk to which all securities are almost equally exposed and which cannot be excluded is market risk.

To construct the optimal price portfolio we should limit a sum of shares of all suppliers who deliver us energy by unit:

$$
\sum_{k=1}^{n} \alpha_k = 1
$$

After that we must maximize expected value of stochastic price  $X_{\pi}$  of the portfolio constructed to offer the most competitive price in the market:

$$
E(X_{\pi}) = \sum_{k=1}^{n} d_k E(x_k) = \sum_{k=1}^{n} d_k a_k \rightarrow max
$$

To complete our model we should constrain a variance level  $\sigma_{\pi}^2$  by some predefined and given variance, say,  $\sigma^2$ :

$$
\sum_{k=1}^n \sum_{j=1}^n d_k d_j \rho_{kj} \sigma_k \sigma_j < \sigma^2
$$

The Markowitz model is represented as [14]:

$$
E(X_{\pi}) \to max,
$$
  
\n
$$
\sum_{k=1}^{n} d_k = 1,
$$
  
\n
$$
\sigma_{\pi}^2 < \sigma^2.
$$

#### **Portfolio management**

Portfolio management can be active or passive. A passive investment portfolio management strategy is used in this paper. Therefore, we consider this strategy in more detail.

Passive management keeps to the strategy of "buy and hold". For this type of management it is assumed that the market is quite effective in choosing securities or in time tracking. Passive management involves the creation of a welldiversified portfolio with certain indicators of return and risk. It is also believed that changes in portfolio structure should be rare and insignificant [16].

Passive management involves the buy of securities for the long term. The main goals of such management are to obtain a guaranteed income with a minimum level of risk and low management costs, as well as protecting investments from inflation.

In the framework of passive portfolio management the investor chooses a certain indicator as the goal and forms a portfolio, the change in the return of which corresponds to the dynamics of this indicator. This strategy is often called the index fund method. An index fund is a portfolio of securities that form the basis of any index. In order for the portfolio structure to match the index structure,

it is necessary to include various securities in the portfolio with the same shares as when calculating the index.

In the process of forming and managing a portfolio of securities investors face the problem of evaluating the value of assets. The most well-known method for solving this problem is the use of the capital asset pricing model.

## **The capital asset pricing model**

The capital asset pricing model (CAPM) is a model for assessing the return on financial assets. The main problem of asset valuation is determining risk and return [17].

The following restrictions are set for this model:

- $-$  the market is competitive;
- assets are liquid and divisible;
- $-$  there are no taxes and transaction costs;
- all investors have the same expectations;
- $-$  return is a function of risk;
- one time period is considered;
- changes in asset prices are independent of past price levels.

For the consistency of the model it is necessary that:

- The coefficient alpha is zero;
- There is no additional variable that affects risk other than beta;
- The slope of the line which is a beta coefficient is equal to the market premium.

To assess investments in the stock market various management efficiency ratios are used which can be divided into two groups: absolute indicators of investment efficiency and relative.

Absolute indicators of investment performance reflect the absolute changes in key indicators of risk and return. Relative coefficients show relative change. In investment analysis profitability and risk are key parameters for evaluating any investment.

# **Beta coefficient and testing the statistical hypothesis of equality of the coefficient to one**

The beta coefficient is used to measure the market risk of an asset (portfolio). It determines the relationship between the return of an asset (portfolio) and the return of the market [18].

Some stock index is accepted as the return of the market portfolio. Therefore, by market return we mean the profitability of the portfolio represented by the selected index.

The beta coefficient is determined by the following formula:

$$
\hat{\beta}_i = \frac{Cov_{i,m}}{\sigma_m^2}
$$

where

 $\sigma_m^2$  – variance of market returns;

 $Cov_{i,m}$  – covariance of the return of the i-th asset (portfolio) with the return of the market portfolio.

The CAPM security market relation may be expressed as [19]:

$$
E = X\Gamma
$$

where

$$
X = [1_N : \hat{\beta}] \text{ and } \Gamma = (\gamma_0, \gamma_1)^T
$$

 $\hat{\beta}$  is an N-vector of security betas. In this section let us assume that beta is known. Analysis of this case enhances our understanding of the more realistic specification considered later.

To test we consider a natural generalization of the  $T^2$  statistic of section:

$$
Q = Te\hat{V}^{-1}e
$$

where

$$
e = \overline{R} - X^T \widehat{\Gamma}
$$

$$
\widehat{\Gamma} = (X\widehat{V}^{-1}X^T)^{-1}X\widehat{V}^{-1}\overline{R}
$$

 $\overline{R}$  – mean value of the vector X;

 $\hat{V}$  – unbiased estimate of the covariance matrix;

*T* – amount of days;

*N* – number of securities with the highest return.

To confirm the hypothesis that the beta coefficient is equal to one, the condition  $T^2 < T_{\text{\tiny KD}}^2$  must be met, where  $T_{\text{\tiny KD}}^2$  is the critical value of the Hotelling.

# **Alpha coefficient and testing the statistical hypothesis that the coefficient is equal to zero**

Alpha coefficient is an indicator that indicates the value of revaluation or underestimation of an asset by the market:

- If an asset is overvalued by the market, then its level of return is lower than assets with a similar risk characteristic.
- If an asset is undervalued by the market, then its level of return is higher than assets with a similar risk characteristic.

The alpha value is the difference between the actual expected return of an asset and the equilibrium expected return [20].

The alpha coefficient is determined by the following formula:

$$
\hat{\alpha}_i = r_i - \hat{\beta}_i r_m
$$

where

 $r_i$  – expected return of the i-th asset;

*r<sup>m</sup>* – expected market return.

The significance of the alpha coefficient can be checked using Student's ttest. In this case the hypothesis  $H_0$  is put forward that the coefficient alpha is zero. To test the null hypothesis we use the t-statistic [21]:

$$
\hat{t}=\frac{\hat{\alpha}}{\hat{\sigma}_{\widehat{\alpha}}}
$$

 $\hat{\alpha}$  – estimated alpha;

 $\hat{\sigma}_{\hat{\alpha}}$  – estimated standard deviation.

After choosing a significance level,  $\gamma$  (e.g., 5%), we observe whether  $\hat{t}$  lies outside the thresholds implied by  $\gamma$  (denoted by  $\hat{t}_{\gamma}$  and  $\hat{t}_{\gamma}^{+}$ ) and label it "significant" if it is such an outlier.

This procedure, simultaneously applied across all funds, is a multiple hypothesis test (for several null hypotheses,  $H_{0,i}$ , and alternative hypotheses,  $H_{A,i}, i = 1, ..., M$ :

$$
H_{0,1}: \hat{\alpha}_1 = 0, H_{A,1}: \hat{\alpha}_1 \neq 0,
$$
  
...: ... ...  

$$
H_{0,M}: \hat{\alpha}_M = 0, H_{A,M}: \hat{\alpha}_M \neq 0.
$$

1. Let the hypothesis  $H_1: \hat{\alpha} \neq 0$  be considered as an alternative. According to the student's distribution table for the given significance level  $\gamma$  and the number of degrees of freedom, the critical value  $\hat{t}_{cr}$  is found.

If  $|\hat{t}| < \hat{t}_{cr}$ , then there is no reason to reject the hypothesis  $H_0$ , therefore, the alpha coefficient is zero.

If  $|\hat{t}| > \hat{t}_{\text{kp}}$ , then hypothesis  $H_0$  is rejected in benefit of alternative hypothesis  $H_1$ .

2. Let the hypothesis  $H_1$ :  $\hat{\alpha} > 0$  be considered as an alternative, then the critical point of the right-hand critical region is found from the student's distribution table  $t_{cr}^{rh} = t_{1-\gamma,n-1}$ .

If  $\hat{t} > \hat{t}_c^r$  $r_h^{th}$ , then the hypothesis  $H_0$  is rejected in benefit of the alternative hypothesis  $H_1$ . Therefore, it can be stated that  $\hat{\alpha} > 0$ .

3. Let  $H_1$ :  $\hat{\alpha}$  < 0, then the critical point of the left-hand critical region is  $\hat{t}_{cr}^{lh}=\hat{t}_{\gamma,n-1}.$ 

If  $\hat{t} < \hat{t}_c^l$  ${}_{cr}^{lh}$ , then hypothesis  $H_0$  is rejected in favor of alternative hypothesis  $H_1$ . Therefore, we can talk about a negative value of the alpha coefficient.

## **Conclusion**

- 1. Shares with an acceptable level of risk have been selected based on the beta coefficient values.
- 2. Using the Markowitz method a portfolio of shares has been formed.
- 3. The analysis of the dynamics of changes in the portfolio with the dynamics of the MSCI EAFE index.
- 4. After the portfolio is formed, the coefficients alpha and beta are calculated.
- 5. Statistical hypotheses about the equality of coefficients alpha to zero and beta to one have been tested. As a result of the tested statistical hypotheses the high investment quality of the portfolio has been confirmed and it has been shown that the formed portfolio does not need to be reformed.

#### Программа для выбора акций с приемлемым уровнем риска

```
RStudio Source Editor
\circledcirc beta.R \times图日图Source on Save Q 产+图 +
                                                                                  → Run \rightarrow P+ Bource \rightarrow =
      library(PortfolioAnalytics)
  \overline{1}library(quantmod)
  \overline{2}library(rusquant)
  \overline{3}\Delta\overline{5}rm(list = ls())\overline{6}# Очистка среды R от лишних переменных в памяти, если требуется
     date1 <- "2019-05-01"<br>date2 <- "2019-06-01"
  \bf8\mathbf{Q}tickers <- c("^STOXX50E", "ADS.DE", "AD.AS", "AI.PA", "AIR.PA", "ALV.DE", "ABI.BR", "ASML.AS"
 10
 11 # Создаем массив из тикеров, для которых будем получать данные
 1213 getSymbols(tickers, from = date1, to=date2)
 14
     # Получение котировок
 15
 16 prices <- merge(STOXX50E[,4], ADS.DE[,4], AD.AS[,4], AI.PA[,4], AIR.PA[,4], ALV.DE[,4], ABI.BR
 1718 returns <- CalculateReturns(prices)
      returns <- na.omit(returns)
 19
 20
     \vert colnames (returns) <- tickers
 21# Подготовка данных по ценам закрытия
 22
      beta <- CAPM.beta(returns$BAYN.DE, returns$STOXX50E, Rf = 0)
 23
 24
      print(round(beta, 2))
 25
      # Расчет беты первым способом,
 26
     # через использование встроенной функции пакета PortfolioAnalytics
 27
 28
      model < -1m(BAYN, DE ~ STOXX50E, returns)beta < -</math> <math>coeff(model) [2]</math>29
 30
      print(round(beta, 2))
 31# Расчет беты вторым способом,
     # через построение линейной регрессии между доходностями актива и индекса
 32
 33
      beta < - array(1: length(ticks))34
 35 - 6 for (i in 1:length(tickers)) {
 36
        curReturns \leftarrow returns[, i]beta <- CAPM.beta(curReturns, returns$"^STOXX50E", Rf = 0)
 37
       beta[i] \leftarrow round(beta, 2)38
 39
 40 portfolio.beta <- data.frame(tickers, betas)
 41
      # для списка активов получаем бета коэффициенты и сохраняем их в таблицу
 42
 43 ordered.portfolio.beta <- portfolio.beta[order(-betas),]<br>44 # Сортируем по убыванию бет
 45View(ordered.portfolio.beta)
 46
 47
      # Отображаем отсортированную таблицу
      \mathsf{I}48
              -m
```
# Программа оптимизации портфеля акций

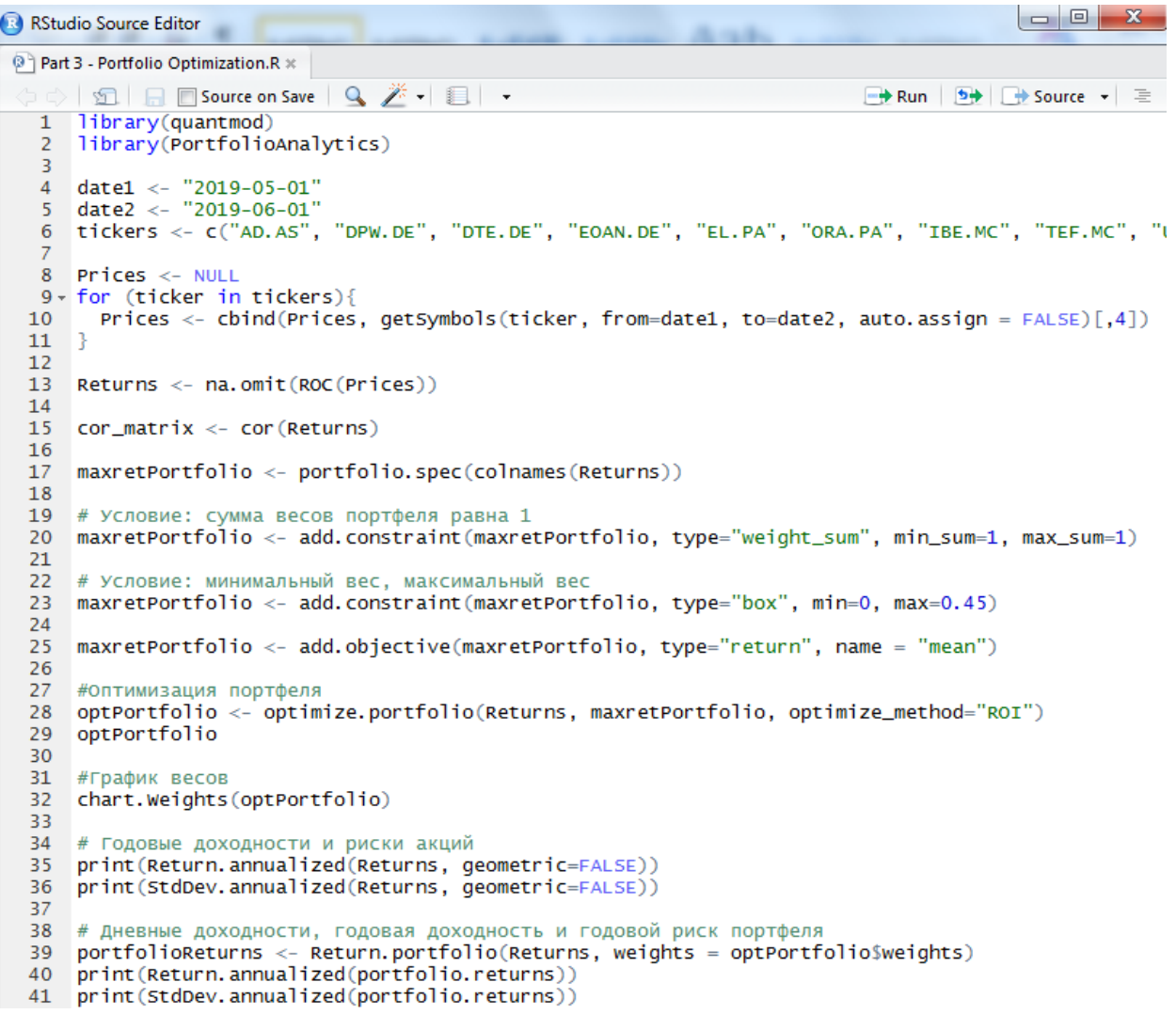

Программа оценки эффективности управления портфелем акций

```
\begin{array}{c|c|c|c|c} \hline \multicolumn{3}{|c|}{\multicolumn{3}{c|}{\multicolumn{3}{c|}{\mid}} & \multicolumn{3}{c|}{\multicolumn{3}{c|}{\mid}} & \multicolumn{3}{c|}{\multicolumn{3}{c|}{\mid}} & \multicolumn{3}{c|}{\multicolumn{3}{c|}{\mid}} & \multicolumn{3}{c|}{\multicolumn{3}{c|}{\mid}} & \multicolumn{3}{c|}{\multicolumn{3}{c|}{\mid}} & \multicolumn{3}{c|}{\multicolumn{3}{c|}{\mid}} & \multicolumn{3}{c|}{\mid}} & \multicolumn{3}{c|RStudio Source Editor
Part 2 - Portfolio Analysis.R x
         SIA Source on Save | Q <del>X</del> + | E | -
                                                                                                                \rightarrow Run \rightarrow + Source +
         library(quantmod)
    \overline{1}library(PortfolioAnalytics)
    \overline{2}library(dplyr)
    \overline{3}\overline{A}date1 <- "2019-06-01"<br>date2 <- "2019-12-01"
    -5
    6
         tickers <- c("DTE.DE","IBE.MC","UNA.AS")
    \overline{7}weights \langle -c(0.45, 0.45, 0.1) \rangle\boldsymbol{8}\overline{9}10Prices <- NULL
        for (ticker in tickers)
  11
           1213
        Returns <- na.omit(ROC(Prices))
  14
        colsums(is.na(Prices))
  1516
         indexPrices <- getSymbols('EFA', from=date1, to=date2, auto.assign = F)[,4]
  1718
        indexReturns <- na.omit(ROC(indexPrices))
  19
        colsums(is.na(indexPrices))
  20
  21portfolioReturns <- Return.portfolio(Returns)
  22
        rets <- na.omit(cbind(indexReturns,portfolioReturns))
  23
  24
        charts.PerformanceSummary(rets, main = "Returns")
  25
  26
        CAPM.beta(portfolioReturns, indexReturns)
  27
        CAPM.alpha(portfolioReturns, indexReturns)
  28
        write.csv2(as.data.frame(rets), "rets.csv")
  29
  30
```
Список литературы к разделу «Социальная ответственность»

- 1. ГОСТ 12.1.013-78 Система стандартов безопасности труда (ССБТ). Строительство. Электробезопасность. Общие требования.
- 2. ГОСТ 12.1.030-81 Система стандартов безопасности труда (ССБТ). Электробезопасность. Защитное заземление. Зануление.
- 3. ГОСТ 12.1.038-82 Система стандартов безопасности труда (ССБТ). Электробезопасность. Предельно допустимые значения напряжений прикосновения и токов.
- 4. ГОСТ 12.1.002–84 Система стандартов безопасности труда (ССБТ). Электрические поля промышленной частоты. Допустимые уровни напряженности и требования к проведению контроля на рабочих местах.
- 5. ГОСТ 12.1.003-2014 Система стандартов безопасности труда (ССБТ). Шум. Общие требования безопасности.
- 6. СанПиН 2.2.4.548-96 Гигиенические требования к микроклимату производственных помещений.
- 7. СанПиН 2.2.1/2.1.1.1278-03 Гигиенические требования к естественному, искусственному и совмещенному освещению жилых и общественных зданий.
- 8. СанПиН 2.2.4.1191-03 Электромагнитные поля в производственных условиях.
- 9. СанПиН 2.6.1.1015-01 Гигиенические требования к устройству и эксплуатации радиоизотопных приборов.
- 10.СанПиН 2.2.4/2.1.8.055-96 Электромагнитные излучения радиочастотного диапазона (ЭМИ РЧ). Санитарные правила и нормы.
- 11.СанПиН 2.2.2/2.4.1340-03 Гигиенические требования к персональным электронно-вычислительным машинам и организации работы.
- 12.СНиП 21–01–97 Пожарная безопасность зданий и сооружений.
- 13.СНиП 23-05-95 Естественное и искусственное освещение.